**UNIVERSIDADE FEDERAL DE SÃO CARLOS CENTRO DE CIÊNCIAS EXATAS E DE TECNOLOGIA PROGRAMA DE MESTRADO PROFISSIONAL EM MATEMÁTICA EM REDE NACIONAL**

**VERIDIANA CARLA ZANETTI**

**UMA SEQUÊNCIA DIDÁTICA A PARTIR DA FOLHA DE PAPEL SULFITE**

**SÃO CARLOS 2017**

**UNIVERSIDADE FEDERAL DE SÃO CARLOS CENTRO DE CIÊNCIAS EXATAS E DE TECNOLOGIA PROGRAMA DE MESTRADO PROFISSIONAL EM MATEMÁTICA EM REDE NACIONAL**

# **VERIDIANA CARLA ZANETTI**

# **UMA SEQUÊNCIA DIDÁTICA A PARTIR DA FOLHA DE PAPEL SULFITE**

Dissertação de mestrado profissional apresentada ao Programa de Mestrado Profissional em Matemática em Rede Nacional (PROFMAT) como parte dos requisitos para obtenção do título de Mestre em Matemática. Orientador: Prof. Dr. José Antonio Salvador

**SÃO CARLOS 2017**

#### Zanetti, Veridiana Carla

Uma sequência didática a partir da folha de papel sulfite / Veridiana Carla Zanetti. -- 2017.

181 f.: 30 cm.

Dissertação (mestrado)-Universidade Federal de São Carlos, campus São Carlos, São Carlos

Orientador: José Antonio Salvador

Banca examinadora: Prof. Dr. José Antonio Salvador, Prof. Dr. Érica Regina Filetti Nascimento, Prof. Dr. Pedro Luiz Aparecido Malagutti Bibliografia

1. Atividade prática. 2. Progressão Geométrica. 3. Folha de sulfite. 1. Orientador. II. Universidade Federal de São Carlos. III. Título.

Ficha catalográfica elaborada pelo Programa de Geração Automática da Secretaria Geral de Informática (SIn). DADOS FORNECIDOS PELO(A) AUTOR(A)

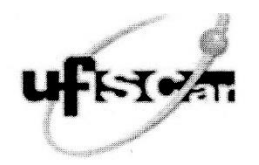

### UNIVERSIDADE FEDERAL DE SAO CARLOS

Centro de Ciências Exatas e de Tecnologia Programa de Mestrado Profissional em Matemática em Rede Nacional

### Folha de Aprovação

Assinaturas dos membros da comissão examinadora que avaliou e aprovou a Defesa de Dissertação de Mestrado da<br>candidata Veridiana Carla Zanetti, realizada em 23/01/2017:

Prof. Dr. Jose Antonio Salvador **UFSCar** 

Prof. Dr. Érica Regina Filletti Nascimento **UNESP** 

Prof. Dr. Pedro Luiz Aparecido Malagutti UFSCar

Dedico este trabalho à minha amada filha Gabriela, meu esposo e minha mãe pelo apoio e incentivo durante o curso do PROFMAT.

"Ensinar não é transferir conhecimento, mas criar possibilidades para a sua produção ou sua construção."

Paulo Freire

Agradeço a Deus pela oportunidade de me capacitar para o exercício da docência, aos professores do PROFMAT pela dedicação e ensinamentos, em especial ao professor Salvador que me orientou, e aos meus alunos que me proporcionam a oportunidade de aprender a lecionar.

### **RESUMO**

O objetivo principal deste trabalho é desenvolver uma sequência didática explorando atividades práticas que auxilie os alunos no processo de ensinoaprendizagem dos conceitos de sequências, progressões geométricas e logaritmos, que constam no currículo da 1ª Série do Ensino Médio. Nesta sequência propomos atividades práticas em Fichas do Aluno e trabalhamos a matemática presente nelas. Relatamos como foi a aplicação das atividades, como foi a participação dos alunos, quais as dúvidas que surgiram e algumas considerações que podem ser feitas para aprimorar a atividade. Posteriormente selecionamos algumas questões que constam nas provas da OBMEP e do Enem nos anos anteriores que envolvem conteúdos que constam nas atividades e podem complementar as atividades.

**Palavras-chave:** Sequência didática, atividade prática, progressão geométrica, fractal e folha de sulfite.

## **ABSTRACT**

The aim of this paper is to develop a didactic sequence exploring practical activities that will help students in the teaching-learning process of the concepts of sequences, geometric progressions and logarithms, which are included in the school curriculum of the first year of high school. In this sequence we will propose practical activities in the teacher's lesson plan and will work on the mathematics contained in them. We will also report how the activities were applied, how the students participated, the concerns that arose and some considerations that can be made for improving the activity. Subsequently, we chose some questions that have appeared in the OBMEP and ENEM tests in previous years that involve content included in the activities and which may complement the activities.

**KEYWORDS:** Didactic sequence, Practical activity, geometric progression, fractal and sulphite sheet.

# **LISTA DE FIGURAS**

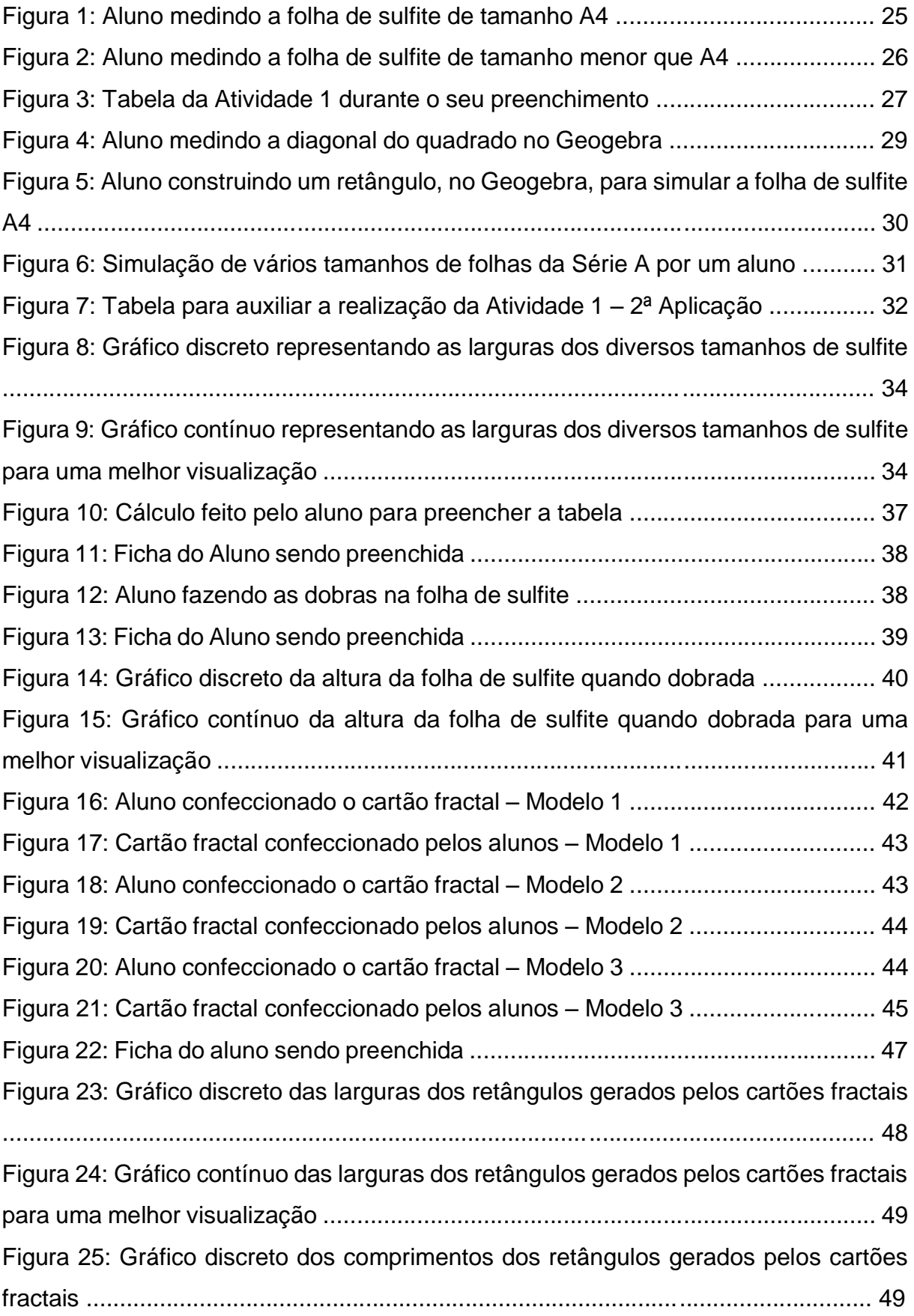

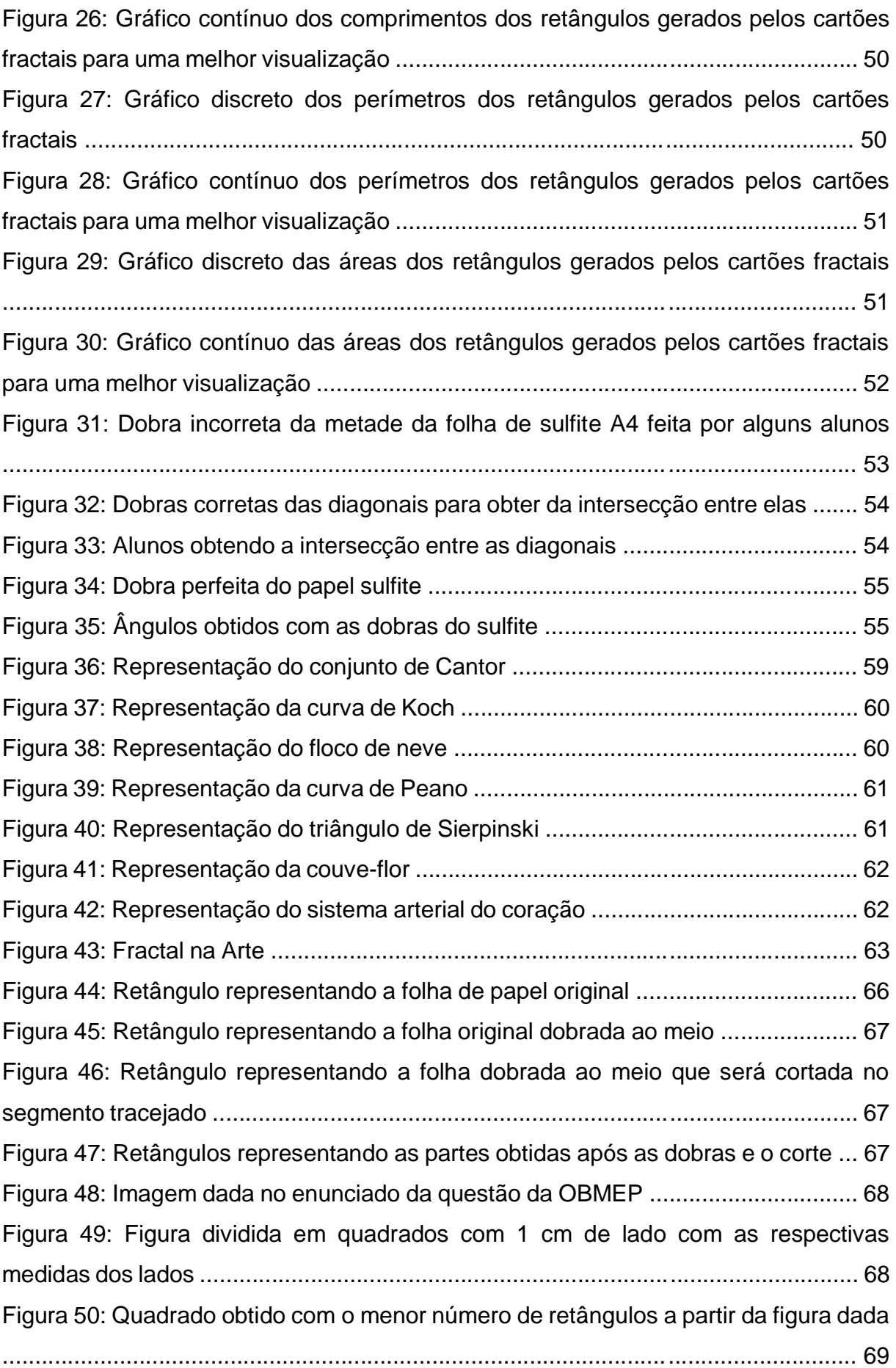

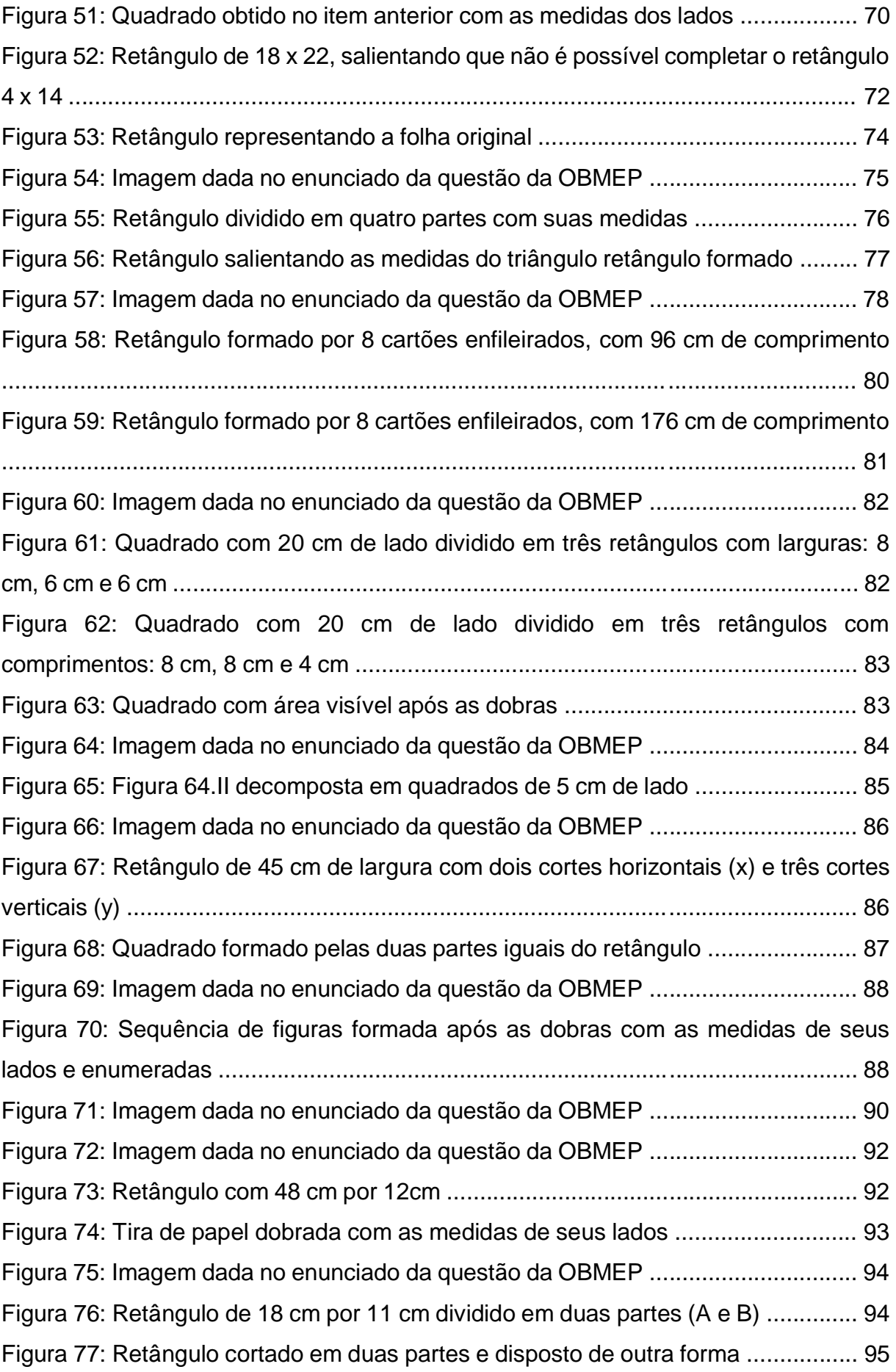

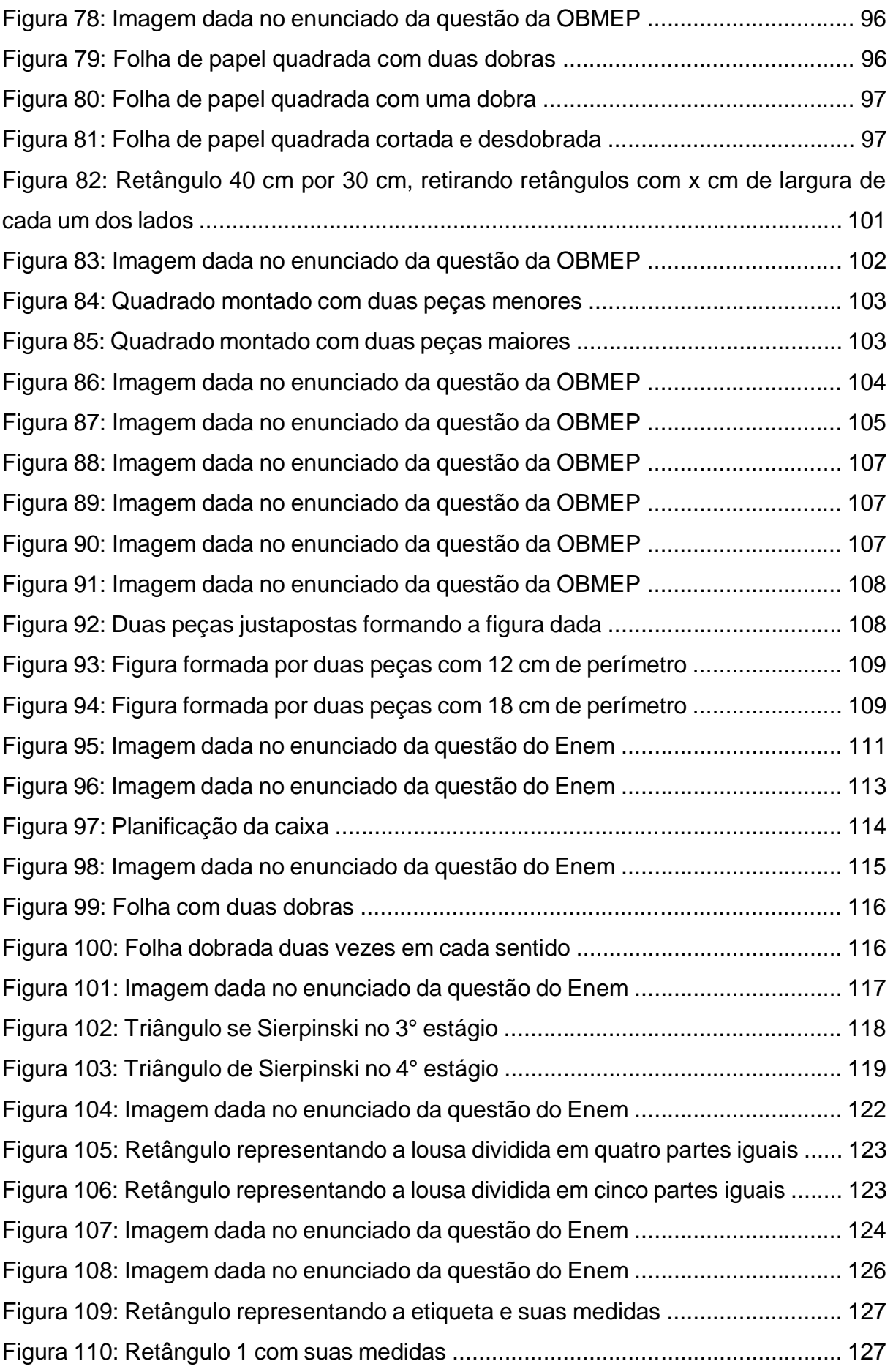

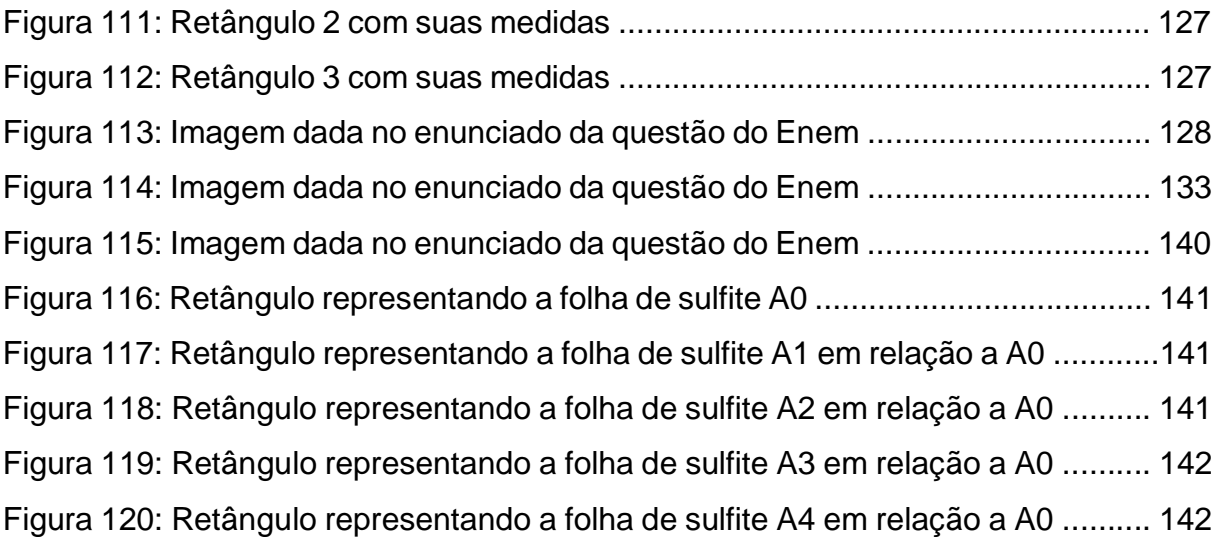

# **LISTA DE TABELAS**

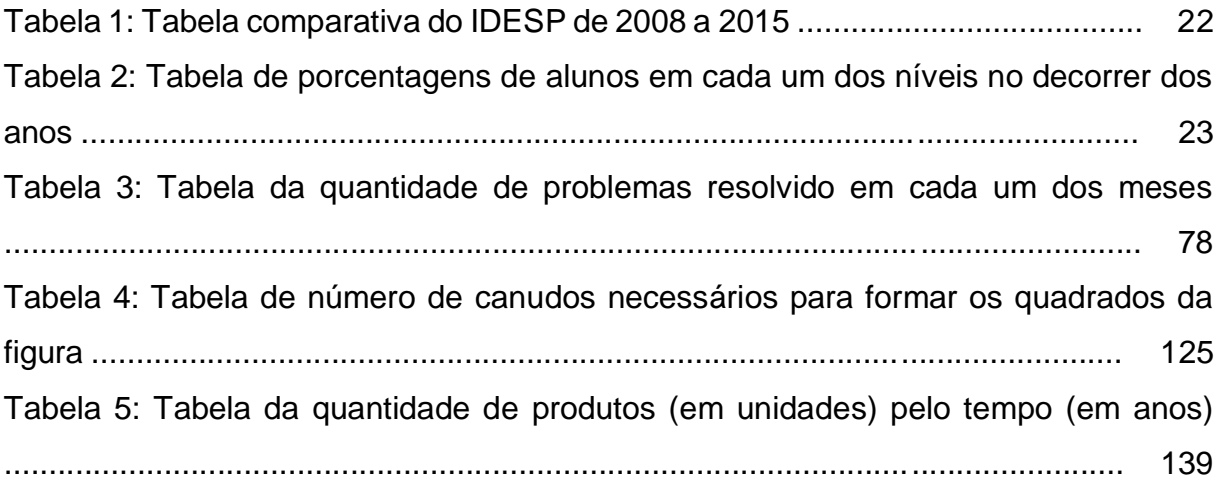

# **SUMÁRIO**

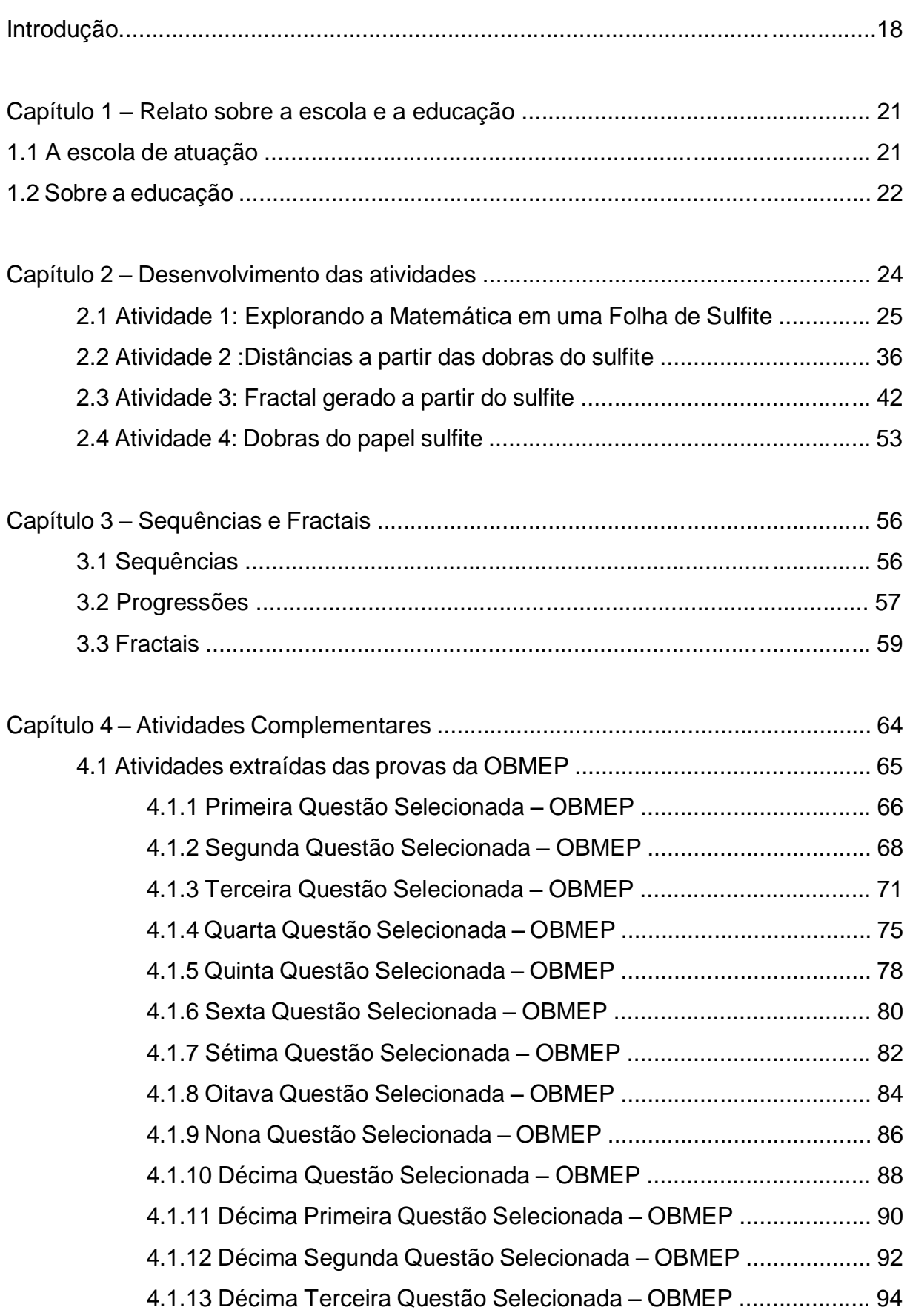

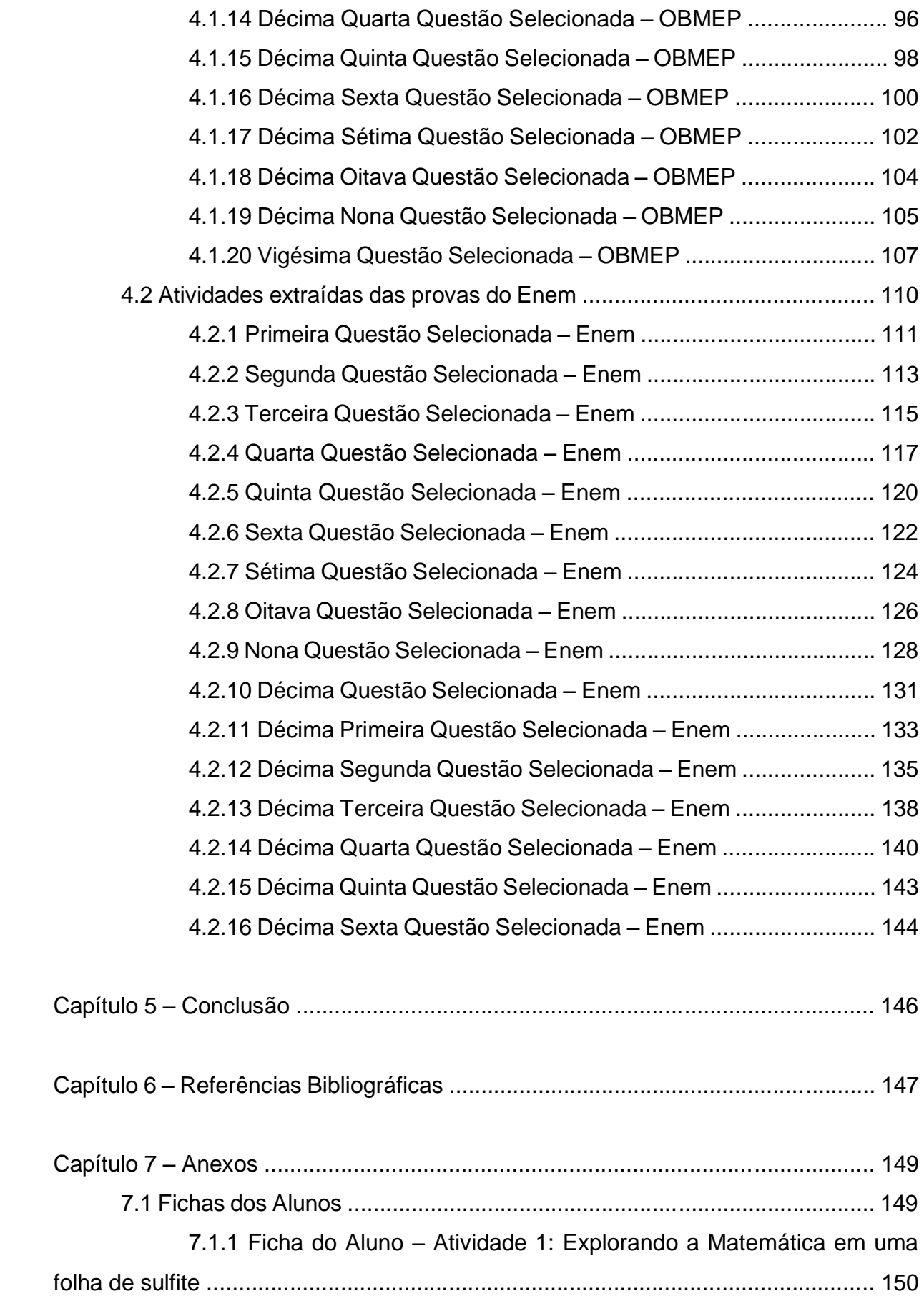

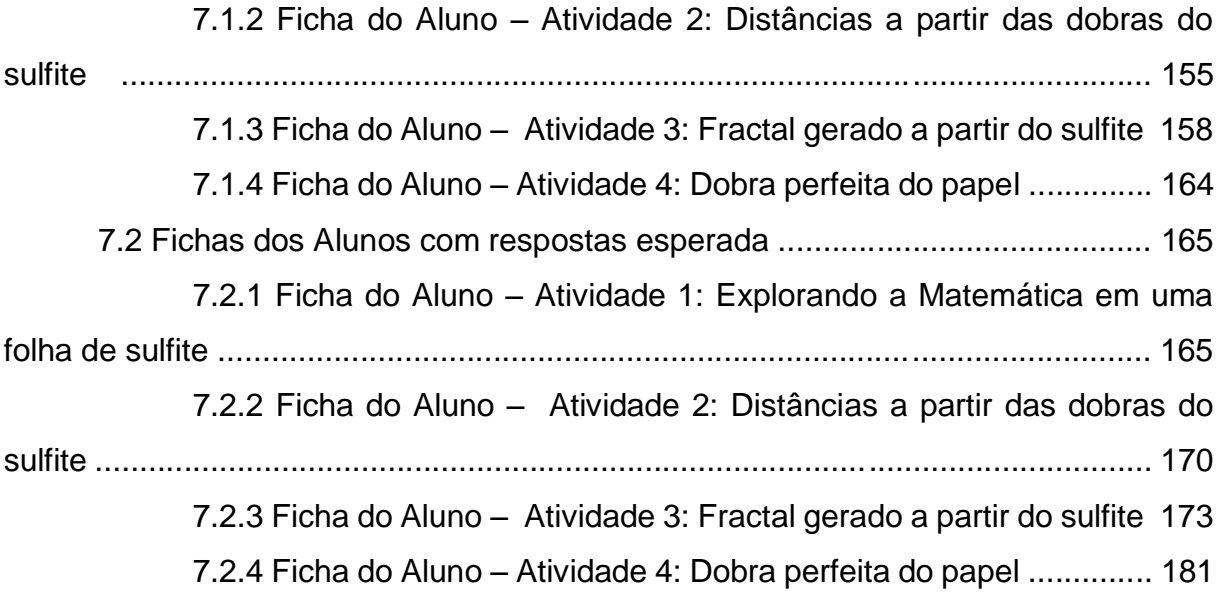

### **Introdução**

Este trabalho foi elaborado com o uso da Engenharia Didática, que segundo Michèle Artigue, consiste em quatro fases e trata-se de uma sequência didática formulada a partir da necessidade de material didático associando os conteúdos matemáticos com atividades práticas para serem realizadas durante as aulas de Prática Experimental que fazem parte da grade curricular das Escolas de Tempo Integral.

Na primeira fase, das Análises Preliminares, constatamos que os alunos apresentavam constantemente defasagem na aprendizagem de Sequências, Progressões Aritméticas e Progressões Geométricas, segundo os resultados obtidos na AAP (Avaliação de Aprendizagem em Processo), que eram aplicadas semestralmente. Na segunda fase, da Concepção e Análise a Priori, pensamos em desenvolver uma sequência didática que associasse o conteúdo para que os alunos trabalhassem as defasagens apresentadas através de uma atividade prática, que necessitasse apenas de material lúdico acessível aos alunos (no caso, folhas de papel sulfite de tamanho A4 e régua graduada para realizar as medições) e abordasse as sequências. Neste momento, começamos a formular esta sequência didática que consta de quatro atividades com o uso do papel sulfite.

Sabemos da existência de vários tamanhos de papel sulfite e através de uma pesquisa em *sites* de busca na internet, começamos a conhecer os diversos tamanhos e como eram obtidos a partir de uma folha de papel A4, quais as dimensões das diversas folhas, a origem da nomenclatura A4 para sua designação e as demais das Séries A, B e C.

Na terceira fase, da Experimentação, aplicamos as quatro atividades elaboradas nas terceiras séries do Ensino Médio da Escola "Coronel José Levy" e estas turmas foram escolhidas por constar seis aulas semanais de Matemática na grade curricular desta série, o que nos dá maior liberdade para aplicar atividades diferenciadas sem detrimento do conteúdo que é estabelecido no Currículo do Estado de São Paulo, sendo que as atividades que utilizam materiais para contextualizar um determinado assunto é um dos dificultadores na prática docente. Na quarta fase, da Análise a Posteriori e Validação, pudemos observar que houve um grande envolvimento por parte dos alunos durante a realização das atividades propostas e

apresentaram dificuldade para obter o termo geral das sequências obtidas nas atividades.

Durante a aplicação das atividades as salas foram organizadas em duplas, na maioria das vezes, para que os alunos pudessem discutir os resultados encontrados e suas eventuais dúvidas, podendo dividir as tarefas que eram propostas para dinamizar a execução da mesma.

Os alunos foram avaliados durante a aplicação das atividades da sequência didática através da Avaliação Atitudinal onde se considerou: a participação durante a realização das atividades propostas e em posteriores discussões sobre os resultados obtidos, a organização em seus registros, a confecção de materiais solicitados, no caso dos cartões fractais e da dobra perfeita da folha de papel sulfite, contudo os alunos sempre realizaram as atividades demonstrando interesse pela execução das mesmas.

Este trabalho está organizado em cinco capítulos, sendo que no Capítulo 1 temos um breve relato sobre a organização da escola em que estas atividades foram aplicadas e algumas observações sobre o desempenho da escola que nos levam a refletir sobre alguns conteúdos e sobre as práticas que aplicamos no dia a dia da escola.

Já no Capítulo 2 temos os objetivos, o tempo estimado para a realização de cada uma das atividades propostas na sequência didática, como a sala era organizada para a aplicação e um pouco da dinâmica que acontecia durante as aulas, assim como as observações feitas pelos alunos e as dúvidas que por ventura surgiam no transcorrer das atividades. A Atividade 1 – Explorando a Matemática em uma folha de sulfite trabalha com a sequência formada pelas dimensões dos diferentes tamanhos de papel sulfite. A Atividade 2 – Distâncias a partir das dobras do sulfite trabalha com a sequência obtida pela dobra sucessiva ao meio de uma folha de sulfite, analisando a variação da espessura, supondo que esta pode ser dobrada tantas vezes quanto necessitemos. A Atividade 3 – Fractal gerado a partir do sulfite que trata da sequência obtida pelas medidas dos lados de retângulos gerados pelos diversos estágios para a confecção de três modelos diferentes de cartões fractais. A Atividade 4 – Dobra perfeita do papel aborda a semelhança de triângulos obtidos para que uma folha de sulfite seja dobrada em três partes iguais, retomando os tempos que fazíamos a dobra de uma folha de papel para enviar pelo correio notícias para pessoas queridas e estas demoravam um tempo para chegar ao seu destino.

No Capítulo 3 ressaltamos o uso das Sequências desde as séries iniciais de uma forma mais intuitiva, por meio de sequências de figuras ou sequências numéricas com imediata associação a sua regularidade, porém no Ensino Médio tomam conhecimento das Progressões Aritméticas e Geométricas, aprendendo a diferenciar uma da outra pela observação de seus termos, sendo que na primeira há a soma da razão em um de seus temos para obter o termo subsequente e na segunda há a multiplicação pela razão. E, por fim, o tema fractais é abordado em atividades práticas ou em enunciados de exercícios propostos relacionados a Progressões Geométricas.

Verificando as provas da OBMEP (Olimpíada Brasileira de Matemática das Escolas Públicas) e do Enem (Exame Nacional do Ensino Médio) selecionamos algumas questões, elencadas no Capítulo 4, que abrangem conteúdos relacionados aos que são abordados nas atividades da sequência didática, sendo que nem todos foram trabalhados durante a aplicação das atividades devido ao tempo e a necessidade do cumprimento de todo o conteúdo proposto pelo Currículo do Estado de São Paulo.

Por fim, no Capítulo 5 temos as considerações finais sobre a aplicação do trabalho, juntamente com as sugestões para a obtenção de melhores resultados na aplicação das atividades que surgiram após a análise e reflexão durante a execução das atividades.

Temos as Referências Bibliográficas, no Capítulo 6, que constam as obras que foram consultadas durante a elaboração da sequência didática e os sites pesquisados.

Os anexos estão disponibilizados no Capítulo 7, onde temos as Fichas do Aluno de cada uma das atividades e as fichas com as sugestões de respostas da autora.

### **Capítulo 1 – Relato sobre a escola e a educação**

### **1.1 A escola de atuação**

A Escola de Tempo Integral "Coronel José Levy" onde trabalho e aplicamos a sequência didática que desenvolvemos fica na região central da cidade de Cordeirópolis, no interior do estado de São Paulo, atende tanto alunos que residem na zona urbana, quanto alunos que residem na zona rural.

A escola tem 195 alunos matriculados no Ensino Médio, sendo 77 deles distribuídos em duas salas de 1ª Série, 73 em duas salas de 2ª Série e 45 em duas salas de 3ª Série.

A escola funciona no novo modelo de tempo integral da SEE-SP (Secretaria de Educação do Estado de São Paulo) desde o ano de 2013. Neste modelo de escola os alunos contam com aulas dos componentes curriculares que compõem a Base Nacional Comum e atividades complementares que são: Orientação de Estudos, Projeto de Vida, Preparação Acadêmica e Mundo do Trabalho, além de participarem das aulas da disciplina Eletiva, oferecidas pelos professores e escolhidas pelos alunos de acordo com o seu Projeto de Vida e os Clubes Juvenis, que são organizados e desenvolvidos pelos próprios alunos, visando contemplar o seu sonho e desenvolvendo o seu Protagonismo Juvenil. Os alunos também contam com o professor tutor, que é um professor com o qual o aluno se identifica e o auxilia, apoia e acompanha em sua vida acadêmica.

### **1.2 Sobre a Educação**

A Secretaria da Educação do Estado de São Paulo lançou no ano de 2008 o Programa de Qualidade da Escola que tem por "finalidade promover a melhoria da qualidade de ensino da rede estadual paulista e a equidade do sistema". Neste programa cada escola apresenta um indicador de qualidade do ensino, o IDESP (Índice de Desenvolvimento da Educação de São Paulo), que "estabelece metas para o aprimoramento da qualidade".

Analisando o boletim do IDESP apresentado na tabela:

|      | Escola "Cel. José | Diretoria de Ensino | Município -   | Estado |
|------|-------------------|---------------------|---------------|--------|
|      | Levy"             | - Limeira           | Cordeirópolis |        |
| 2008 | 3,14              | 2,31                | 2,45          | 1,95   |
| 2009 | 3,69              | 2,35                | 2,77          | 1,98   |
| 2010 | 2,64              | 2,28                | 2,12          | 1,81   |
| 2011 | 2,08              | 2,14                | 2,18          | 1,78   |
| 2012 | 2,37              | 2,36                | 2,45          | 1,91   |
| 2013 | 3,52              | 2,29                | 2,37          | 1,83   |
| 2014 | 4,91              | 2,32                | 2,90          | 1,93   |
| 2015 | 4,37              |                     | 2,73          | 2,25   |

*Tabela 1: Tabela comparativa do IDESP de 2008 a 2015*

Notamos que o índice do Estado tem oscilado e mostra que o avanço tem ocorrido lentamente e na escola "Coronel José Levy" o índice também tem oscilado e com um avanço um pouco maior, porém este índice analisa as turmas no final de cada um dos ciclos e não a evolução das turmas ao longo de sua formação escolar, sendo que as turmas são bastante heterogêneas e podem apresentar uma diferença entre o aprendizado de um ano para o outro, fazendo com que este índice não nos dê uma real noção do avanço ocorrido na escola.

Ao analisar o desempenho dos alunos da escola "Coronel José Levy" nas avaliações de Matemática, temos:

|      | <b>Básico</b><br>Abaixo do<br>Adequado |        | Avançado |                |
|------|----------------------------------------|--------|----------|----------------|
|      | <b>Básico</b>                          |        |          |                |
| 2008 | 0,25                                   | 0,68   | 0,07     | 0              |
| 2009 | 0,2903                                 | 0,4516 | 0,1613   | 0,1            |
| 2010 | 0,5                                    | 0,5    | 0        | 0              |
| 2011 | 0,5941                                 | 0,3900 | 0,0099   | 0              |
| 2012 | 0,4524                                 | 0,5238 | 0,0238   | $\overline{0}$ |
| 2013 | 0,3333                                 | 0,5556 | 0,1111   | 0              |
| 2014 | 0,1429                                 | 0,6429 | 0,1786   | 0,0357         |
| 2015 | 0,2414                                 | 0,5517 | 0,1697   | 0,0172         |

*Tabela 2: Tabela de porcentagens de alunos em cada um dos níveis no decorrer dos anos*

Nos últimos anos temos alunos classificados como avançados (aqueles que apresentam domínio dos conteúdos, das competências e das habilidades além do esperado ao término do Ensino Médio), mesmo tendo diminuído os alunos classificados como adequados (aqueles que apresentam domínio dos conteúdos, das competências e das habilidades esperado ao término do Ensino Médio) em relação a 2014 e a 2015 tivemos um aumento significativo em relação aos anos anteriores, o mesmo ocorreu com os alunos classificados como básicos (aqueles que apresentam um domínio parcial dos conteúdos, das competências e das habilidades esperado ao término do Ensino Médio) e, infelizmente, tivemos um aumento dos alunos classificados como abaixo do básico (aqueles que apresentam um domínio insuficiente dos conteúdos, das competências e das habilidades esperado ao término do Ensino Médio).

Temos trabalhado constantemente para que estes resultados sejam alterados e melhorados em nossa escola nos próximos anos, retomando as habilidades não adquiridas pelos alunos em Nivelamentos e no início de conteúdos que abordem um tema esquecido pelos alunos, em atividades de Prática de Laboratório e almejando sempre a corresponsabilidade dos alunos e da família, pois sem ela o nosso trabalho torna-se muito difícil.

## **Capítulo 2 – Desenvolvimento das atividades**

A sequência didática é constituída por quatro atividades (disponíveis nos anexos) que envolvem dobras em uma folha de papel sulfite de tamanho A4 e as medições de suas dimensões, abordando alguns conteúdos matemáticos que estão relacionados nos objetivos de cada uma das atividades, o tempo estimado para a realização das mesmas e no desenvolvimento há um breve relato sobre como os alunos foram organizados na sala de aula durante a aplicação das mesmas, assim como as observações feitas pelos alunos e as dúvidas que surgiram.

## **2.1 Atividade 1: Explorando a Matemática em uma Folha de Sulfite**

Objetivo: Conhecer uma situação prática para explorar o conceito de sequência, identificação dos seus elementos, primeiro termo, razão e termo geral e a sua representação com a linguagem matemática adequada.

# Tempo de Duração: 4 aulas

# Desenvolvimento:

A atividade foi aplicada nas 3ª Séries do Ensino Médio, mas de maneiras diferentes. Na primeira aplicação a sala foi dividida em grupos formados por quatro alunos, sendo que cada grupo recebeu duas folhas de sulfite de tamanho A4 e duas fichas do aluno para realizarem a atividade e registrarem suas observações. Os alunos iniciaram a atividade fazendo as medições das dimensões da folha de sulfite, como mostra a figura 1, e determinando a razão entre as medidas obtidas, porém alguns tiveram que recordar o conceito de razão e como obtê-la. Em seguida, um aluno fez a construção do quadrado de 10 cm de medida de lado no Geogebra, traçou a diagonal do mesmo e determinou a medida desta com o auxílio da ferramenta. Depois de terem a atenção chamada para a figura formada pela diagonal do quadrado e dois de seus lados consecutivos, concluíram que se tratava de um triângulo retângulo e associaram o Teorema de Pitágoras, aplicando-o para determinar a medida da diagonal do quadrado.

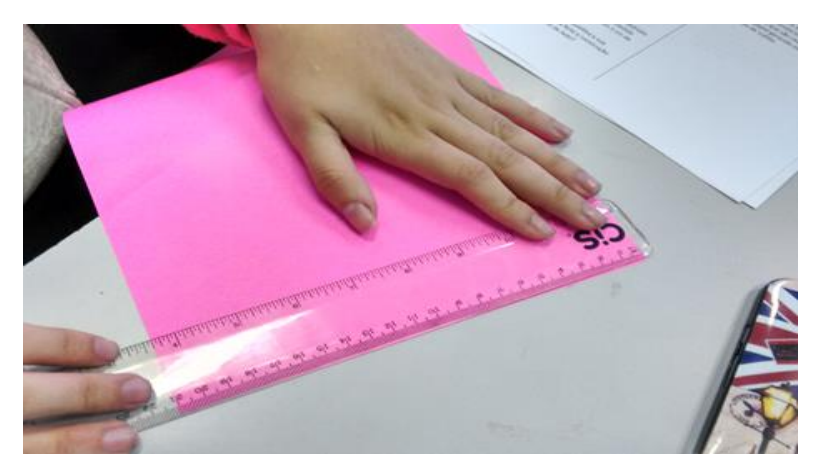

*Figura 1: Aluno medindo a folha de sulfite de tamanho A4*

Questionados da medida da diagonal do quadrado de lado 1 cm, os alunos rapidamente construíram um quadrado no Geogebra e determinaram a medida da diagonal, mas não identificaram o valor, só o fizeram após determinar o quadrado da medida da diagonal, quando encontraram uma aproximação de 2 como resultado e concluíram que a medida da diagonal é  $\sqrt{2}$ .

Neste momento os alunos preencheram a linha referente a folha de papel A4 da tabela com os valores obtidos nas medições feitas no início da atividade e foram convidados a retomar a folha de sulfite, cortá-la ao meio, medir as dimensões de uma das metades obtidas, completar com as medidas do comprimento e da largura da folha de tamanho A5 e repetir o procedimento até completar a tabela com as medidas de tamanho A10, como mostra a figura 2. Em seguida, observaram os valores das linhas já preenchidas e notaram que a largura de uma folha de sulfite de um determinado tamanho era a metade do comprimento da folha de sulfite de um tamanho imediatamente maior e o comprimento era o dobro da largura do tamanho anterior e fizeram o preenchimento da tabela, conforme a figura 3.

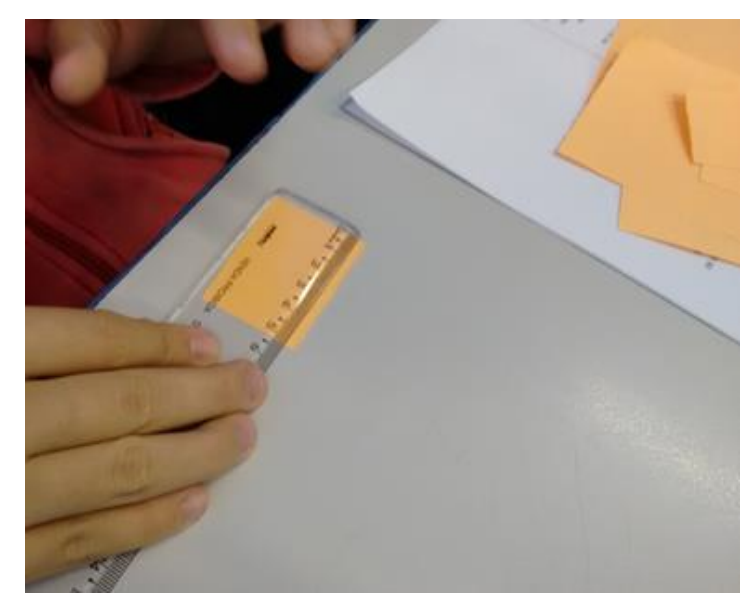

*Figura 2: Aluno medindo a folha de sulfite de tamanho menor que A4*

|                                                                                                    | Modida da base (a)   Medida da altura (b)   Perimetro |            | <b>Birman</b>                                                                                                    |  |
|----------------------------------------------------------------------------------------------------|-------------------------------------------------------|------------|----------------------------------------------------------------------------------------------------|--|
| ADG                                                                                                    |                                                       |            |                                                                                                    |  |
| 200                                                                                                    |                                                       |            |                                                                                                    |  |
| B <sub>0</sub>                                                                                                    |                                                       |            |                                                                                                    |  |
| A1                                                                                                    |                                                       |            |                                                                                                    |  |
| E2                                                                                                    |                                                       |            |                                                                                                    |  |
| A3                                                                                                    | 25.7                                                  | 36.36      | 63352                                                                                                    |  |
| AA<br>$0.5 - 0.$                                                                                                    | 25.0                                                  | 3.6        | 2505                                                                                                    |  |
| A5<br>34.8                                                                                                    | 14.8                                                  | 50.8       | 555,950                                                                                                    |  |
| A6<br>10.01                                                                                                    | 10,5                                                  | 25.8       | $F_{2}F_{1}F_{2}$                                                                                                 |  |
| A7<br>3.51                                                                                                    | 3.2                                                   | 34.3       | 35.35                                                                                                    |  |
| A8<br>2.11                                                                                                    | 5.3                                                   | 158        | 39.62                                                                                                    |  |
| A <sub>9</sub><br>3.3.                                                                                                    |                                                       |            |                                                                                                    |  |
| A10                                                                                                    |                                                       |            |                                                                                                    |  |
| Observando a última tabela, responda às<br>seguintes questões:<br>Q1. Sabendo que o segmento AB é um<br>segmento unitário, determine qual a |                                                       | sequência? | Q6. Qual o tipo da sequência foi formada?<br>Q7. Qual o primeiro termo dessa<br>Q8. Qual a razão dessa sequência? |  |

*Figura 3: Tabela da Atividade 1 durante o seu preenchimento*

Para finalizar a atividade os alunos analisaram os valores de cada uma das colunas da tabela e notaram que todas se tratavam de progressões geométricas. Concluíram que a progressão geométrica que representa o comprimento das folhas de sulfite tem razão igual a  $\sqrt{2}$ , primeiro termo igual a 237,6 cm, mas apresentaram dificuldades para determinar o termo geral da sequência e foram levados a observar que:

$$
c_1 = 237,6 = \frac{237,6}{1} = \frac{237,6}{\sqrt{2}} = \frac{237,6}{\sqrt{2}^{1-1}}
$$

$$
c_2 = 168 = \frac{168}{1} = \frac{237,6}{\sqrt{2}} = \frac{237,6}{\sqrt{2}^{1}} = \frac{237,6}{\sqrt{2}^{2-1}}
$$

$$
c_3 = 118,8 = \frac{118,8}{1} = \frac{237,6}{2} = \frac{237,6}{\sqrt{2}^{2}} = \frac{237,6}{\sqrt{2}^{3-1}}
$$

$$
c_4 = 84 = \frac{84}{1} = \frac{237,6}{2} = \frac{237,6}{\sqrt{2}^{3}} = \frac{237,6}{\sqrt{2}^{4-1}}
$$

e concluíram que o termo geral da sequência dos comprimentos dos retângulos, em cm, é:

$$
c_n = \frac{237,6}{\sqrt{2}^{n-1}}, n = 1, 2, 3, ...
$$

sendo que muitos usaram a representação decimal da razão da sequência. Posteriormente concluíram que o termo geral da sequência que representa a largura dos retângulos, em cm, é:

$$
l_n = \frac{164}{\sqrt{2}^{n-1}}, n = 1, 2, 3, \dots
$$

o termo geral da sequência que representa o perímetro dos retângulos, em cm, é:

$$
p_n = \frac{811.2}{\sqrt{2}^{n-1}}, n = 1, 2, 3, ...
$$

o termo geral da sequência que representa a área dos retângulos, em cm², é:

$$
a_n = \frac{39916.8}{2^{n-1}} n = 1, 2, 3, ...
$$

Já na outra 3ª Série aplicamos a atividade fazendo uso de um *software* para auxiliar nas construções geométricas simulando por meio de um retângulo com as dimensões de uma folha de sulfite A4 e de seus demais tamanhos com dimensões inferiores a ela (no caso o Geogebra), sendo que os alunos foram divididos em duplas e cada dupla recebeu um *netbook* e uma ficha de atividade para acompanhar o seu desenvolvimento e registrar os resultados encontrados durante a sua execução.

Como os alunos sempre utilizaram o Geogebra nas aulas de Prática Experimental de Matemática durante as 1ª e 2ª Séries do Ensino Médio aplicamos a atividade sem trabalhar uma atividade preliminar no Geogebra para que os alunos conhecessem o *software*, tivessem contato com as possíveis construções geométricas, as ferramentas disponíveis e qual a finalidade de cada uma delas.

Ao receberem a ficha do aluno as duplas começaram a leitura da mesma e fizeram a medição das dimensões em uma das folhas de sulfite, na maioria não se lembraram do conceito de razão e tivemos que recordar que nada mais é que o quociente entre suas medidas. Quando realizaram o cálculo com o auxílio da calculadora do celular e obtiveram 1,4142857143, porém não identificaram como a representação de um número já conhecido.

No Geogebra construíram um retângulo com 10 cm de lado e traçaram uma de suas diagonais, determinando a sua medida, com a utilização das ferramentas disponíveis no *software*, como mostra a figura 4, sendo que alguns alunos apresentaram dificuldades em usar as ferramentas para construir segmentos com uma medida fixa e medir comprimentos, sendo ajudados por aqueles que tinham maior conhecimento do *software*. Houve alunos que observaram a formação de um triângulo retângulo e concluíram que poderia aplicar o Teorema de Pitágoras, determinando a medida da diagonal do quadrado algebricamente, por meio da

resolução de uma equação de 2° grau incompleta, que coincidia com o valor obtido na construção geométrica. Ao construírem o quadrado com 1 cm de lado, realizaram o procedimento análogo para obter a diagonal desse quadrado e identificaram como o valor obtido pela razão entre as medidas da folha de sulfite, porém não identificaram como um número já conhecido e quando elevaram esse número ao quadrado obtiveram 2,0002040816 e concluíram que o número era  $\sqrt{2}$ , pois:

$$
\frac{1}{\sqrt{2}}\sum_{i=1}^{n} \frac{1}{\sqrt{2}}\sum_{i=1}^{n} \frac{1}{\sqrt{2}}\sum_{i=1}^{n}
$$

 $2 = (\sqrt{2})^2 \approx (1,4142857143...)^2$ .

*Figura 4: Aluno medindo a diagonal do quadrado no Geogebra*

Um dos alunos, que dominava um pouco mais a utilização do Geogebra, terminou uma das aulas fazendo as construções indicadas na 1ª versão da ficha do aluno e fez o seguinte comentário: 'Estou fazendo umas construções meio doidas', então percebemos que poderíamos fazer algumas adaptações nas construções geométricas propostas e reformulamos as construções para que a atividade fosse retomada posteriormente, pois este era o único aluno que havia avançado na execução da atividade.

Na aula seguinte os alunos retomaram a atividade a partir do novo roteiro para as construções geométricas, mas observamos que aqueles alunos que apresentavam dificuldade no uso do *software* deveriam ter feito algumas atividades básicas no Geogebra, como por exemplo: construção polígonos com uma medida fixa e aferir a medida de um determinado segmento para depois realizar as atividades propostas.

No início das construções geométricas os alunos traçaram os segmentos de 29,7 cm com o uso da ferramenta 'segmento com medida fixa" e este foi feito sobre o eixo das abscissas, mas traçaram o segmento de 21 cm utilizando a mesma ferramenta e também foi determinado sobre o eixo das abscissas, assim fizeram o
deslocamento de uma das extremidades do segmento menor para o eixo das ordenadas de tal forma que ambos fossem perpendiculares na origem do sistema de coordenadas cartesianas. Em seguida, construíram um retângulo, como mostra a figura 5, alguns com o auxílio da ferramenta 'polígono' e outros marcando um quarto ponto de coordenadas (29,7;21) e traçando os segmentos que determinavam o retângulo que representa a folha de papel sulfite A4.

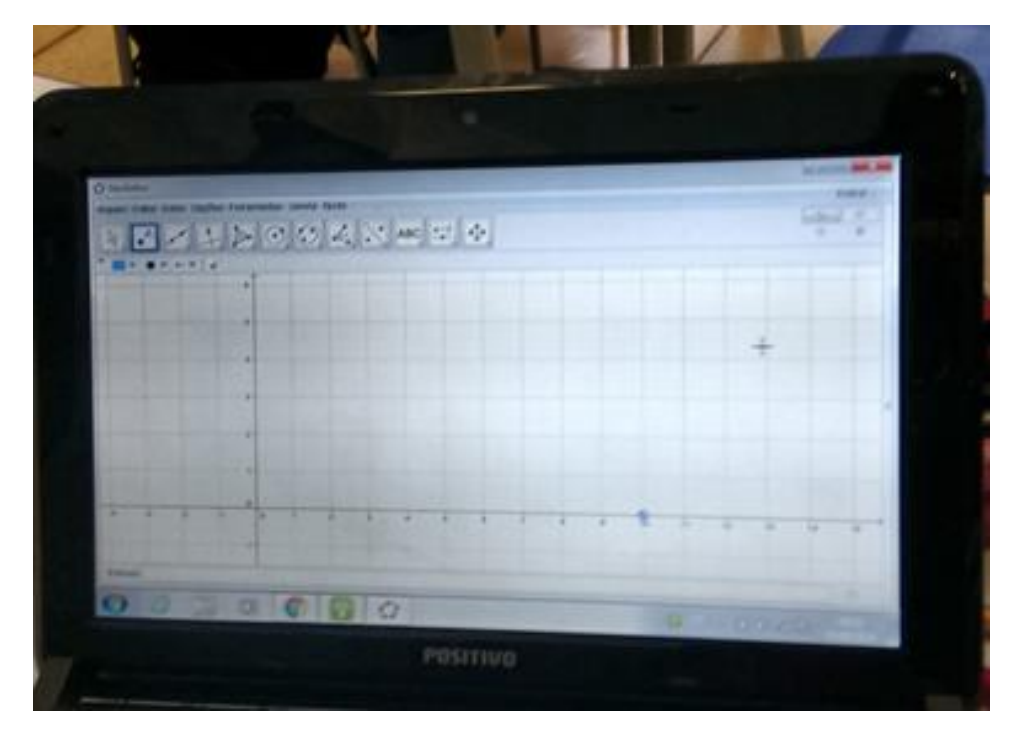

*Figura 5: Aluno construindo um retângulo, no Geogebra, para simular a folha de sulfite A4*

Como o auxílio da ferramenta 'ponto médio ou centro' determinaram os pontos médios dos lados com medidas maiores do retângulo e traçaram o segmento que une os pontos médios, determinando um novo retângulo que representa a folha de sulfite de tamanho A5, determinando os pontos médios dos lados maiores do retângulo e traçando o segmento que os une determinando novos retângulos até representarem a folha de sulfite de tamanho A10, conforme a figura 6.

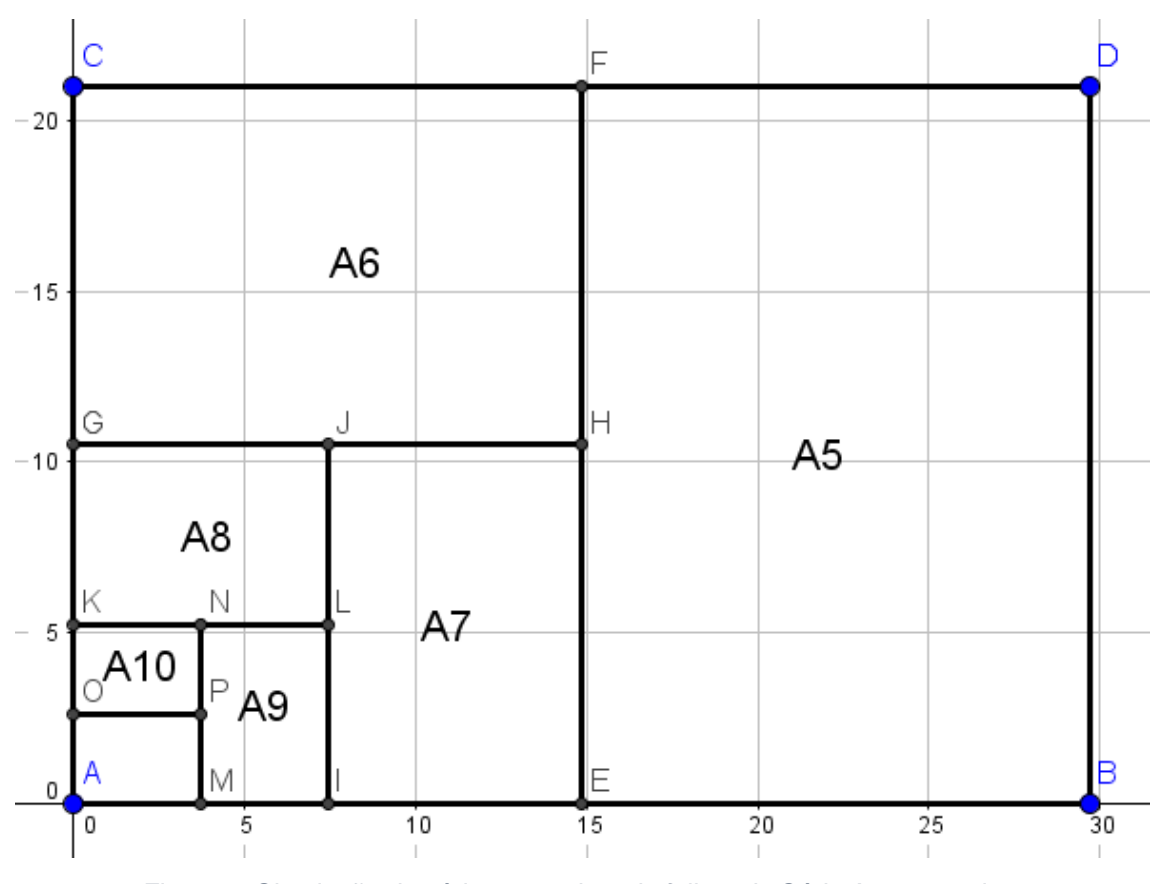

*Figura 6: Simulação de vários tamanhos de folhas da Série A por um aluno*

A medida que as construções dos retângulos eram feitas, os alunos completaram a tabela que constava na ficha do aluno com as medidas das larguras e dos comprimentos dos retângulos e determinaram o perímetro e a área dos mesmos com o auxílio da calculadora do celular. Neste momento, notamos que poderiam inserir uma planilha no Geogebra que reproduzisse a tabela dada na ficha do aluno e após construírem a tabela numa planilha fizeram o preenchimento das medidas e constatamos que poderiam fazer os cálculos inserindo uma fórmula para determinar a área e o volume dos diversos retângulos, sem muito esforço e usando apenas os conceitos dos mesmos, conforme a figura 7.

| Σ<br>${1,2}$                                                                  |        |        |        |         |      |      |      |    |  |
|-------------------------------------------------------------------------------|--------|--------|--------|---------|------|------|------|----|--|
| Ν<br>fx<br>$\overline{\Xi}$<br>$\equiv$<br>⊞▼<br>Ξ<br>$\overline{\mathbf{v}}$ |        |        |        |         |      |      |      |    |  |
|                                                                               | A      | B      | С      | D       | E    | F    | G    | н  |  |
| 1                                                                             | c      | ٠,     | 'p'    | 'a'     | r1   | r2   | r3   | r4 |  |
| $\overline{c}$                                                                | 235.52 | 166.02 | 801.66 | 39916.8 | 1.41 | 1.41 | 1.41 | 2  |  |
| 3                                                                             | 167.03 | 117.75 | 568.55 | 19958.4 | 1.41 | 1.41 | 1.41 | 2  |  |
| 4                                                                             | 118.46 | 83.51  | 403.23 | 9979.2  | 1.41 | 1.41 | 1.41 | 2  |  |
| 5                                                                             | 84.02  | 59.23  | 285.98 | 4989.6  | 1.41 | 1.41 | 1.41 | 2  |  |
| 6                                                                             | 59.41  | 42     | 202.82 | 2494.8  | 1.41 | 1.41 | 1.41 | 2  |  |
| 7                                                                             | 42     | 29.7   | 143.41 | 1247.4  | 1.41 | 1.41 | 1.41 | 2  |  |
| 8                                                                             | 29.7   | 21     | 101.4  | 623.7   | 1.41 | 1.41 | 1.41 | 2  |  |
| 9                                                                             | 21     | 14.85  | 71.7   | 311.85  | 1.41 | 1.41 | 1.41 | 2  |  |
| 10                                                                            | 14.85  | 10.5   | 50.7   | 155.93  | 1.41 | 1.41 | 1.41 | 2  |  |
| 11                                                                            | 10.5   | 7.43   | 35.86  | 78.02   | 1.41 | 1.42 | 1.41 | 2  |  |
| 12                                                                            | 7.43   | 5.25   | 25.36  | 39.01   | 1.42 | 1.42 | 1.42 | 2  |  |
| 13                                                                            | 5.25   | 3.71   | 17.92  | 19.48   | 1.42 | 1.42 | 1.42 | 2  |  |
| 14                                                                            | 3.71   | 2.63   | 12.68  | 9.76    |      |      |      |    |  |

*Figura 7: Tabela para auxiliar a realização da Atividade 1 - 2ª Aplicação*

Nesta tabela:

c – comprimento dos retângulos dos diversos tamanhos de papel sulfite;

' l – largura dos retângulos dos diversos tamanhos de papel sulfite;

' p ' – perímetro dos retângulos dos diversos tamanhos de tamanho de sulfite;

' a ' – área dos retângulos dos diversos tamanhos de sulfite;

r1 – razão aproximada entre os comprimentos de dois retângulos de tamanhos consecutivos;

r2 – razão aproximada entre larguras de dois retângulos de tamanhos consecutivos;

r3 – razão aproximada entre os perímetros de dois retângulos de tamanhos consecutivos; e

r4 – razão aproximada entre as áreas de dois retângulos de tamanhos consecutivos.

Depois do preenchimento da tabela de A4 a A10, observaram o padrão existente e completaram as demais linhas, determinaram as razões entre duas medidas consecutivas em cada uma das sequências e, por fim, identificaram como sendo Progressões Geométricas, os primeiros termos e as razões de cada umas das progressões. Lembrando que o termo geral de uma P.G. é obtido por:

$$
a_n = a_1. q^{n-1}, n = 1, 2, 3, ...
$$

em que  $a_1$  é o primeiro termo e  $q$  é a razão.

Concluíram que o termo geral da sequência que representa os comprimentos dos retângulos, em cm, é:

$$
c_n = 237{,}6.1{,}41^{-n+1}, n = 1, 2, 3, \dots
$$

o termo geral da sequência que representa as larguras dos retângulos é, em cm, dado por:

$$
l_n = 168.1.41^{-n+1}, n = 1, 2, 3, \dots
$$

o termo geral da sequência que representa os perímetros dos retângulos é, em cm, dado por:

$$
p_n = 811, 2.1, 41^{-n+1}, n = 1, 2, 3, \dots
$$

o termo geral da sequência que representa as áreas dos retângulos é, em cm², dado por:

$$
a_n = 39916.8 \cdot 2^{-n+1}, n = 1, 2, 3, \dots
$$

Talvez por ter uma sala tão heterogênea para lidar com o Geogebra foi mais fácil conduzir a atividade quando feita sem o uso de *software*, apenas usando a calculadora para agilizar os cálculos, contudo os alunos participaram na execução da atividade em ambas as formas. Sempre tem alunos com dificuldade para recordar algum conceito já visto e muitos demoram para fazer os cálculos, por sempre recorrerem a calculadora para fazer exercícios que tem contas maiores a serem realizadas.

Para complementar a atividade, podemos propor aos alunos que construam os gráficos com os dados obtidos na tabela. A figura 8, mostra o gráfico das larguras dos diversos tamanhos da folha de papel sulfite, mas devemos ressaltar que este gráfico é discreto.

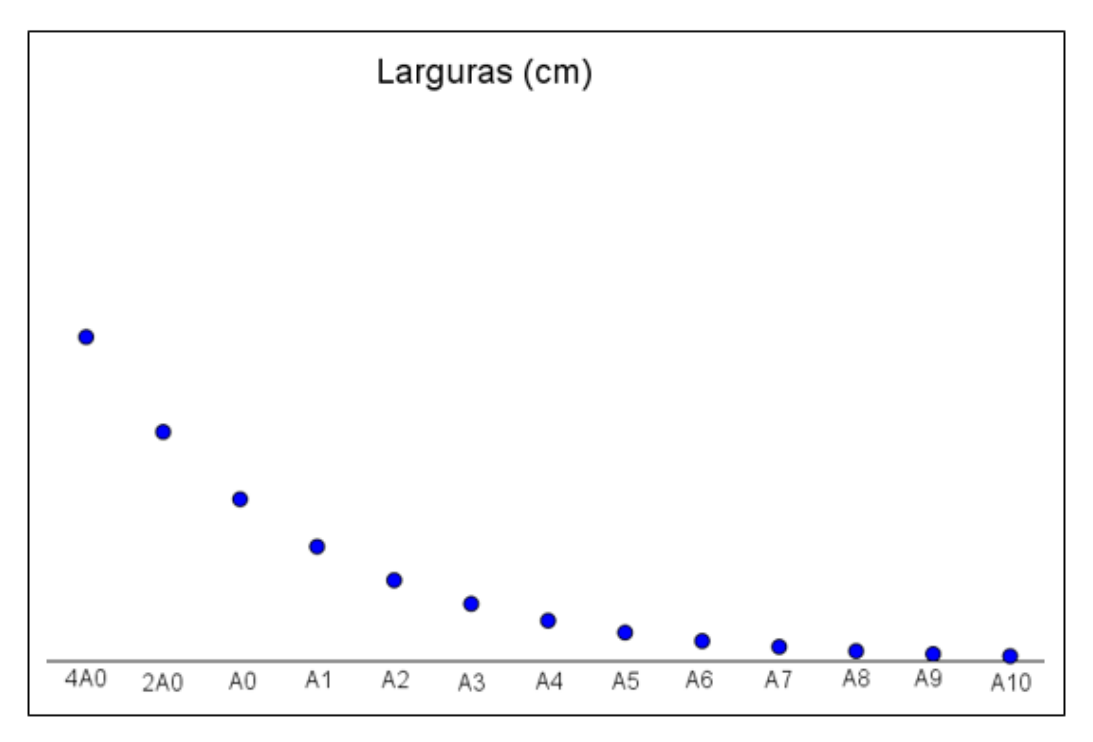

*Figura 8: Gráfico discreto representando as larguras dos diversos tamanhos de sulfite*

Para uma melhor visualização, os alunos podem unir seus pontos e obter um gráfico contínuo, conforme a figura 9.

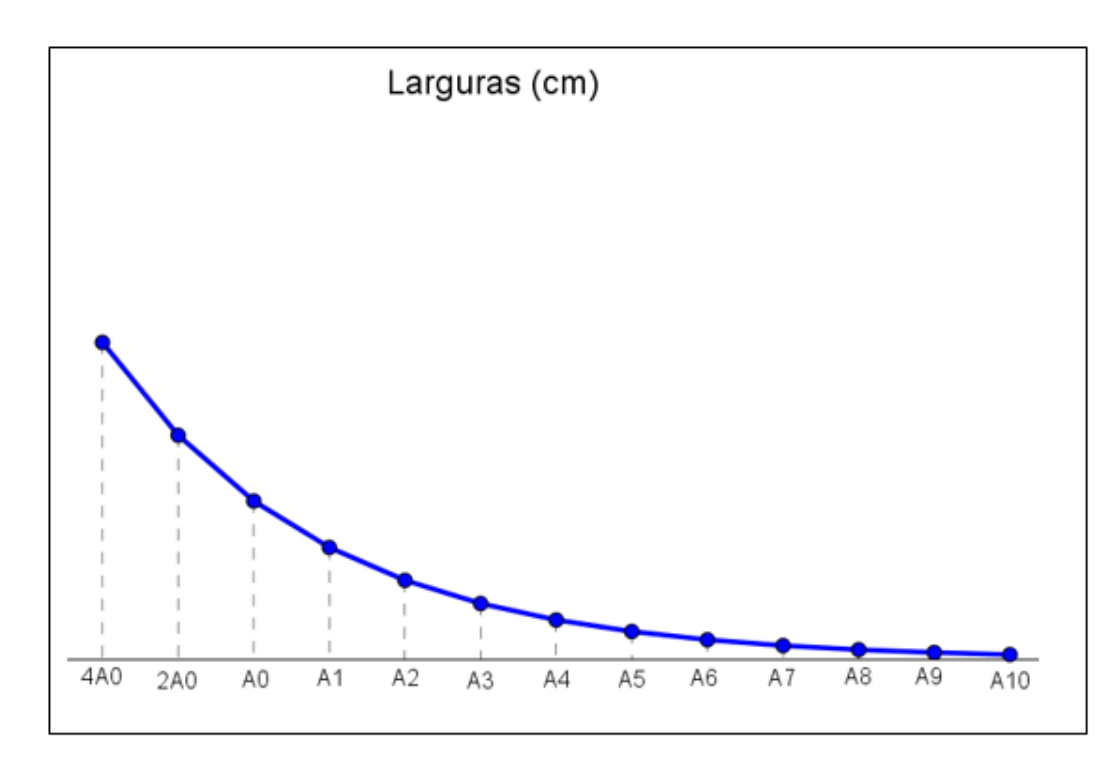

*Figura 9: Gráfico contínuo representando as larguras dos diversos tamanhos de sulfite para uma melhor visualização*

Neste momento, devemos pedir para que os alunos associem esse gráfico as funções já conhecidas. Após identificarem a função exponencial, devemos destacar que esta função  $y = b.a^x$  é decrescente  $(0 < a < 1)$ .

#### **2.2 Atividade 2: Distâncias a partir das dobras do sulfite**

Objetivo: Conhecer uma situação prática para explorar o conceito de sequência, identificando a Progressão a que se refere e seus elementos: primeiro termo  $(a_1)$ , razão (q) e termo geral (an), escrevendo-o em linguagem matemática, a utilização de unidades de medida adequadas para expressar distâncias e suas conversões.

## Tempo de Duração: 4 aulas

#### Desenvolvimento:

A atividade foi aplicada na 3ª Série do Ensino Médio, durante as aulas de Matemática e os alunos foram dispostos em duplas. Cada dupla recebeu uma ficha para desenvolver a atividade e registrar os resultados obtidos.

Ao iniciar a leitura da atividade os alunos não sabiam a espessura de uma folha de papel sulfite, porém um dos alunos afirmou que a espessura era de 0,01 mm. Convidamos outro aluno para medir a altura de uma resma de sulfite e ele obteve 5 cm nessa medição. Alguns afirmaram que a espessura de 0,01 mm não era correta, pois sabiam que o pacote com 500 folhas de sulfite tinha 5 cm de altura, então a espessura da folha de sulfite era de 0,1 mm. Concluíram, efetuando a divisão entre a altura do pacote de sulfite e a quantidade de folhas do pacote, sendo que alguns alunos apresentaram dificuldades na divisão e na conversão de unidades de medida (de cm para mm) e não se atentaram que podiam usar esse raciocínio pois a altura de uma pilha de folhas de sulfite é diretamente proporcional ao número de folhas lá empilhadas, neste momento podemos ressaltar a existência da proporcionalidade entre o número de folhas de papel sulfite e a altura da pilha de papéis.

Os alunos preencheram a tabela constando a altura do sulfite dobrado (em cm) em função da quantidade de dobras feitas sem dificuldades, apenas observando que a altura era sempre igual ao dobro da altura anterior. Alguns obtiveram o resultado multiplicando a altura anterior por 2 e, outros, somando duas vezes a altura anterior e poucos recorreram a calculadora do celular para agilizar os cálculos, como mostra a figura 10.

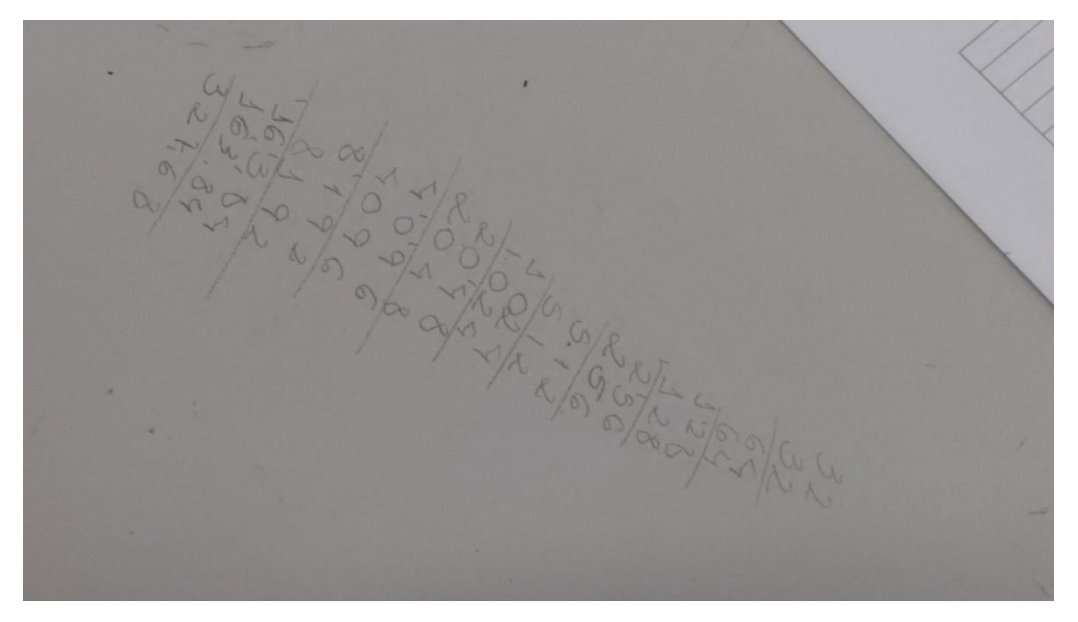

*Figura 10: Cálculo feito pelo aluno para preencher a tabela*

Analisando as duas colunas da tabela observaram que a primeira coluna representava uma Progressão Aritmética, enquanto que a segunda representava uma Progressão Geométrica , conforme a figura 11, e determinaram a o primeiro termo de cada uma das progressões e suas razões sem problemas, contudo houve dificuldade para representar o termo geral dessas sequências, neste momento analisamos que:

$$
0,01 = 1.0,01 = 2^0.0,01
$$
, para n = 0  
\n $0,02 = 2.0,01 = 2^1.0,01$ , para n = 1  
\n $0,04 = 4.0,01 = 2^2.0,01$ , para n = 2  
\n $0,08 = 8.0,01 = 2^3.0,01$ , para n = 3

conduzindo o raciocínio de todos para obter o termo geral  $a_n = 2^n.0,01$ , para n natural.

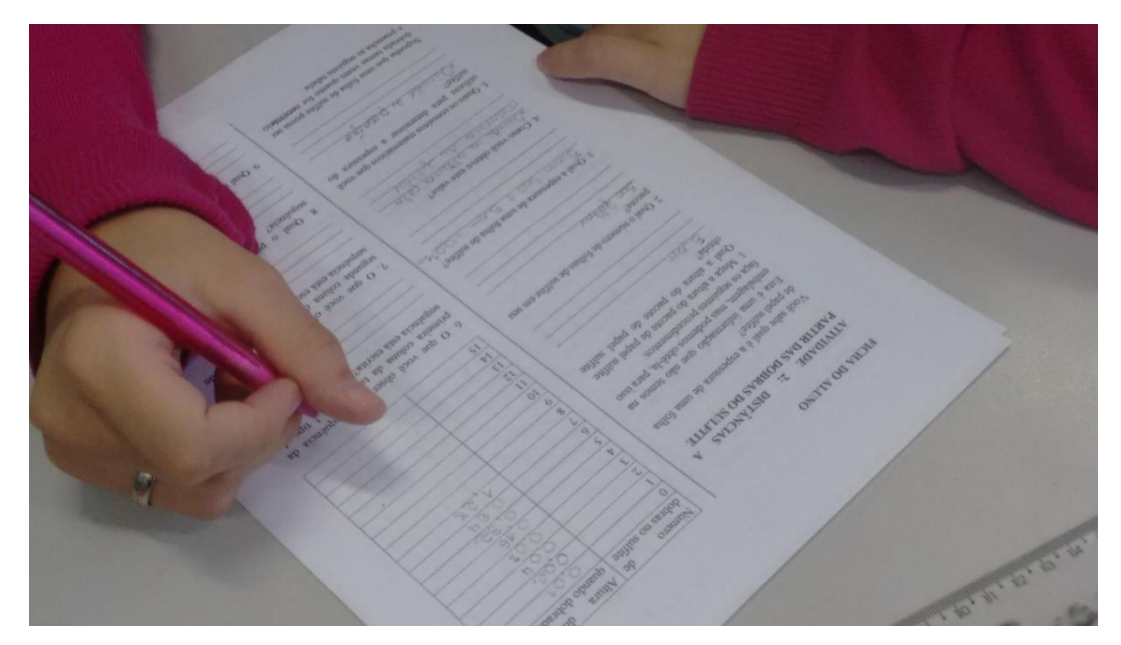

*Figura 11: Ficha do Aluno sendo preenchida*

Em seguida, um aluno dobrou várias vezes ao meio a folha de sulfite, como mostra a figura 12, e certificaram-se da quantidade de dobras que poderia ser feita em uma folha.

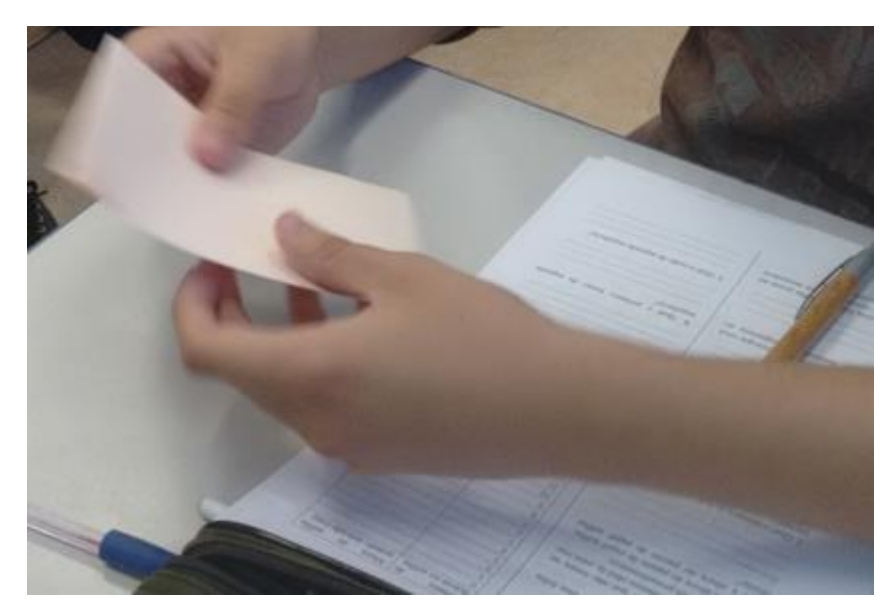

*Figura 12: Aluno fazendo as dobras na folha de papel sulfite*

Por fim, analisaram os valores da tabela para responder as questões propostas sobre a quantidade de dobras necessárias para obter ou superar a distância dada nas primeiras questões. Depois, uma aluna foi até o computador e pesquisou em um *site* de busca as distâncias que não constavam nas outras questões e anotamos os

valores na lousa para que todos tivessem acesso às informações obtidas. Novamente, alguns alunos tiveram problemas em analisar as medidas em unidades diferentes (mm e km) e convertê-las para uma mesma unidade de medida ("é mais fácil converter mm em km ou km em mm", "devo multiplicar ou dividir para converter de km para mm", "por quanto devo multiplicar? 10?, 100? ou outro número?, foram algumas das questões que surgiram). Neste momento, relembramos que:

$$
1 km = 1000 m
$$

$$
1 m = 100 cm
$$

$$
1 cm = 10 mm
$$

ou seja,

$$
1\,km=1.000.000\;mm
$$

e os alunos conseguiram determinar todas as quantidades de dobras necessárias para cada uma das questões dadas, conforme a figura 13.

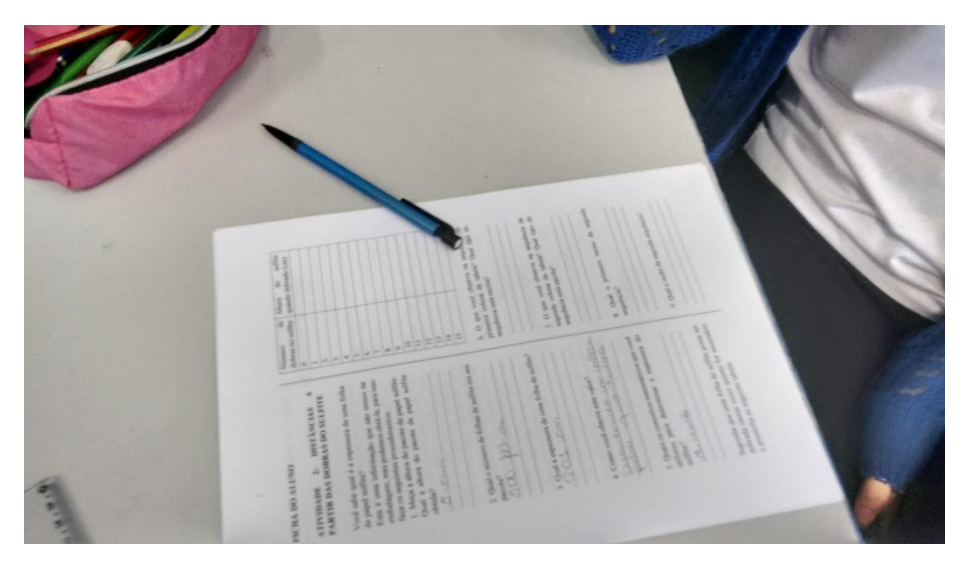

*Figura 13: Ficha do Aluno sendo preenchida*

Ressaltamos que pode ser dada uma distância e deixar que os alunos determinem o número de dobras necessárias para obter a distância dada, recorrendo ao uso dos logaritmos para isso, não esquecendo que este é um dos assuntos que os alunos apresentam muitas dificuldades para entender e aplicar o conceito na resolução de situações-problema.

Para finalizar esta atividade podemos propor a construção do gráfico das espessuras obtidas nas dobras ao meio da folha de sulfite e obtemos uma função exponencial crescente, pois a sua lei de formação  $y = k.a^n$  tem a > 1, como podemos observar no gráfico discreto conforme a figura 14, ou no gráfico contínuo construído apenas para facilitar a sua visualização, como mostra a figura 15.

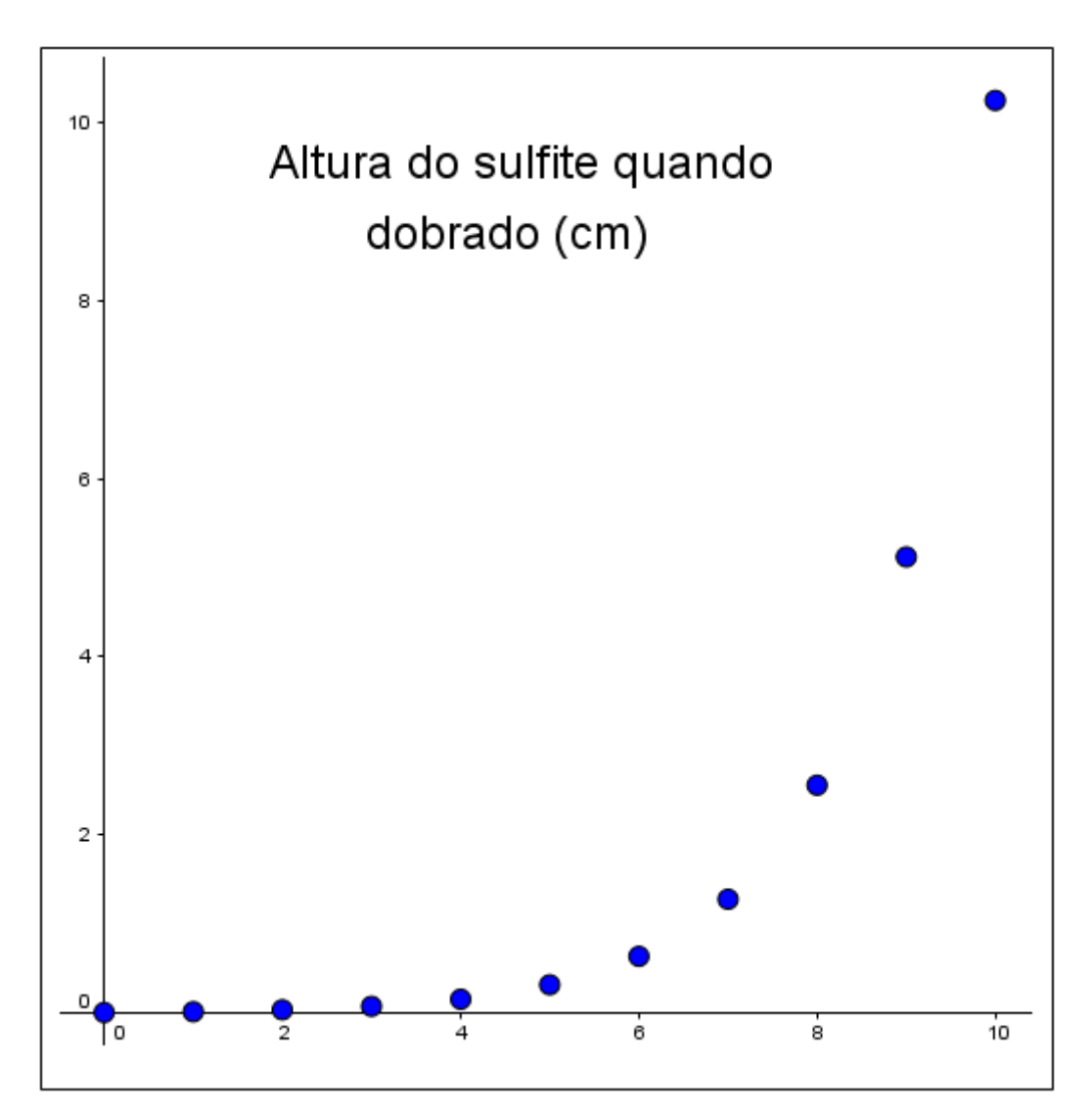

*Figura 14: Gráfico discreto da altura da folha de sulfite quando dobrada*

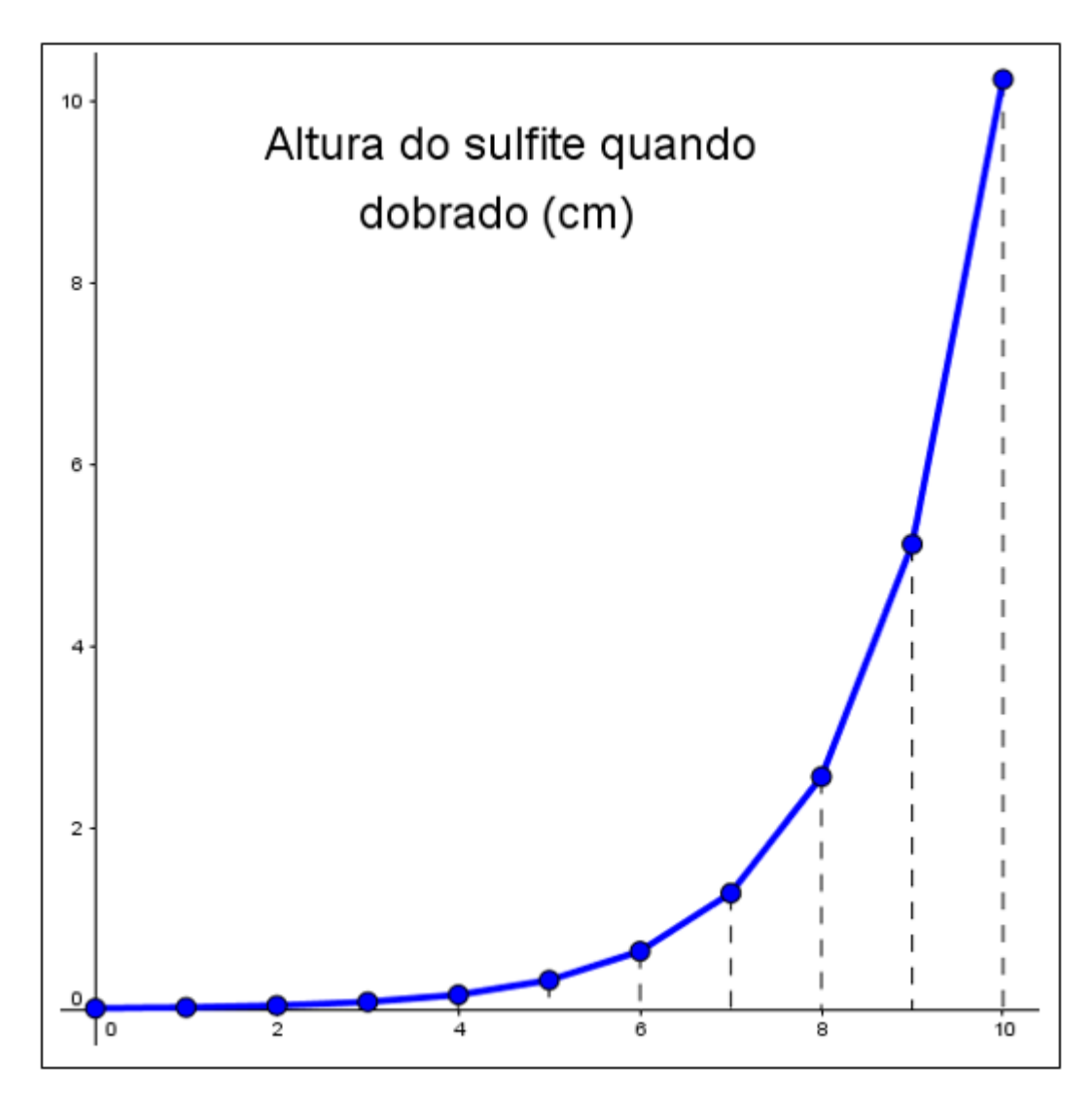

*Figura 15: Gráfico contínuo da altura da folha de sulfite quando dobrada para uma melhor visualização*

# **2.3 Atividade 3: Fractal gerado a partir do sulfite**

Objetivo: Conhecer uma situação prática para explorar as sequências obtidas nos diversos estágios da construção de cartões fractais identificando os seus elementos: primeiro termo (a1), de sua razão (q) e de seu termo geral, expressando-o através da linguagem matemática.

# Tempo de Duração: 4 aulas

# Desenvolvimento:

A atividade foi aplicada a 3ª Série do Ensino Médio, onde os alunos foram distribuídos em duplas. Cada uma das duplas recebeu uma ficha para acompanhar o desenvolvimento da atividade e preencher com os resultados obtidos durante a execução da mesma, sendo que cada uma das duplas recebeu um dos três modelos de cartões fractais propostos para serem desenvolvidos durante a atividade.

As duplas responsáveis pela confecção do cartão fractal do modelo 1 praticamente não apresentaram dificuldades para fazer as dobras e os cortes necessários, como mostram as figuras 16 e 17.

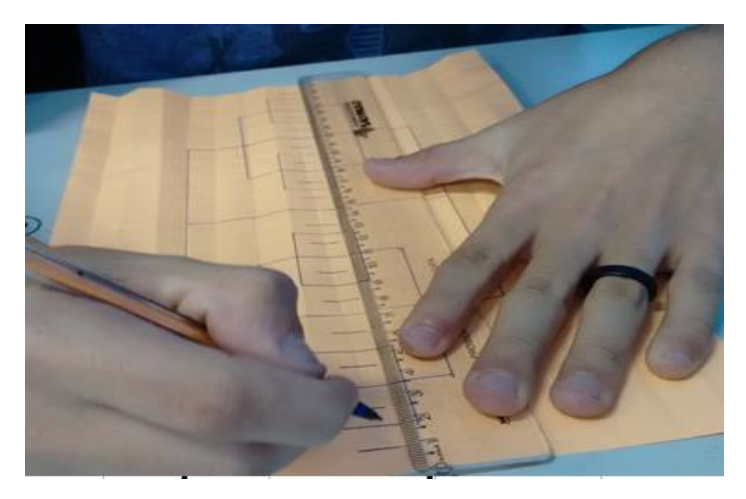

*Figura 16: Aluno confeccionando o cartão fractal - Modelo 1*

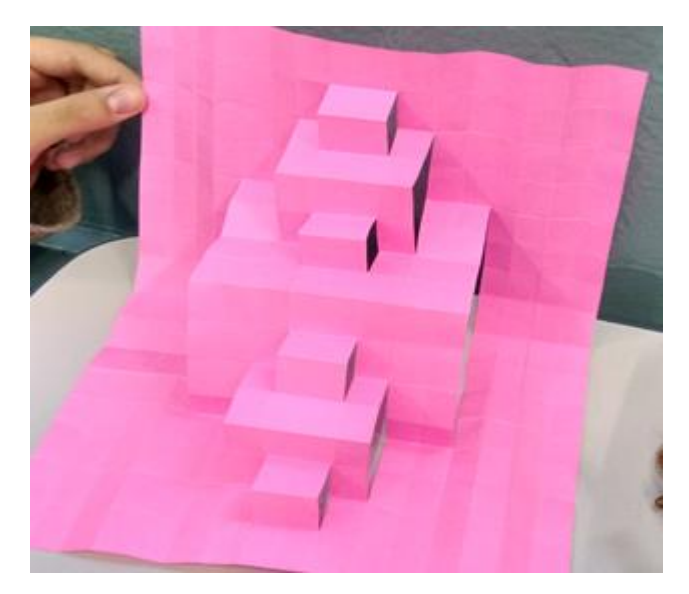

*Figura 17: Cartão fractal confeccionado pelos alunos – Modelo 1*

Os alunos responsáveis pela confecção do cartão fractal do modelo 2 também não apresentaram dificuldades para fazer as dobras e os cortes durante o feitio do mesmo, como mostram as figuras 18 e 19.

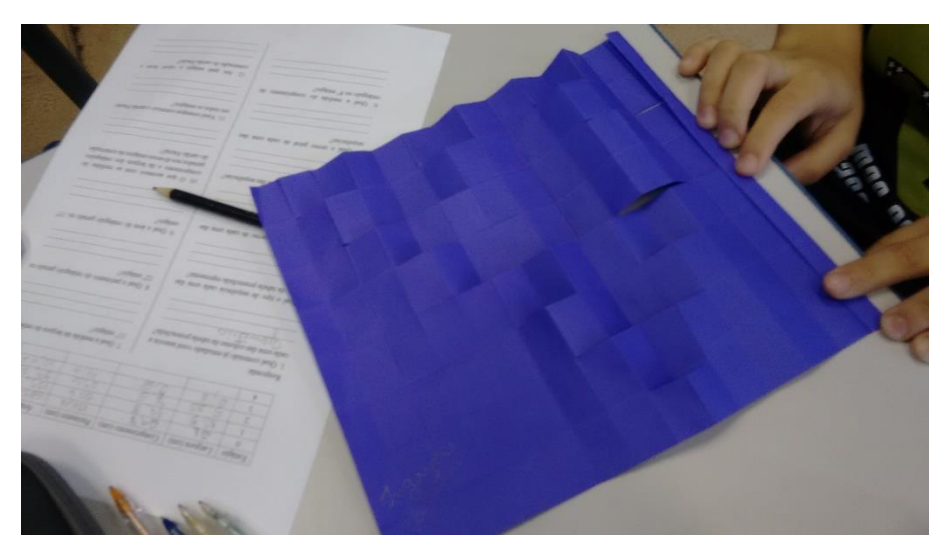

*Figura 18: Aluno confeccionando o cartão fractal – Modelo 2*

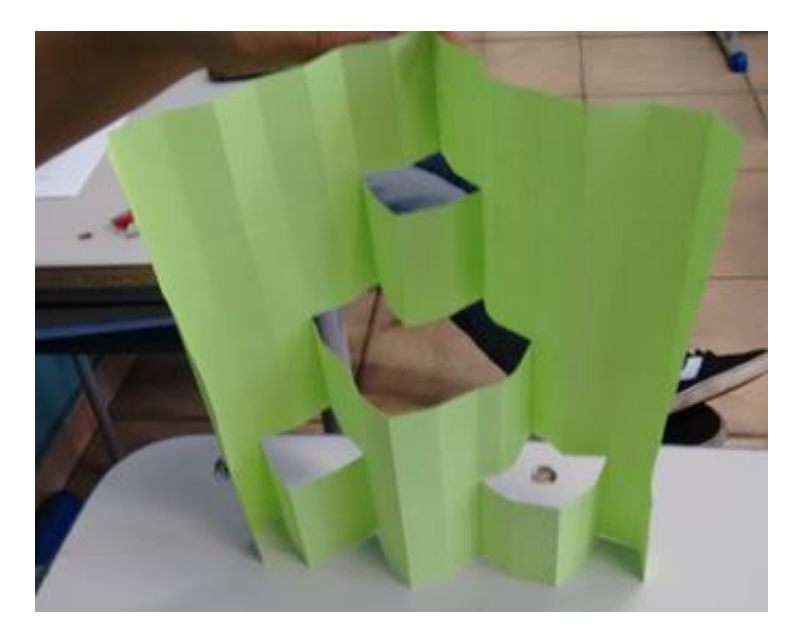

*Figura 19: Cartão fractal confeccionado pelos alunos – Modelo 2*

Porém, os alunos responsáveis pela confecção do modelo 3 do cartão fractal apresentaram dificuldades para fazer as dobras e os cortes para o feitio do mesmo, como mostram as figuras 20 e 21.

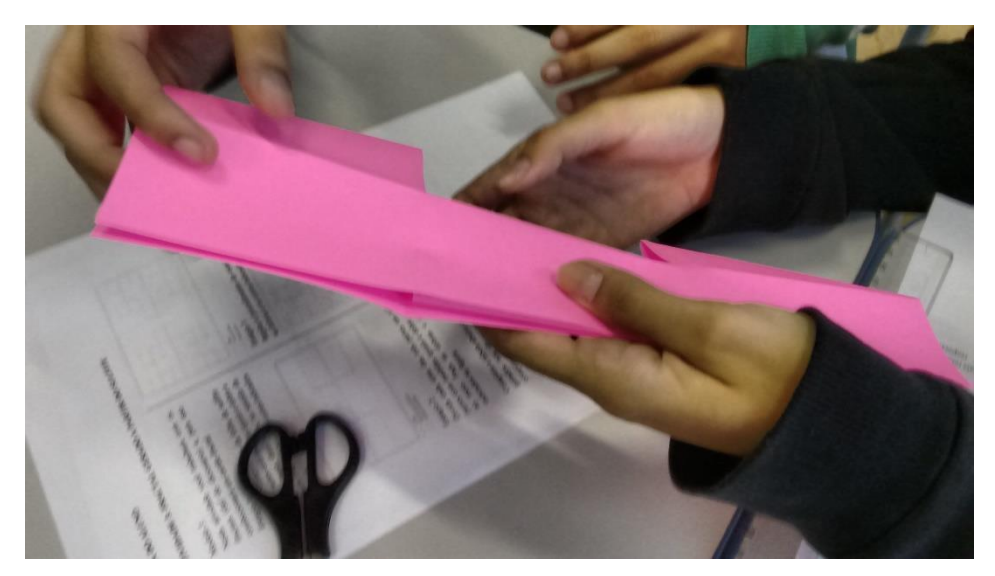

*Figura 20: Aluno confeccionando o cartão fractal – Modelo 3*

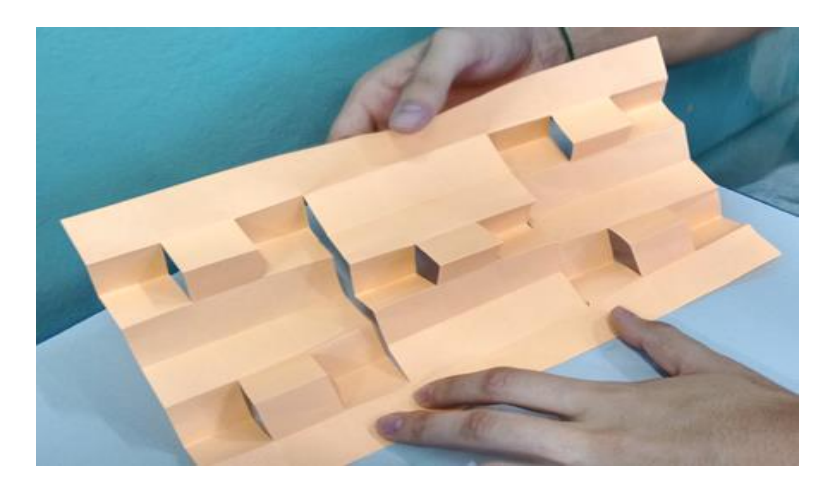

*Figura 21: Cartão fractal confeccionado pelos alunos – Modelo 3*

Quando finalizaram a construção de seus cartões fractais começaram a fazer as medições dos lados dos retângulos e o preenchimento da tabela proposta com as medidas dos lados dos retângulos gerados nos diversos estágios. Os conceitos de perímetro e área foram confundidos e retomados, recordando que o perímetro é uma medida linear (lembrando que é obtido pela soma das medidas dos lados do retângulo) e que a área é uma medida de superfície (lembrando que é obtida pelo produto das medidas dos lados do retângulo).

Ao analisar a tabela preenchida, relacionaram cada uma das colunas a uma sequência e concluíram que representam uma Progressão Geométrica. Identificaram o primeiro termo de cada uma das progressões e suas respectivas razões, contudo houve a dificuldade para representar o termo geral das sequências, foi quando observamos que poderiam obter o termo geral da sequência das larguras notando que:

$$
l_0 = 21 = \frac{21}{1} = \frac{21}{2^0}
$$

$$
l_1 = 10,5 = \frac{21}{2} = \frac{21}{2^1}
$$

$$
l_2 = 5,25 = \frac{10,5}{2} = \frac{21}{4} = \frac{21}{2^2}
$$

$$
l_3 = 2,625 = \frac{5,25}{2} = \frac{10,5}{4} = \frac{21}{8} = \frac{21}{2^3}
$$

$$
l_4 = 1,3125 = \frac{2,625}{2} = \frac{5,25}{4} = \frac{10,5}{8} = \frac{21}{16} = \frac{21}{2^4}
$$

Analisando que o último termo em cada uma das igualdades acima é uma fração com numerador 21 e denominador uma potência com base 2 e expoente variável, sendo que cada um deles coincide com o estágio que está sendo considerado.

Assim, concluíram que o termo geral da sequência da largura, em cm, em todos os modelos de cartões fractais, é:

$$
l_n = \frac{21}{2^n}, n = 0, 1, 2, 3, ...
$$

Neste momento, os alunos não tiveram dificuldades para determinar o termo geral das Progressões Geométricas que representavam os comprimentos e os perímetros dos retângulos, pois concluíram que as razões eram as mesmas e apenas diferiam pelo primeiro termo e escreveram os termos gerais das sequências do comprimento e do perímetro em cm dos modelos 1 e 2 dos cartões fractais, respectivamente, como sendo:

$$
c_n = \frac{29.7}{2^n}, n = 0, 1, 2, 3, ...
$$

$$
p_n = \frac{101.4}{2^n}, n = 0, 1, 2, 3, ...
$$

Quando analisaram a progressão geométrica que representa a área em cm² dos retângulos observou-se que houve alteração não só do primeiro termo, como também da razão e raciocinaram concluindo que o seu termo geral é, nos modelos 1 e 2 dos cartões fractais:

$$
a_n = \frac{623,7}{4^n}, n = 0, 1, 2, 3, ...
$$

Já no modelo 3 do cartão fractal os alunos apresentaram maior dificuldade para representar os termos gerais das sequências do comprimento e, principalmente da área. Mas concluíram que são:

$$
c_n = \frac{29.7}{3^n}, n = 0, 1, 2, 3, ...
$$

$$
a_n = \frac{623.7}{6^n}, n = 0, 1, 2, 3, ...
$$

sendo o comprimento e o perímetro em cm e a área em cm<sup>2</sup>.

Finalizando a atividade com a resposta das questões propostas com as observações feitas durante a execução das atividades, conforme a figura 22.

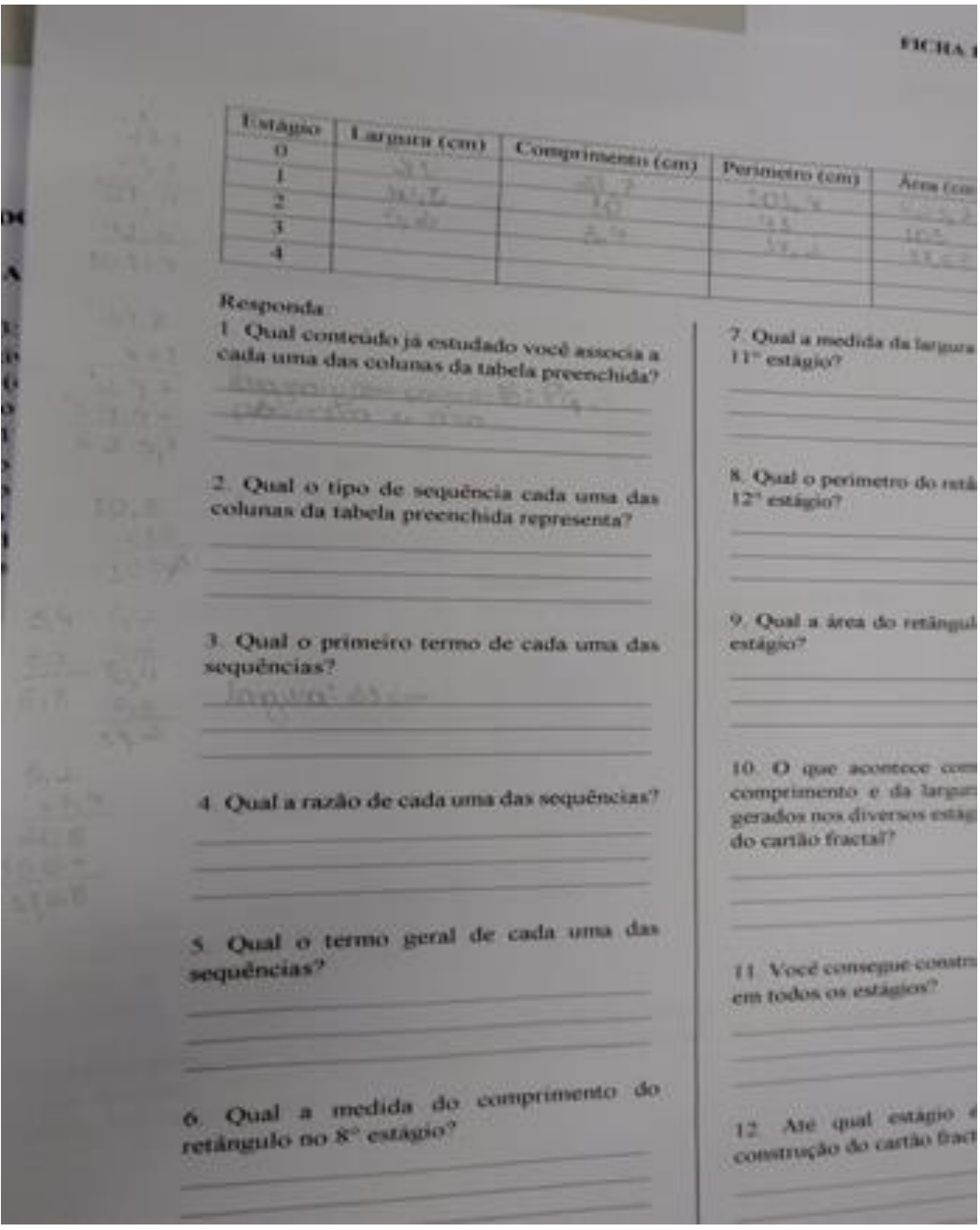

*Figura 22: Ficha do Aluno sendo preenchida*

Esta atividade também pode ser finalizada com a inserção dos gráficos associados aos dados obtidos nas medições feitas durante as construções de cada um dos três modelos de cartões fractais. O gráfico discreto obtido com as larguras dos retângulos formados em cada um dos estágios da construção dos cartões fractais coincidem e são mostrados na figura 23.

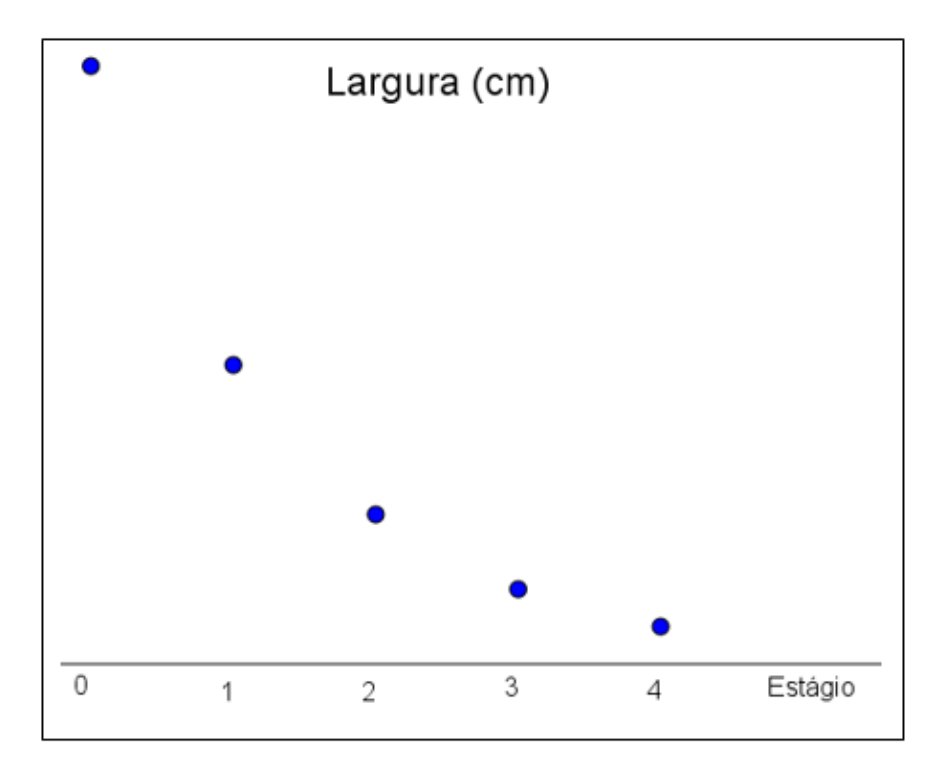

*Figura 23: Gráfico discreto das larguras dos retângulos gerados pelos cartões fractais*

Na figura 24 temos o gráfico contínuo referente as larguras dos retângulos para uma melhor visualização da função e o associamos a função exponencial  $y = k.a<sup>t</sup>$ decrescente, pois  $0 < a < 2$ .

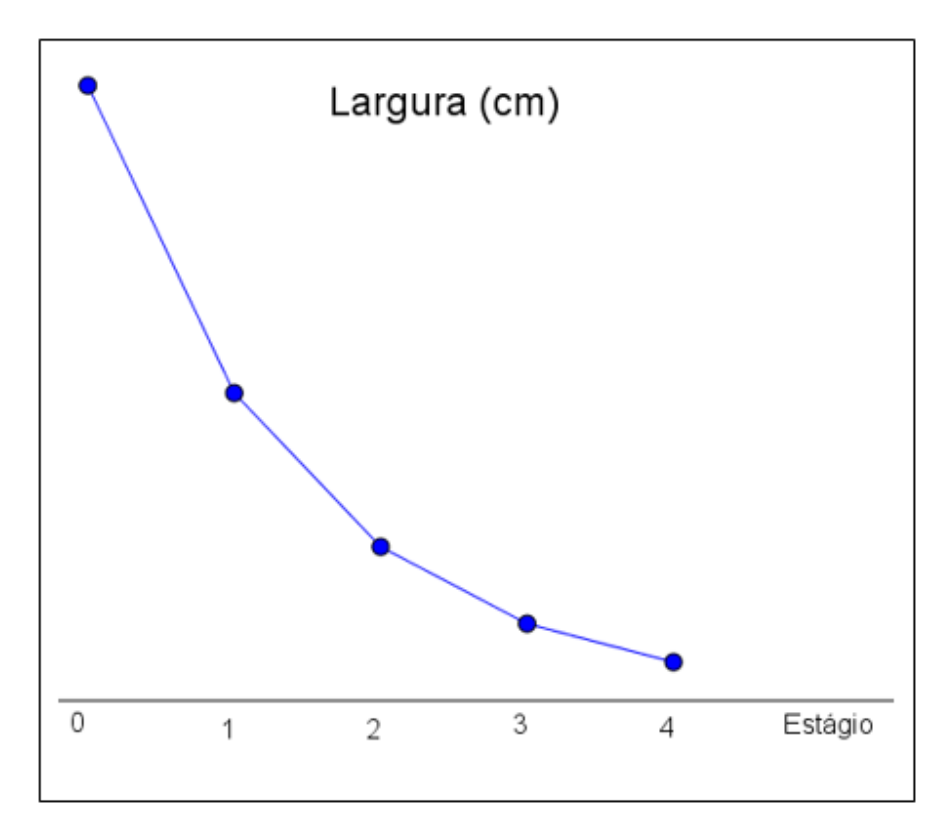

*Figura 24: Gráfico contínuo das larguras dos retângulos gerados pelos cartões fractais para uma melhor visualização*

Os gráficos discretos dos comprimentos dos retângulos gerados nos estágios da construção dos três modelos de cartões fractais são mostrados na figura 25.

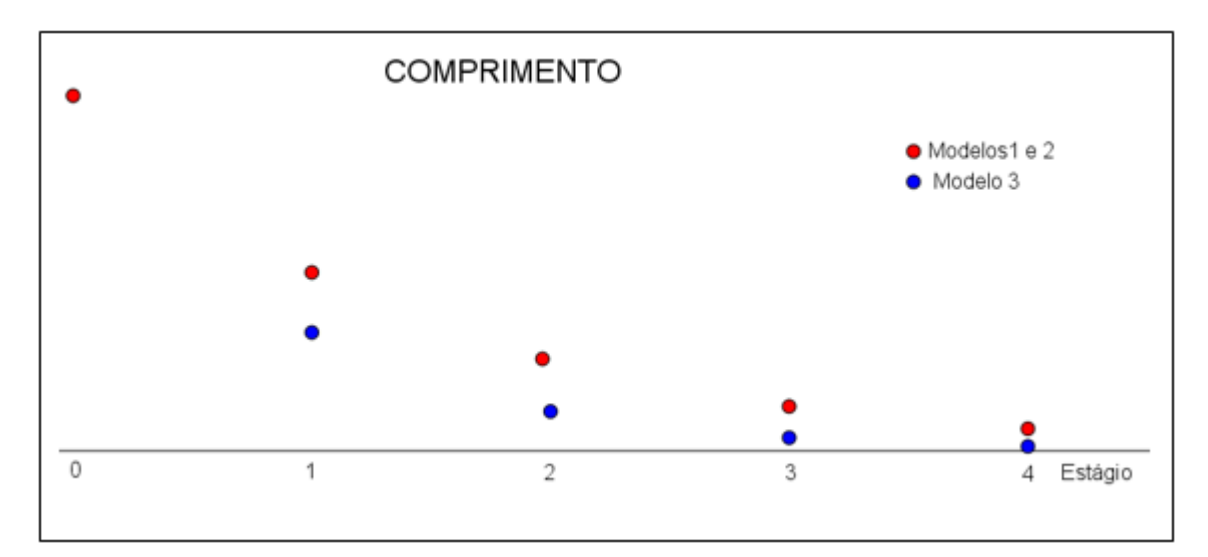

*Figura 25: Gráfico discreto dos comprimentos dos retângulos gerados pelos cartões fractais*

Já os gráficos contínuos dos comprimentos dos retângulos, conforme a figura 26, nos mostra que os comprimentos do modelo 3 decrescem mais rapidamente que dos modelos 1 e 2 e são associados a funções exponenciais.

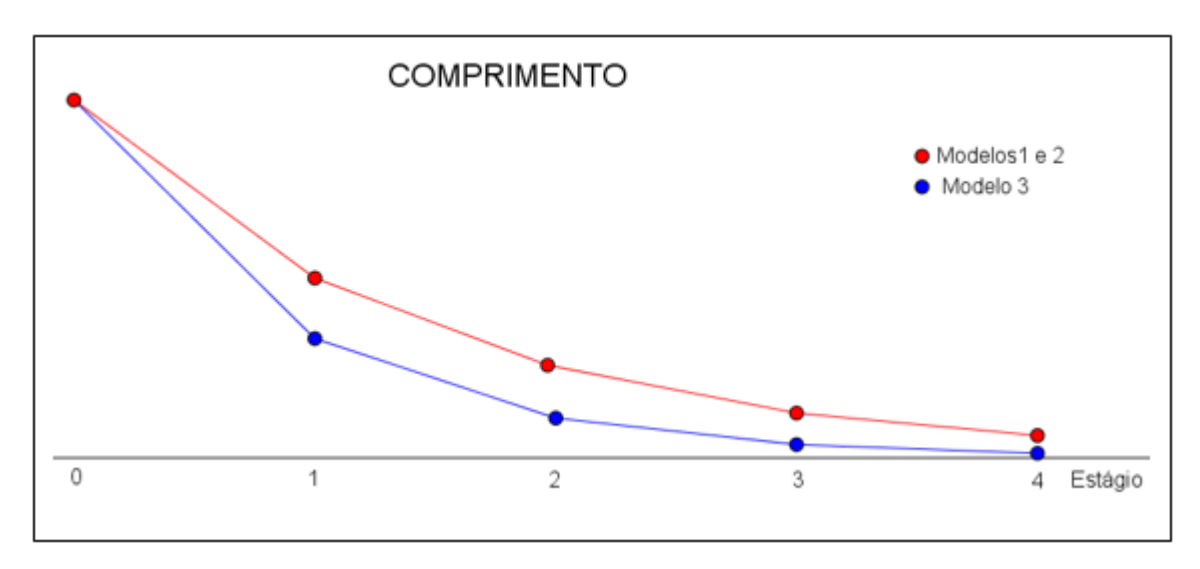

*Figura 26: Gráfico contínuo dos comprimentos dos retângulos gerados pelos cartões fractais para uma melhor visualização*

O gráfico discreto dos perímetros obtidos durante a construção dos cartões fractais dos modelos 1 e 2 são mostrados na figura 27.

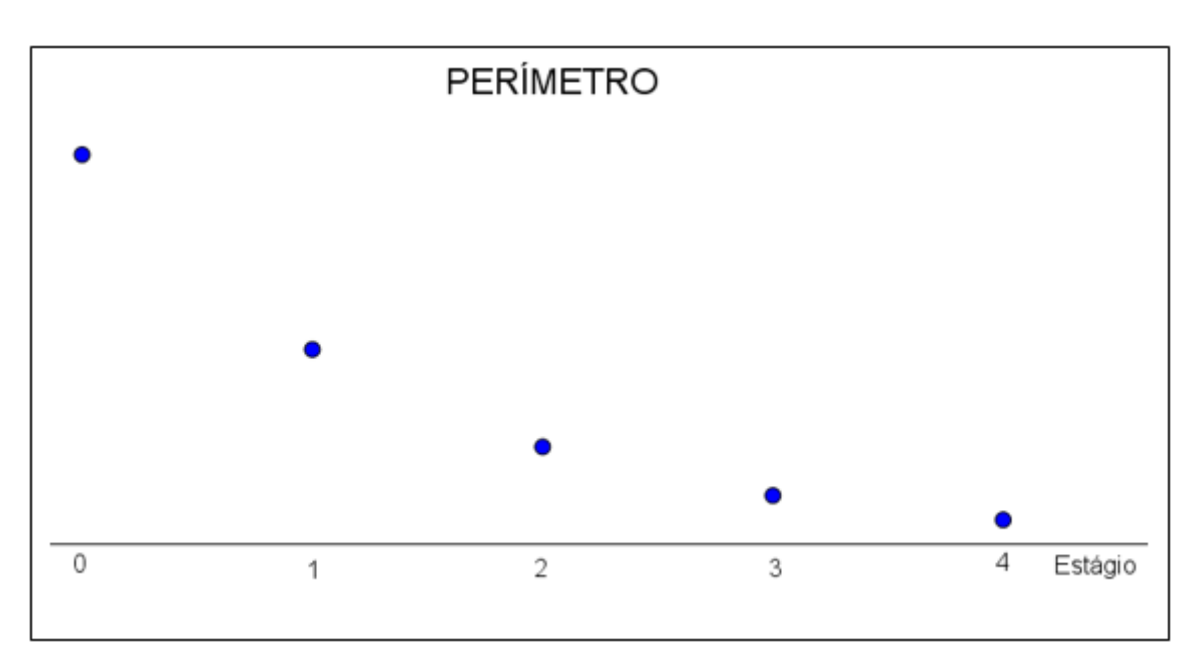

*Figura 27: Gráfico discreto dos perímetros dos retângulos gerados pelos cartões fractais*

O gráfico contínuo dos perímetros tem uma melhor visualização da função exponencial y = k.a<sup>t</sup> decrescente, pois  $0 < a < 1$  é mostrado na figura 28.

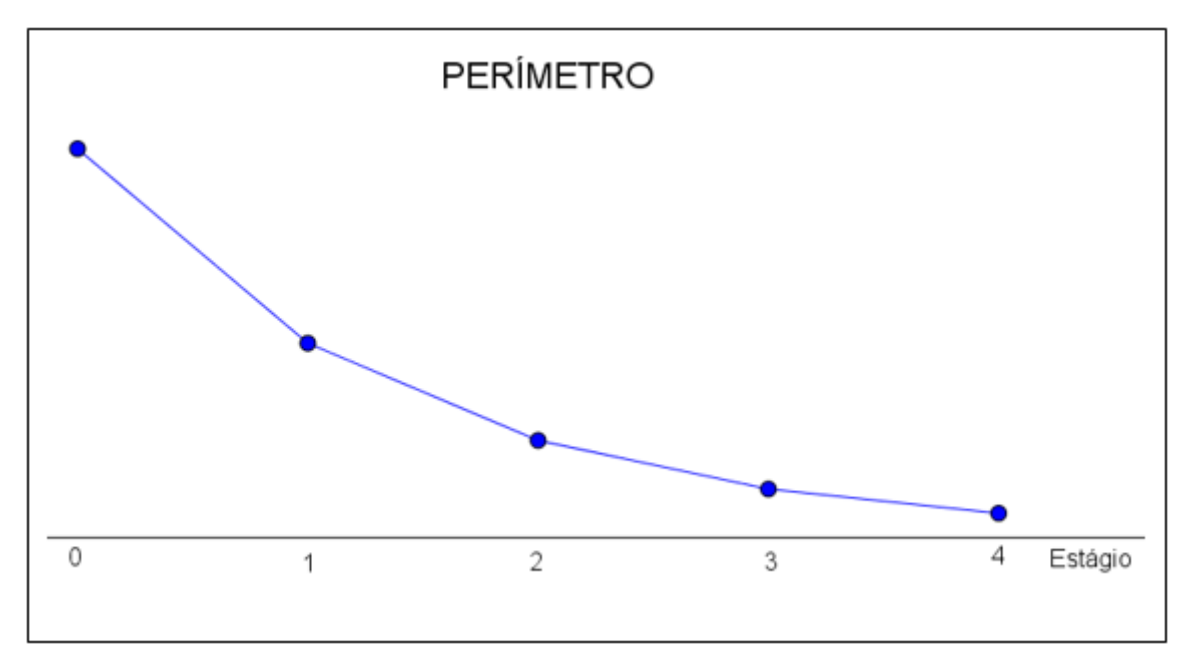

*Figura 28: Gráfico contínuo dos perímetros dos retângulos gerados pelos cartões fractais para uma melhor visualização*

Os gráficos discretos das áreas dos retângulos gerados nos diversos estágios dos cartões fractais são mostrados na figura 29.

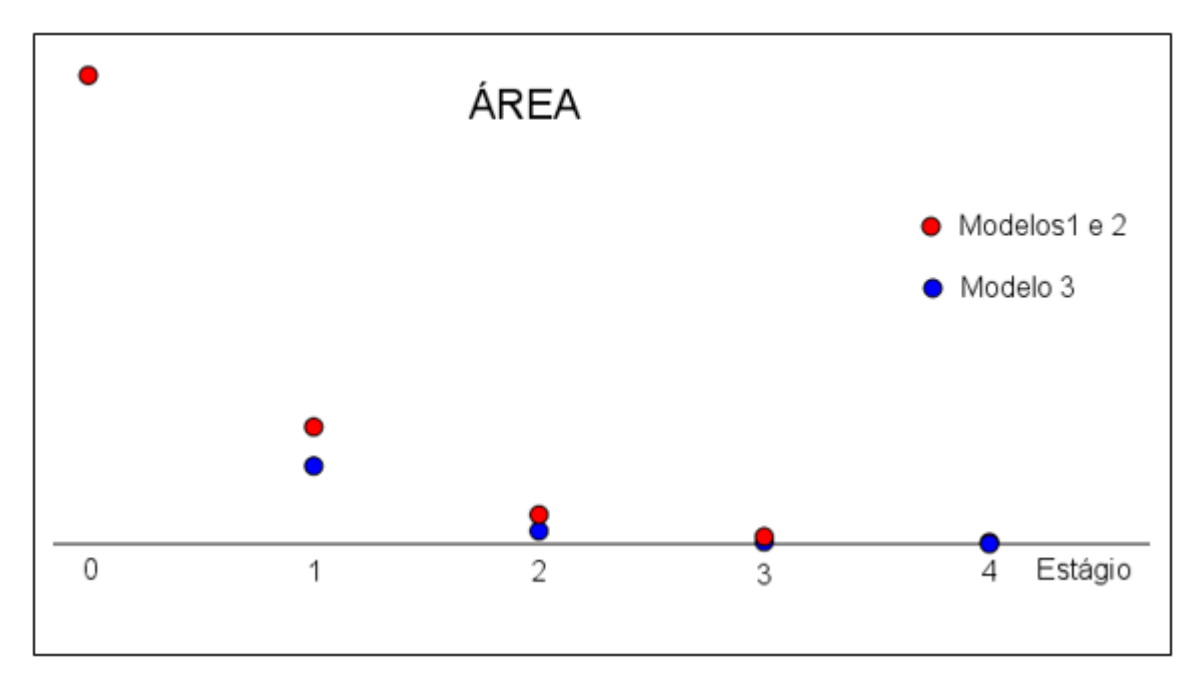

*Figura 29: Gráfico discreto das áreas dos retângulos gerados pelos cartões fractais*

Os gráficos contínuos associados as áreas dos retângulos são mostrados na figura 30 e podemos notar que também são associados a funções exponenciais decrescentes, sendo que as áreas referentes ao modelo 3 decrescem mais rapidamente que as dos modelos 1 e 2.

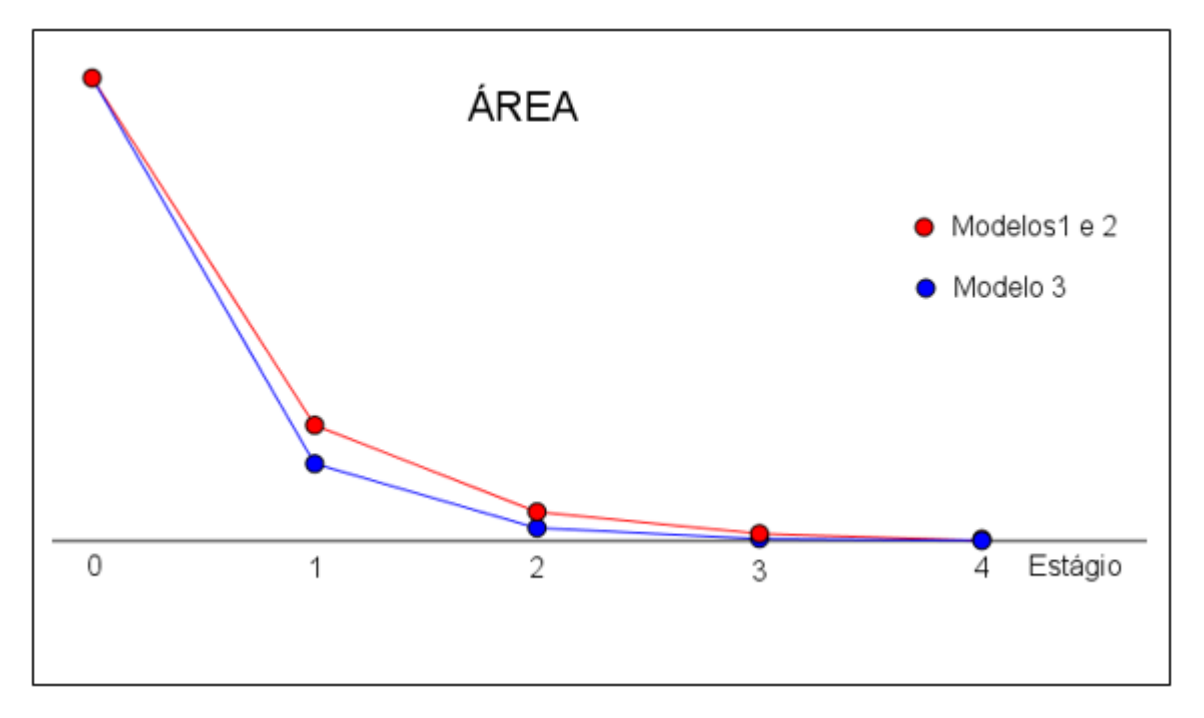

*Figura 30: Gráfico contínuo das áreas dos retângulos gerados pelos cartões fractais para uma melhor visualização*

## **2.4 Atividade 4: Dobras do papel sulfite**

Objetivo: Concluir que os retângulos obtidos na dobra do papel sulfite de tamanho A4 são congruentes e que os triângulos formados nas dobras são semelhantes.

Tempo de Duração: Uma aula dupla.

## Desenvolvimento:

A atividade foi aplicada na terceira série 2 do Ensino Médio, os alunos formaram duplas, sendo que cada um deles recebeu uma folha de sulfite para fazer as dobras indicadas na Ficha do Aluno que foi entregue para cada uma das duplas.

Os alunos não apresentaram dificuldades para dobrar a folha ao meio e a diagonal da folha de sulfite, porém alguns dobraram a diagonal da metade da folha de tal forma que não havia a intersecção entre as duas diagonais dobradas, tendo feito as seguintes dobras, conforme mostra a figura 31.

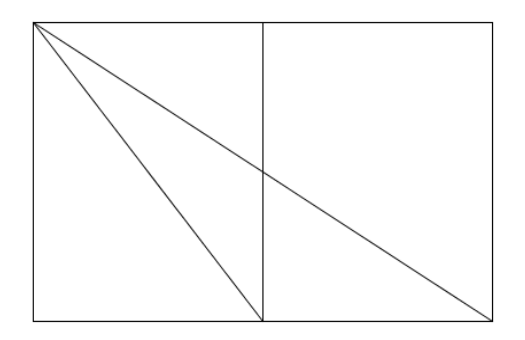

*Figura 31: Dobra incorreta da metade da folha de sulfite A4 feita por alguns alunos*

Neste momento observamos como deveriam ser dobradas as diagonais para que fosse obtida a intersecção entre as mesmas, conforme a figura 32, logo que encontraram a intersecção das diagonais, como mostra a figura 33, dobraram a folha de modo que a dobra fosse paralela ao lado de menor medida da folha de sulfite e finalizaram com a dobra da parte maior da folha ao meio.

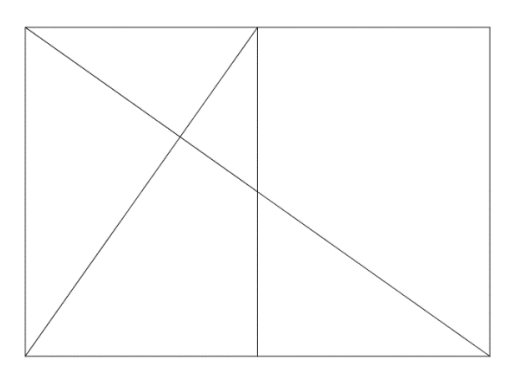

*Figura 32: Dobras corretas das diagonais para obter a intersecção entre elas*

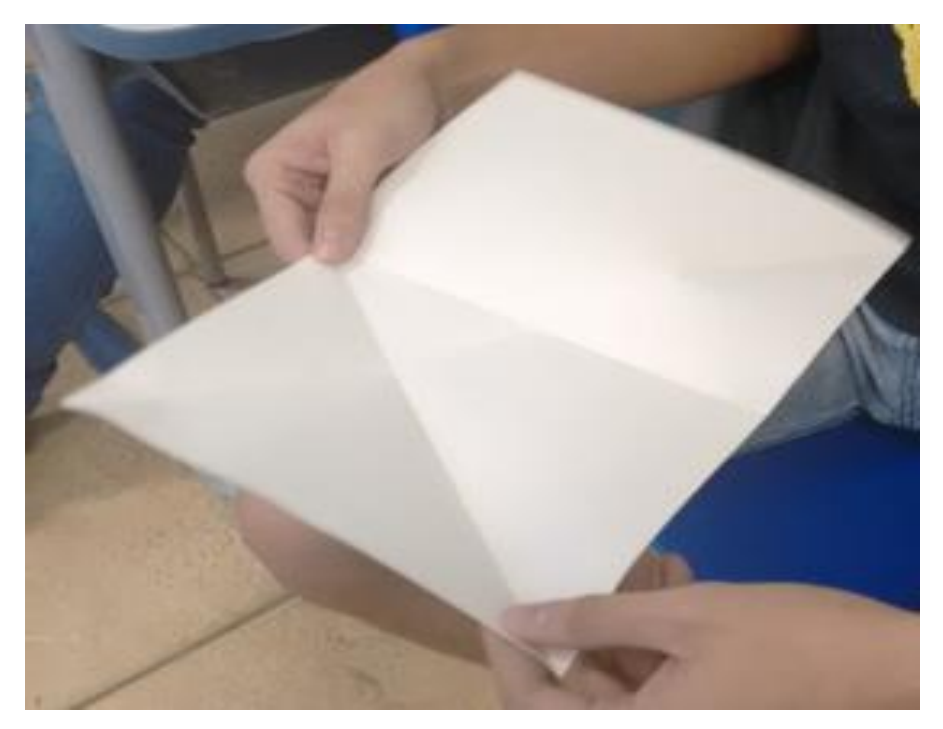

*Figura 33: Aluno obtendo a intersecção entre as diagonais*

Então os alunos mediram as três partes da folha dividida, como mostra a figura 34, e constataram o que já previam (que todas têm as mesmas medidas), conseguiram determinar os triângulos para serem comparados, porém tiveram dificuldades em classificar a semelhança entre os triângulos.

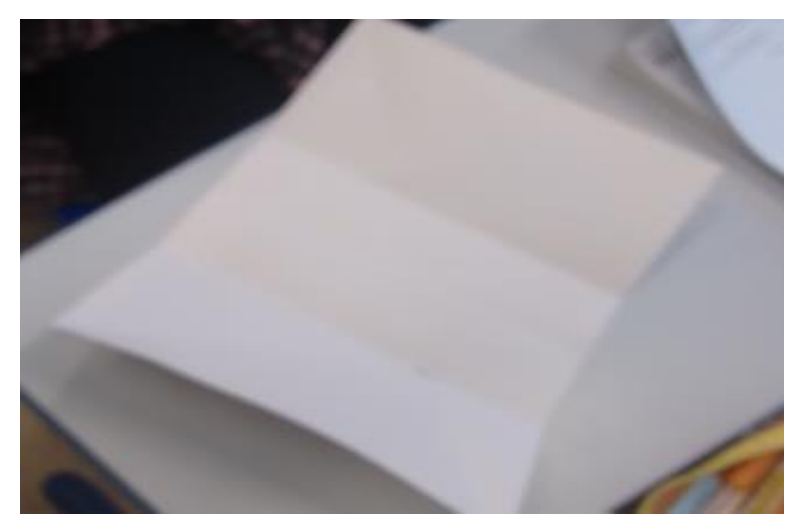

*Figura 34: Dobra perfeita do papel sulfite*

Ao fim desta atividade podemos mostrar a figura 35, nela devemos ressaltar que temos um feixe de retas paralelas cortadas por duas retas transversais:

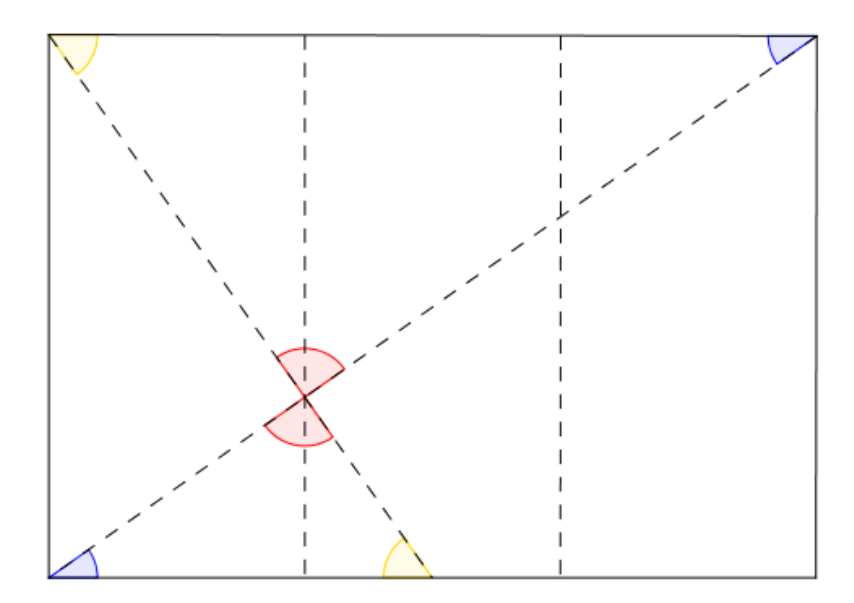

*Figura 35: Ângulos obtidos com as dobras do sulfite*

Observando que temos um feixe de retas paralelas (os comprimentos da folha de sulfite e a reta paralela aos comprimentos que passa pelo vértice comum dos dois triângulos) cortado por duas retas transversais (as dobras das diagonais da folha de sulfite e da metade da folha), formando dois pares de ângulos (um destacado em azul e outro em amarelo) que são alternos e internos e um par de ângulos opostos pelo vértice (destacado em vermelho) e os três pares de ângulos tem como propriedade serem congruentes.

#### **Capítulo 3 – Sequências e Fractais**

## **3.1 Sequências**

No início de sua vida escolar, as crianças têm o primeiro contato com as sequências. Inicialmente são usadas figuras e, com o passar do tempo, são abordadas as sequências numéricas, seja em atividades em sala de aula como em avaliações externas, como no SARESP (Sistema de Avaliação de Rendimento Escolar do Estado de São Paulo) e na Prova Brasil (Avaliação Nacional do Rendimento Escolar), segundo o repositório de questões disponibilizados na internet.

No Ensino Fundamental, as crianças se deparam com atividades que recorrem a sequências numéricas, onde é observado o padrão e pede-se os termos antecedentes ou subsequentes de uma dada sequência, muitas vezes recorre-se a sequência de dias da semana ou de meses do ano, sendo que os alunos não apresentam grandes dificuldades na realização da maioria das atividades propostas.

Ao chegarem ao Ensino Médio os alunos voltam a abordar as sequências, em atividades que introduzem sequências especiais que são as Progressões Aritméticas e Geométricas, ocasião em que são tratados seus termos gerais e a soma de seus termos.

#### **3.2 Progressões**

As Progressões são abordadas na 1ª Série do Ensino Médio, mas as sequências são apresentadas aos alunos desde o início de sua vida escolar, em atividades que exploram a observação da regularidade em uma sequência de figuras ou em sequências numéricas para a obtenção de um determinado termo da sequência dada, conservando-se o padrão observado.

De acordo com o Currículo do Estado de São Paulo de Matemática e suas Tecnologias, Ensino Fundamental – Ciclo II e Ensino Médio, é necessário desenvolver no aluno as competências pessoais:

• capacidade de expressão: que se dá por meio da expressão oral e/ou escrita;

• capacidade de compreensão: que se dá por meio da explicação de algoritmos;

• capacidade de argumentação: que se dá por meio da construção de análises e justificativa de procedimentos;

• capacidade propositiva: que se dá por meio da intervenção na realidade de modo responsável e solidário;

• capacidade de contextualizar: que se dá por meio do estabelecimento de relações entre conceitos e teorias já estudados e as situações-problema;

• capacidade de abstrair: que se dá por meio da projeção de situações ainda não existentes.

Para isso é preciso construir o conhecimento do aluno por meio de conteúdos significativos, pois nem sempre conseguimos associar a utilidade prática do que ensinamos.

Nesta sequência de atividades sobre as Progressões contemplamos as seguintes competências e habilidades:

reconhecer a existência ou não de padrões de regularidades em sequências numéricas ou geométricas;

• utilizar a linguagem matemática para expressar a regularidade dos padrões de sequências numéricas ou geométricas;

reconhecer o padrão de regularidade de uma sequência aritmética ou de uma sequência geométrica; e

• obter o termo geral de uma sequência numérica a partir da identificação da regularidade existente.

No Caderno do Professor de Matemática da 1ª Série do Ensino Médio - Volume I é sugerido que inicie-se o estudo sobre Progressões Aritméticas e Geométricas simultaneamente, permitindo que o foco do tratamento conceitual se desloque do conceitualismo algébrico para a construção do significado real e a importância das características da regularidade de cada sequência. É importante que o aluno note que o raciocínio envolvido em ambos os tipos de sequências é o mesmo, ou seja, um valor constante é o passo que permite obter um termo a partir do termo anterior, sendo que em uma das sequências é somada uma razão constante (Progressão Aritmética) enquanto que na outra sequência é multiplicada uma razão constante (Progressão Geométrica). Não podemos deixar de valorizar o raciocínio dos alunos na obtenção dos termos de uma sequência ou de seu termo geral, utilizando a metacognição.

## **3.3 Fractais**

Na segunda metade do século XX, Benoit Mandelbrot propôs a Geometria Fractal que justificava as formas existentes na natureza, que não eram explicadas por meio da Geometria Euclidiana, entretanto já haviam alguns trabalhos desenvolvidos anteriormente que tratavam de curvas ou figuras com características particulares.

Fractais são figuras que podem ser obtidas por meio do processo iterativo, em que há a repetição de um processo durante vários estágios e estes serão os fractais que usaremos durante a realização das atividades propostas nesta sequência didática.

Os fractais apresentam similaridade (quando consideramos uma parte da figura e a ampliamos temos o fractal como um todo), dimensão (é um número e representa o quanto do espaço a figura ocupa) e lacunaridade (quantifica a ocupação do espaço), que não serão abordadas nestas atividades. Ao abordarmos os fractais em sala de aula podemos trabalhar com vários conceitos matemáticos como: frações, razões, perímetro, área, volume, semelhança de figuras, progressões, números complexos, polinômios, logaritmos, entre outros.

Alguns dos fractais conhecidos anteriormente à Geometria Fractal são:

 Conjunto de Cantor ou Poeira de Cantor que é obtida por meio da eliminação da terça parte central de um intervalo fechado [0,1] em vários estágios, com o uso do processo iterativo como mostra a figura 36.

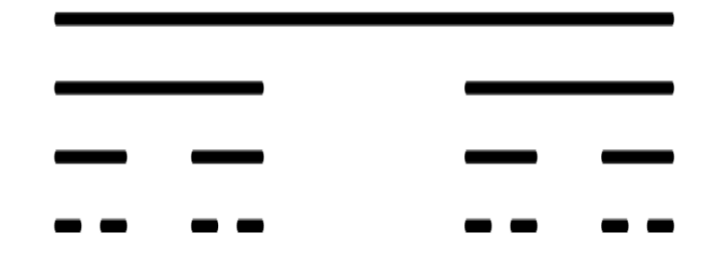

*Figura 36: Representação do conjunto de Cantor*

 Curva de Koch que é obtida por meio da substituição da terça parte central de um segmento pelos outros dois lados de um triângulo equilátero, com o uso do processo iterativo como mostra a figura 27.

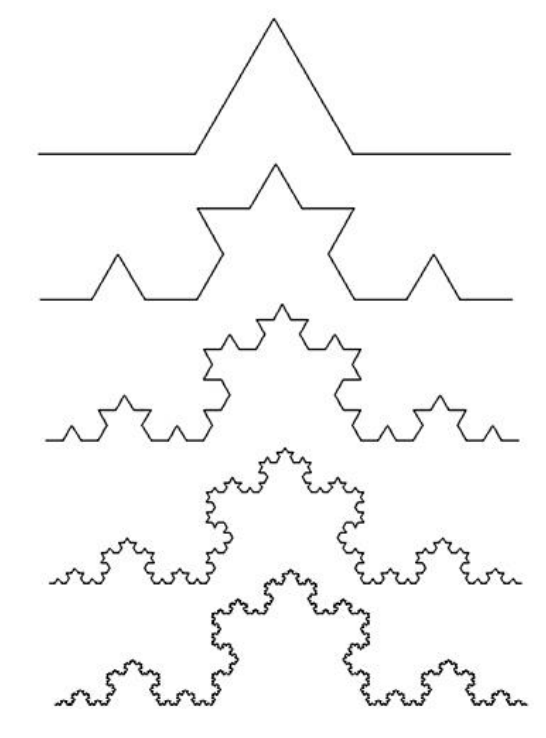

*Figura 37: Representação da curva de Koch Disponível em: http://www.ufsj.edu.br/portal2-repositorio/File/profmat/Emerson.pdf Acesso: em 29 nov. 2016*

 Floco de neve é obtido por meio do processo iterativo proposto na curva de Koch a partir de um triângulo equilátero como mostra a figura 38.

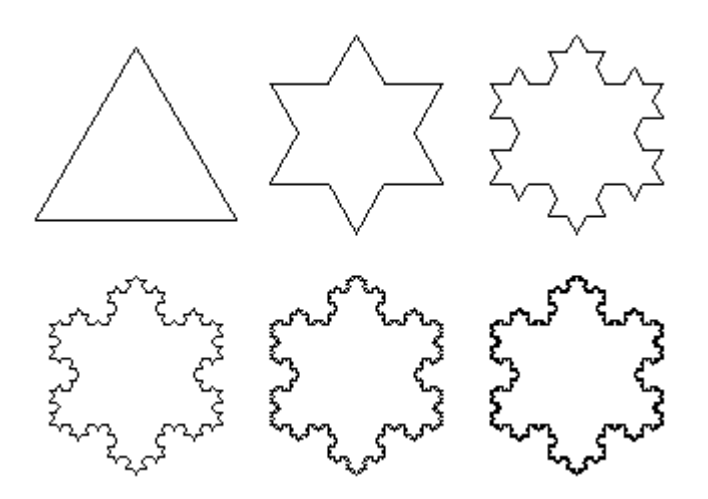

*Figura 38: Representação do floco de neve Disponível em:http://www.ufsj.edu.br/portal2-repositorio/File/profmat/Emerson.pdf Acesso: em 29 nov. 2016*

 Curva de Peano é obtida pelo processo iterativo com início em um segmento e colocando-se nove segmentos de medida igual a um terço da medida do segmento do estágio anterior, como mostra a figura 39.

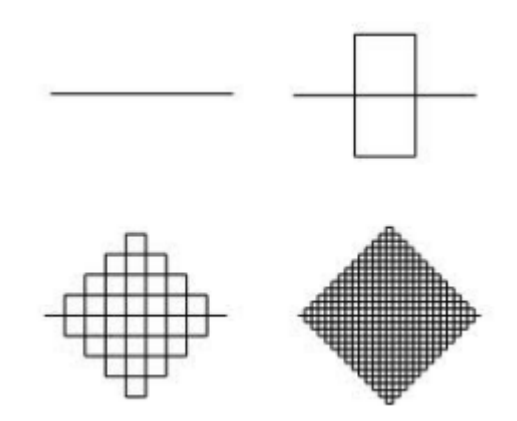

*Figura 39: Representação da curva de Peano Disponível em: http://www.ufsj.edu.br/portal2-repositorio/File/profmat/Emerson.pdf Acesso: em 29 nov. 2016*

 Triângulo de Sierpinski é obtido por meio do processo iterativo em que um triângulo equilátero é dividido em quatro triângulos menores determinados através dos pontos médios dos lados do triângulo original e excluindo-se o triângulo central, como mostra a figura 40.

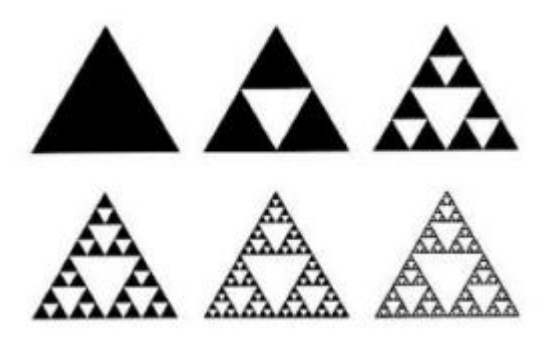

*Figura 40: Representação do triângulo de Sierpinski Disponível em: http://www.ufsj.edu.br/portal2-repositorio/File/profmat/Emerson.pdf Acesso: em 29 nov. 2016*

Na Natureza, podemos observar a existência dos (quase) fractais, em diversas partes, como mostra a figura 41 a seguir.

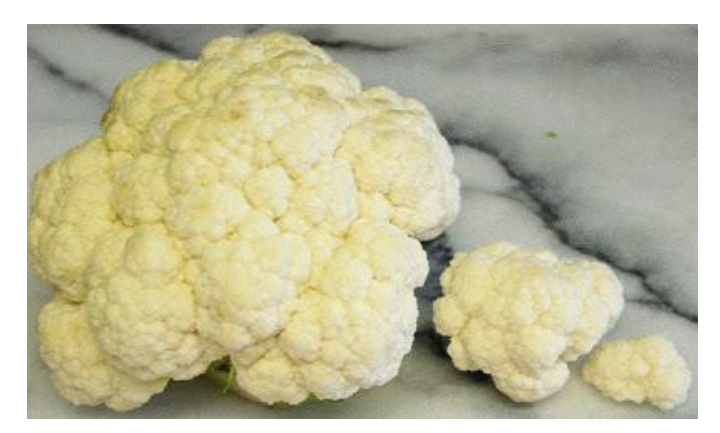

*Figura 41: Representação da couve-flor Disponível em: http://deumtudo2.blogspot.com.br/2009/09/fractais-na-natureza-parte-ii\_12.html Acesso: em 29 nov. 2016*

E os fractais podem estar presentes em nosso corpo, como mostra a figura 42 a seguir:

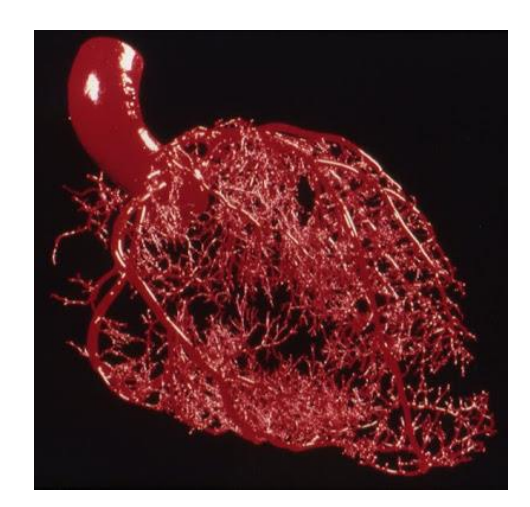

*Figura 42: Representação do sistema arterial do coração Disponível em: http://deumtudo2.blogspot.com.br/2009/09/fractais-na-natureza-parte-ii\_12.html Acesso: em 29 nov. 2016*

Também podemos identificar a existência dos fractais nas Artes, como por exemplo no papel de parede disponível na internet, conforme a figura 43.

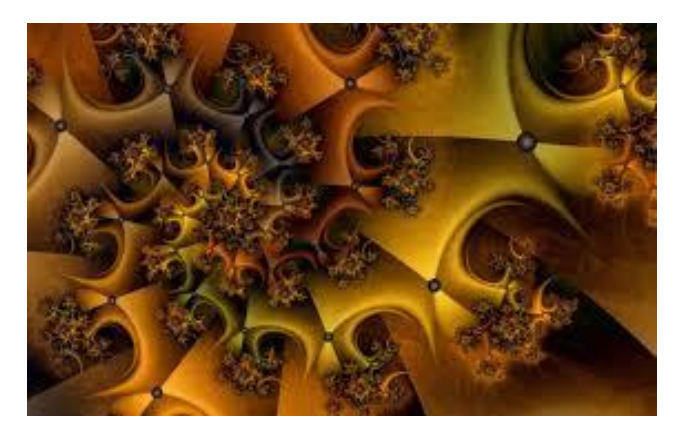

*Figura 43: Fractal na Arte Disponível em: http://pt.wallpapersma.com/wallpaper/arte-fractal.html Acesso: em 29 nov. 2016*

#### **Capítulo 4 – Atividades Complementares**

Analisando as provas do Saresp e do Enem selecionamos algumas questões que envolvem os conceitos e resultados abordados nas atividades da sequência didática que podem ser aplicados para consolidá-los.

As questões estão organizadas de acordo com a ordem em que foram aplicadas em ambas as provas, mas ressaltamos que a questão 152 do caderno azul do Enem de 2015 mais se aproxima das atividades propostas por tratar de uma folha de papel sulfite de tamanho A4. Este problema traz a informação que a razão entre as duas dimensões das folhas de sulfite dos diversos tamanhos é 1:  $\sqrt{2}$ , isto é:

$$
\frac{1}{\sqrt{2}} = \frac{1}{\sqrt{2}} \cdot \frac{\sqrt{2}}{\sqrt{2}} = \frac{\sqrt{2}}{\sqrt{2}^2} = \frac{\sqrt{2}}{2}
$$

que é um número irracional e a razão entre as dimensões da folha de sulfite A4 de 29,7 cm por 21 cm é um número racional.

Durante a resolução dos problemas propostos devemos incentivar que os alunos façam uma primeira leitura do enunciado observando os dados fornecidos para a resolução do problema, os termos desconhecidos (que devem ter seus significados pesquisados) e o que se deve determinar para a solução do problema, identificar os conceitos conhecidos que podem ser empregados na resolução do problema, estabelecer um roteiro mental que deve ser executado para a resolução do problema, resolver o problema proposto através do roteiro preestabelecido e, por fim, verificar se o resultado obtido realmente é a solução do problema dado, como é proposto por George Polya em seu livro "A Arte de Resolver Problemas".

# **4.1 Atividades extraídas das provas da OBMEP**

Analisando as provas já aplicadas na OBMEP selecionamos as seguintes questões que aqui estão relacionadas, especificando

- qual dos três níveis foi aplicada, sendo:
	- o Nível I: para alunos de 6° e 7° anos;
	- o Nível II: para alunos de 8° e 9° anos; e
	- o Nível III: para alunos do Ensino Médio;
- a fase a qual pertence:

o 1ª Fase: questões de múltipla escolha aplicada em toda escola inscrita para todos os alunos que lá estudam;

o 2ª Fase: questões escritas para alunos selecionados em todas as escolas participantes;

- o ano em que a prova foi aplicada;
- os conteúdos que podem ser abordados durante a sua resolução;
- o seu enunciado; e
- uma proposta de solução.

Sendo que nem todas as questões foram trabalhadas com os alunos durante a aplicação da sequência didática devido ao tempo e necessidade do cumprimento do currículo.
#### **4.1.1 Primeira Questão Selecionada – OBMEP**

Na prova de 2005, temos o exercício 2, na 1ª Fase do Nível 3, que aborda alguns conceitos geométricos como ponto médio, paralelismo e área do retângulo.

Uma folha de papel retangular, de 10 cm de largura por 24 cm de comprimento, foi dobrada de forma a obter uma folha dupla, de 10 cm de largura por 12 cm de comprimento. Em seguida, a folha dobrada foi cortada ao meio, paralelamente à dobra, obtendo-se assim três pedaços retangulares. Qual é a área do maior desses pedaços?

- (A) 30 cm²
- (B) 60 cm²
- (C) 120 cm²
- (D) 180 cm²
- (E) 240 cm²

# Proposta de solução:

A folha inicialmente tem 10 cm de largura por 24 cm de comprimento:

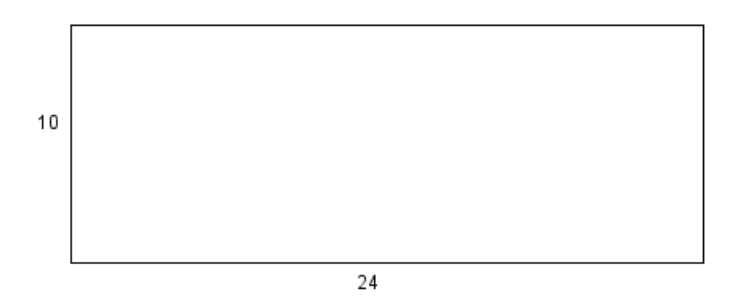

*Figura 44: Retângulo representando a folha de papel original*

Quando a folha é dobrada ao meio tem 10 cm de largura por 12 cm de comprimento:

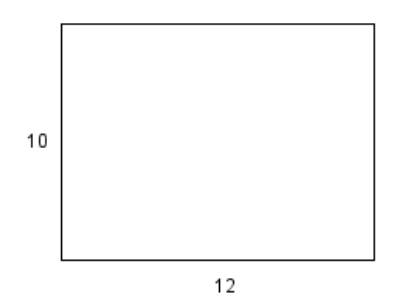

*Figura 45: Retângulo representando a folha original dobrada ao meio*

Como a folha dobrada foi cortada ao meio, paralelamente à dobra, temos:

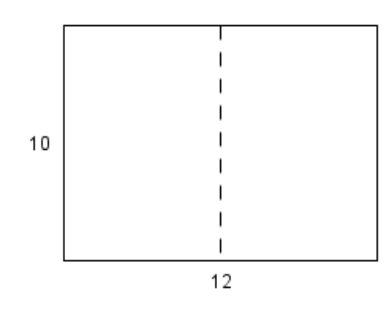

*Figura 46: Retângulo representando a folha dobrada ao meio que será cortada no segmento tracejado*

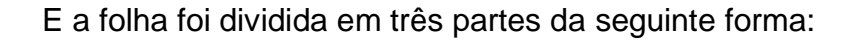

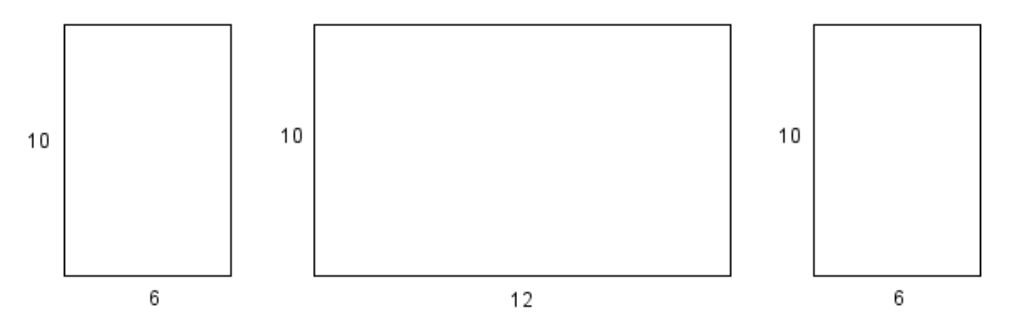

*Figura 47: Retângulos representando as partes obtidas após as dobras e o corte*

E a área do maior pedaço de papel é a área de um retângulo de 10 cm de largura e 12 cm de comprimento, assim:

 $A = b.h$  $A = 10.12$  $A = 120$  cm<sup>2</sup> (**C** é a alternativa correta).

# **4.1.2 Segunda Questão Selecionada – OBMEP**

Na prova de 2005, temos o exercício 1, na 2ª fase do Nível 1, que aborda alguns conceitos geométricos como área e perímetro de retângulos e quadrados e medidas de seus lados.

Tia Anastácia uniu quatro retângulos de papel de 3 cm de comprimento por 1 cm de largura, formando a figura ao lado.

A) Qual é o perímetro da figura?

B) Qual é o menor número de retângulos de 3 cm de comprimento por 1 cm de largura que é necessário juntar a essa figura para se obter um quadrado? Faça um desenho ilustrando sua resposta.

C) Qual é a área do quadrado obtido no item anterior?

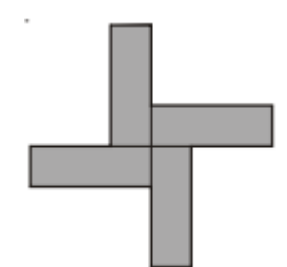

*Figura 48: Imagem dada no enunciado da questão da OBMEP*  Fonte: OBMEP 2005 *Acesso: 26 jul. 2016*

Proposta de solução:

a) Como foram unidos quatro retângulos de papel com 3 cm de comprimento por 1 cm de largura como na figura, temos:

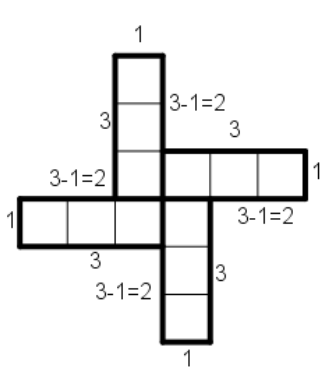

*Figura 49: Figura dividida em quadrados com 1 cm de lado com as respectivas medidas dos lados*

Podemos verificar que o número de quadradinhos de um cm de lado de cada retângulo que ficou no contorno da figura 37 é 3, 1 e 2, assim, o perímetro da figura é:

$$
4.(3+1+2) = 4.6 = 24
$$
 cm.

Outro modo, seria considerar o perímetro de cada um dos quatro retângulos isoladamente que é igual a  $3 + 1 + 3 + 1 = 8$  cm, no total teríamos 32 cm. Quando encostamos dois quadradinhos de 1 cm de lado em cada um deles em outros retângulos, retiramos do perímetro 2 cm de cada um dos retângulos, de modo que o perímetro fica igual a 32 – 2.4 = 32 – 8 = 24 cm.

b) Devemos juntar mais oito retângulos de 3 cm de comprimento por 1 cm de largura para obter um quadrado e a ilustração é:

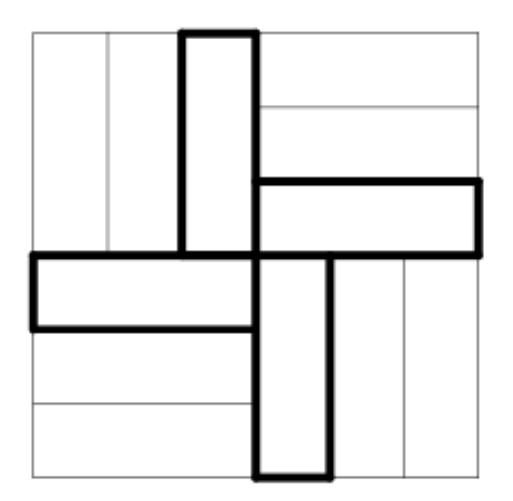

*Figura 50: Quadrado obtido com o menor número de retângulos a partir da figura dada*

c) Cada lado do quadrado tem 6 cm de lado, pois temos um retângulo de 3 cm de comprimento e 3 três retângulos de 1 cm de largura, ou seja:

 $3+1+1+1=6$  cm.

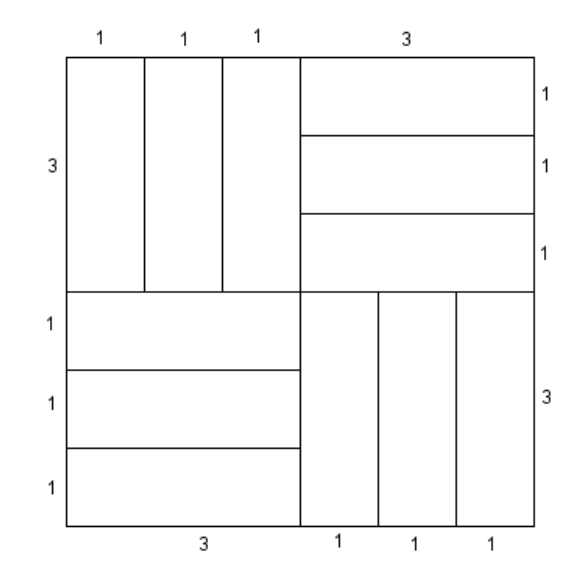

*Figura 51: Quadrado obtido no item anterior com as medidas dos lados*

Assim, a área do quadrado é:

A=(3+1+1+1).(3+1+1+1)=6.6=36 cm²

#### **4.1.3 Terceira Questão Selecionada – OBMEP**

Na prova de 2005, temos os exercícios 6, na 2ª fase dos Níveis 2 e 3, que trabalha com números primos, divisibilidade e múltiplos, além de alguns conceitos geométricos como área e volume de quadrados e retângulos. Reproduzimos aqui o enunciado da questão do Nível 2.

A Princesa Telassim cortou uma folha de papel retangular em 9 quadrados de lados 1, 4, 7, 8, 9, 10, 14, 15 e 18 centímetros.

A) Qual era a área da folha antes de ser cortada?

B) Quais eram as medidas da folha antes de ser cortada?

C) A Princesa Telassim precisa montar a folha de novo. Ajude-a mostrando, com um desenho, como fazer esta montagem.

### Proposta de solução:

A) Como a folha de papel sulfite foi dividida em quadrados de lados 1, 4, 7, 8, 9, 10,

14, 15 e 18 cm, então a área da folha é a soma das áreas dos quadrados, ou seja:

A=  $1^2$  +  $4^2$  +  $7^2$  +  $8^2$  +  $9^2$  +  $10^2$  +  $14^2$  +  $15^2$  +  $18^2$  =

 $1 + 16 + 49 + 64 + 81 + 100 + 196 + 225 + 324 = 1056$  cm<sup>2</sup>

B) Sabemos que a folha de sulfite é retangular, então sua área é dada por:

 $A = a.b$ 

em que a é a medida do comprimento e b é a medida da largura da folha de sulfite.

Como a área da folha é área 1056 cm², então as possíveis multiplicações de números inteiros que resultam nesse produto são:

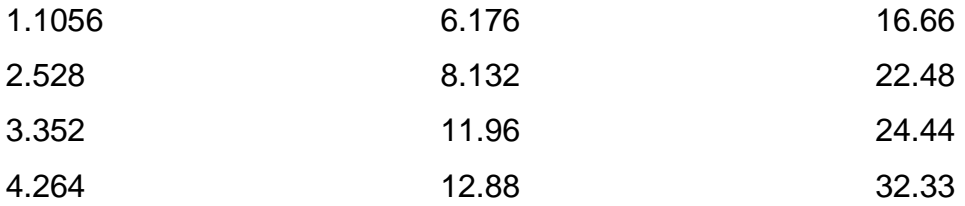

Como o maior quadrado tem 18 cm de lado, então a > 18 e b > 18. Assim, as possíveis multiplicações são:

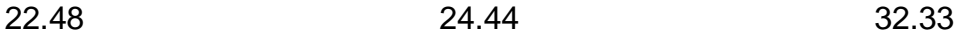

Considerando que os lados do retângulo sejam 22 cm e 48 cm, para que o lado meça 22 cm, temos 22 = 18 +4, mas o outro lado não tem quadrados suficientes para completar o retângulo restante (4 x 14), pois só temos um quadrado com lado 1 e um com lado 4 para isso.

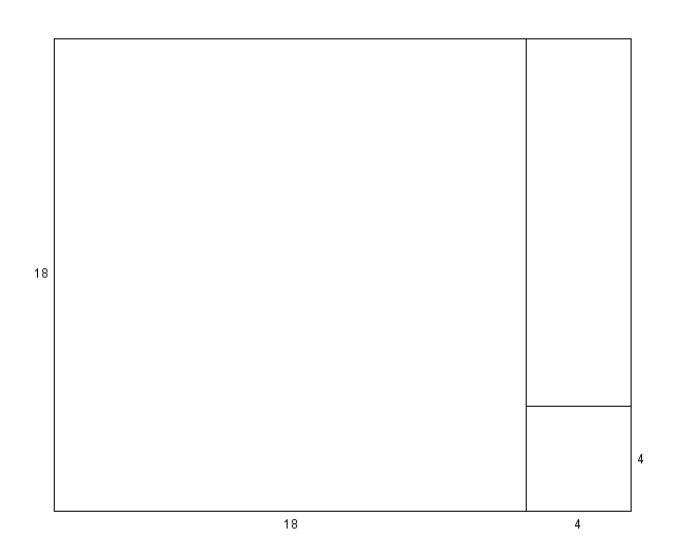

*Figura 52: Retângulo de 18 x 22, salientando que não é possível completar o retângulo 4 x 14*

Considerando que os lados do retângulo sejam 24 cm e 44 cm, para que um dos lados meça 24 cm, temos:

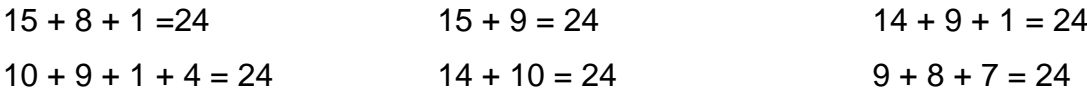

Se um lado do retângulo é 24 = 15 + 8 + 1, temos que o outro lado do retângulo

 $44 = 15 + 18 + 10 + 1$  (mas o quadrado com lado de 1 cm já foi usado).

é:

Se um lado do retângulo é  $24 = 10 + 9 + 1 + 4$ , temos que o outro lado do retângulo é:

 $44 = 10 + 18 + 15 + 1 = 10 + 18 + 14 + 1$  (mas o quadrado com lado de 1 cm já foi usado).

Se um lado do retângulo é 24 = 15 + 9, temos que o outro lado do retângulo é: 44 = 15 + 18 + 10 + 1, porém não temos quadrados suficiente para completar a figura.  $44 = 15 + 14 + 10 + 4 + 1$ , porém não temos quadrados suficiente para completar a figura.

 $44 = 15 + 9 + 8 + 7 + 4 + 1$  (mas o quadrado com lado de 9 cm já foi usado);

 $44 = 15 + 18 + 7 + 4$ , porém não temos quadrados suficiente para completar a figura.

 $44 = 15 + 14 + 8 + 7$ , porém não temos quadrados suficiente para completar a figura. Se um lado do retângulo é de 24 = 10 + 14, temos que o outro lado do retângulo é:  $44 = 14 + 10 + 7 + 4$  (mas o quadrado com lado 10 cm já foi usado)  $44 = 14 + 18 + 8 + 4$ , porém não temos quadrados suficiente para completar a figura.  $44 = 14 + 15 + 7 + 8$ , porém não temos quadrados suficiente para completar a figura. 44 = 14 + 15 + 10 + 4 + 1 (mas o quadrado com lado 10 cm já foi usado)

Se um lado do retângulo é de 24 = 14 + 9 + 1, temos que o outro lado do retângulo é:

 $44 = 14 + 10 + 7 + 4$ , porém não temos quadrados suficiente para completar a figura.  $44 = 14 + 18 + 8 + 4$ , porém não temos quadrados suficiente para completar a figura.  $44 = 14 + 15 + 7 + 8$ , porém não temos quadrados suficiente para completar a figura.  $44 = 14 + 15 + 10 + 4 + 1$  (mas o quadrado com lado 1 cm já foi usado)

Se um lado do retângulo é de 24 = 9 + 8 + 7, temos que o outro lado do retângulo é:

 $44 = 9 + 18 + 10 + 7$  (mas o quadrado com lado 7 cm já foi usado).

Considerando que os lados do retângulo sejam 32 cm e 33 cm, para que um dos lados meça 32 cm, temos:

 $1 + 4 + 9 + 18 = 32$  $1 + 4 + 8 + 9 + 10 = 32$  $1 + 8 + 9 + 14 = 32$  $1 + 7 + 10 + 14 = 32$  $4 + 10 + 18 = 32$  $8 + 10 + 14$  $18 + 14 = 32$  $7 + 10 + 15 = 32$ 

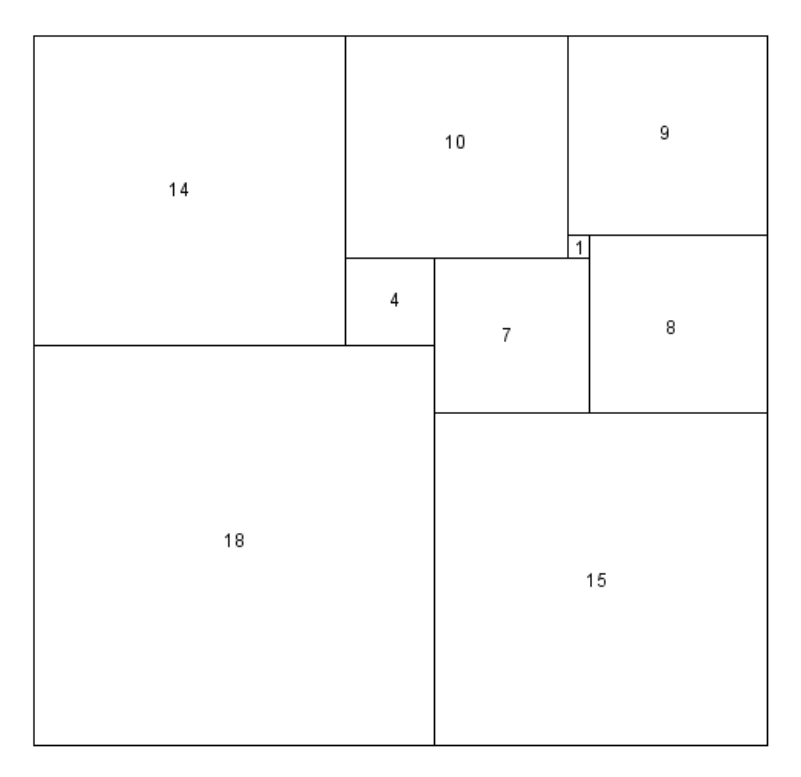

C)

*Figura 53: Retângulo representando a folha original*

### **4.1.4 Quarta Questão Selecionada – OBMEP**

Na prova de 2006, temos na 2<sup>a</sup> fase, os exercícios 4, do Nível 1 e 1 do Nível 2, que aborda área de quadrados e retângulos, teorema de Pitágoras, propriedades das potências e triângulos congruentes.

Uma folha retangular de 20 cm por 30 cm foi cortada ao longo das linhas tracejadas AC e BD em quatro pedaços: dois triângulos iguais e dois polígonos iguais de cinco lados cada um, como na figura I. Os segmentos AC e BD tem o mesmo comprimento e se encontram no centro do retângulo ˆ formando ângulos retos.

(a) Qual e o comprimento do segmento AB?

(b) Qual e a área de um pedaço triangular? E de um pedaço de cinco lados? ´

(c) Com os quatro pedaços podemos montar um quadrado com um buraco retangular, como na figura II. Qual e a área do buraco?

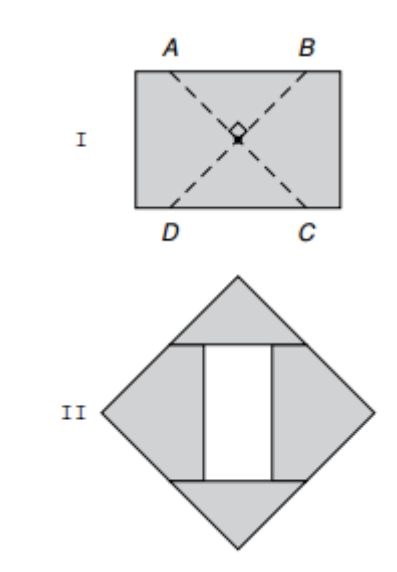

*Figura 54: Imagem dada no enunciado da questão da OBMEP Fonte: OBMEP 2006 Acesso: 26 jul. 2016*

#### Proposta de solução:

a) Como a figura 42 I foi dividida em dois triângulos iguais (congruentes), então tem as mesmas medidas, assim a altura desses retângulos é 10 cm (metade do comprimento de AD). Logo, a medida do segmento AB é 20 cm.

b) Como os segmentos AC e BD tem mesmo comprimento, então ABCD é um quadrado, assim cada triângulo tem 20 cm de medida da base e 10 cm de altura e sua área é:

$$
A_T = \frac{b \cdot h}{2} = \frac{20.10}{2} = \frac{200}{2} = 100 \text{ cm}^2
$$

O polígono com cinco lados pode ser dividido em duas outras figuras para determinar a sua área, um retângulo com lados 20 cm por 5 cm e o triângulo que já conhecemos a área, pois este é um dos quatro triângulos determinados pelas diagonais do quadrado, como podemos notar na figura:

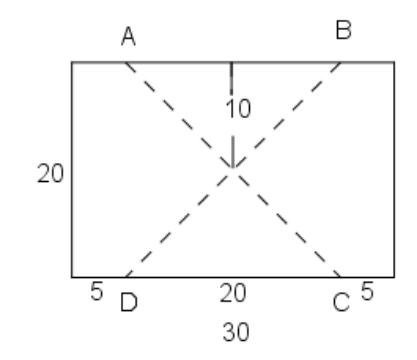

*Figura 55: Retângulo dividido em quatro partes com suas medidas*

E sua área é:

$$
A_c = A_T + A_R = 100 + 20.5 = 100 + 100 = 200 \, \text{cm}^2
$$

Assim, a área do pedaço triangular é 100 cm² e a área do pedaço de cinco lados é 200 cm².

c) A área inicial da folha de papel é de:

$$
A_f = 30.20 = 600 \, \text{cm}^2
$$

Como o quadrado é formado pela soma das medidas das hipotenusas formadas pelas diagonais do quadrado ABCD, devemos considerar o seguinte triângulo retângulo:

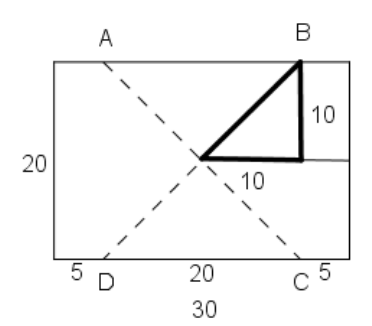

*Figura 56: Retângulo salientando as medidas do triângulo retângulo formado*

Aplicando o Teorema de Pitágoras no triângulo retângulo acima, sendo x a medida de sua hipotenusa, temos:

$$
x2 = 102 + 102
$$

$$
x2 = 100 + 100
$$

$$
x2 = 200
$$

$$
x = \sqrt{200}
$$

$$
x = 10\sqrt{2} \text{ cm}
$$

Mas o quadrado indicado na figura II tem lado medindo a soma de duas hipotenusas dos triângulos anteriores, assim:

$$
l = 10\sqrt{2} + 10\sqrt{2} = 20\sqrt{2} \, \text{cm}
$$

A área do quadrado é:

$$
A = l^2 = (20\sqrt{2})^2
$$

aplicando as propriedades das potências, temos:

$$
A = 20^2 \cdot \sqrt{2}^2 = 400.2 = 800 \text{ cm}^2
$$

A área do buraco é obtida subtraindo a área da folha da área do quadrado, então:

$$
A_B = A - A_f = 800 - 600 = 200 \, \text{cm}^2
$$

# **4.1.5 Quinta Questão Selecionada – OBMEP**

Na prova de 2006, temos o exercício 7, na 1ª fase do Nível 2, que aborda Progressão Geométrica e Equação de 1° grau.

No início de janeiro de 2006, Tina formou com colegas um grupo para resolver problemas de Matemática. Eles estudaram muito e por isso, a cada mês, conseguiam resolver o dobro do número de problemas resolvidos no mês anterior. No fim de junho de 2006 o grupo havia resolvido um total de 1134 problemas. Quantos problemas o grupo resolveu em janeiro?

- (A) 12
- (B) 18
- (C) 20
- (D) 24
- (E) 36

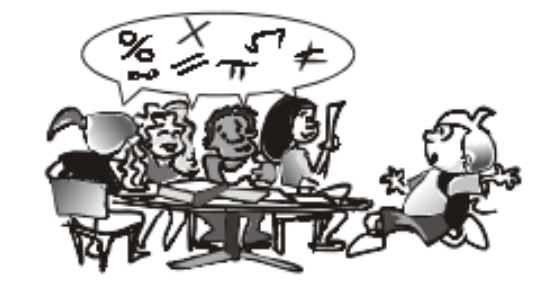

*Figura 57: Imagem dada no enunciado da questão da OBMEP Fonte: OBMEP 2006 Acesso: 26 jul. 2016*

# Proposta de solução:

Como o grupo formado por Tina e seus colegas resolveu o dobro do número de problemas resolvidos no mês anterior, então vamos preencher a tabela com o número de exercícios resolvidos em cada um dos meses, supondo que foram resolvidos x exercícios no primeiro mês, assim:

*Tabela 3: Tabela da quantidade de problemas resolvidos em cada um dos meses*

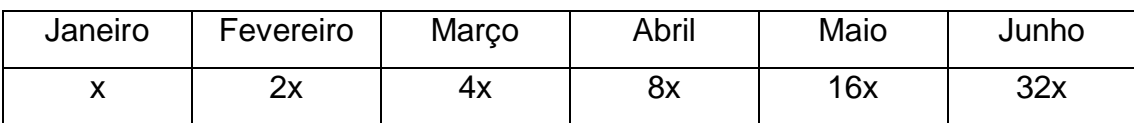

Mas foram resolvidos 1134 problemas durante o semestre, ou seja, a soma do número de exercícios resolvidos em cada um dos meses é 1134, e podemos escrever a seguinte equação de 1° grau:

$$
x + 2x + 4x + 8x + 16x + 32x = 1134
$$
  

$$
63x = 1134
$$
  

$$
x = 1134/63
$$
  

$$
x = 18
$$

Logo, foram resolvidos 18 problemas no mês de janeiro (a alternativa **B** é a correta).

#### **4.1.6 Sexta Questão Selecionada – OBMEP**

Na prova de 2007, temos na 1ª Fase o exercício 10 do Nível 1 que aborda o perímetro de retângulos e equação de 1° grau.

Juliana tem 8 cartões de papelão, retangulares e iguais. Se ela enfileirar todos os cartões juntando apenas lados de mesma medida, a maior fila que ela poderá obter terá comprimento 176 cm e a menor terá comprimento 96 cm. Qual é o perímetro de cada cartão?

- A) 54 cm
- B) 68 cm
- C) 76 cm
- D) 80 cm
- E) 96 cm

## Proposta de solução:

Como Juliana tem 8 cartões de papelão retangulares e iguais, então quando enfileira todos os cartões, juntando os lados de mesma medida, terá uma fila com 96 cm e cada cartão tem x cm de largura, assim:

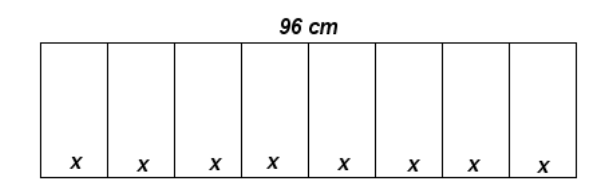

*Figura 58: Retângulo formado por 8 cartões enfileirados, com 96 cm de comprimento*

$$
8x = 96
$$

$$
x = 96/8
$$

$$
x = 12 \text{ cm}
$$

Quando enfileira todos os cartões, juntado as larguras, terá uma fila com 196 cm e cada cartão tem y cm de comprimento, assim:

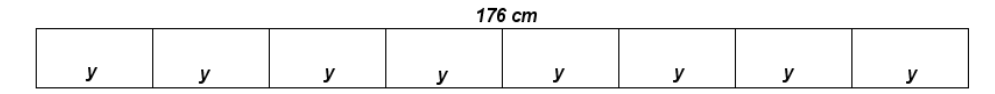

*Figura 59: Retângulo formado por 8 cartões enfileirados, com 176 cm de comprimento*

$$
8y = 176
$$

$$
y = 176/8
$$

$$
y = 22 \text{ cm}
$$

Então, cada cartão tem 12 cm de largura por 22 cm de comprimento e seu perímetro será:

 $12 + 22 + 12 + 22 = 2(12+22) = 2.34 = 68$  cm

Logo, **B** é a alternativa correta.

## **4.1.7 Sétima Questão Selecionada – OBMEP**

Na prova de 2007, temos o exercício 10, na 1ª fase do Nível 1, que aborda alguns conceitos geométricos como área e perímetro.

Priscila tem uma folha de papel quadrada de 20 cm de lado, branca de um lado e cinza do outro. Ela dobrou essa folha duas vezes, como indicado abaixo. Qual foi a área da parte branca que ficou visível?

- A) 18 cm²
- B) 32 cm²
- C) 36 cm²
- D) 72 cm²
- E) 84 cm²

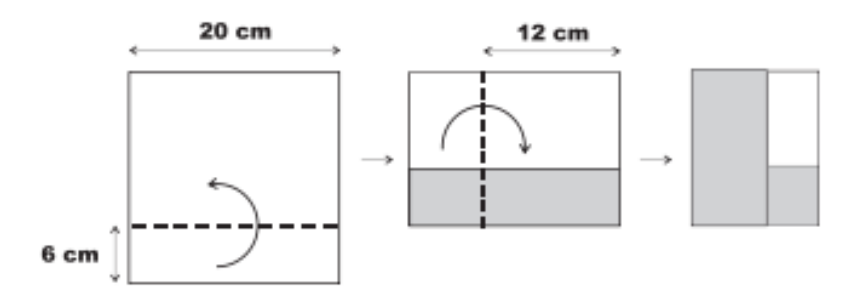

*Figura 60: Imagem dada no enunciado da questão da OBMEP Fonte: OBMEP 2007 Acesso: 26 jul. 2016*

### Proposta de solução:

Como Priscila tem uma folha de papel quadrada com 20 cm de lado, branca de um lado e cinza do outro. Quando é feita a dobra de 6 cm, temos:

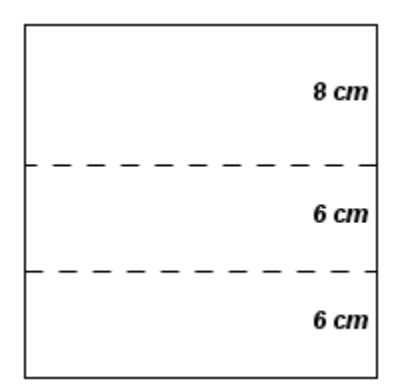

*Figura 61: Quadrado com 20 cm de lado dividido em três retângulos com larguras: 8 cm, 6 cm e 6 cm*

Quando é feita a dobra de 8 cm, temos:

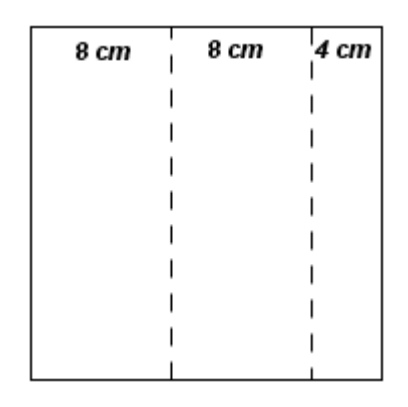

*Figura 62: Quadrado com 20 cm de lado dividido em três retângulos com comprimentos: 8 cm, 8 cm e 4 cm*

assim, a parte branca que ficou visível é um retângulo de 4 cm por 8 cm:

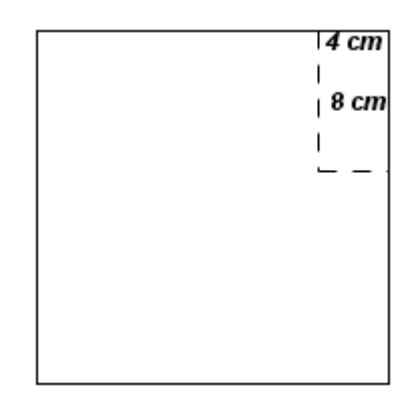

*Figura 63: Quadrado com área visível após as dobras*

E a área do retângulo visível é:

 $A = 4.8 = 32$  cm<sup>2</sup>

(**B** é a alternativa correta).

## **4.1.8 Oitava Questão Selecionada – OBMEP**

Na prova de 2007, temos o exercício 11, na 1ª fase do Nível 1, que aborda área de figura planas.

Nanci tem seis quadrados de cartolina iguais, como na figura I. Com esses cartões ela montou a figura II. Qual é a área dessa figura?

- A) 450 cm²
- B) 475 cm²
- C) 525 cm²
- D) 540 cm²
- E) 600 cm²

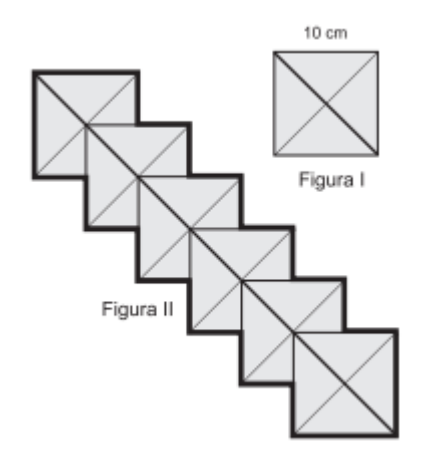

*Figura 64: Imagem dada no enunciado da questão da OBMEP Fonte: OBMEP 2007 Acesso: 26 jul. 2016*

## Proposta de solução:

Quando Nanci formou a figura 52.II a partir da figura 52.I, sobrepôs um quadrado no centro do primeiro quadrado (ponto de encontro das diagonais), então cada quadrado é dividido em quadrados menores com 5 cm de lado, assim:

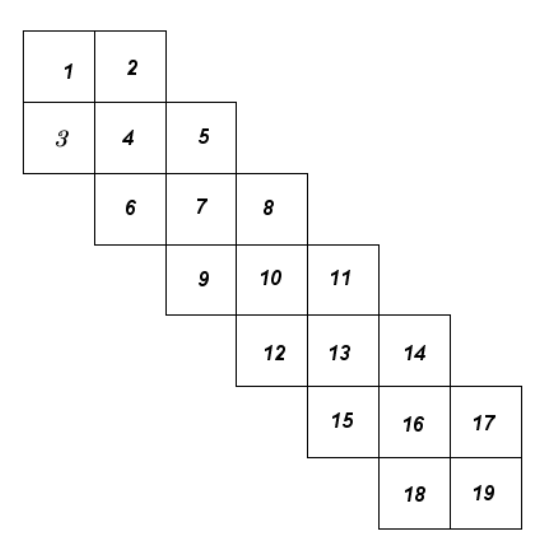

*Figura 65: Figura 64.II decomposta em quadrados de 5 cm de lado*

Então a área da figura 64.II é:

 $A = 19.5^2 = 19.25 = 475$  cm<sup>2</sup>

(**B** é a alternativa correta).

### **4.1.9 Nona Questão Selecionada – OBMEP**

Na prova de 2007, temos na 1ª Fase os exercícios 16 e 7 dos Níveis 1 e 2, respectivamente, que aborda a área de quadrados e retângulos e equação de 1° grau.

Um retângulo de papelão com 45 cm de altura foi cortado em dois pedaços iguais, como na figura. Com esses dois pedaços é possível montar um quadrado de lado maior que 45 cm. Qual é o comprimento da base do retângulo?

- A) 65
- B) 70
- C) 75
- D) 80

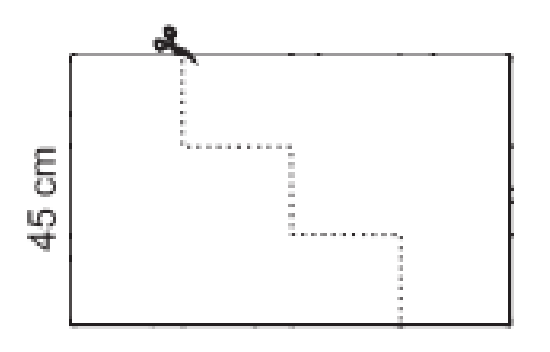

*Figura 66: Imagem dada no enunciado da questão da OBMEP Fonte: OBMEP 2007 Acesso: 26 jul. 2016*

## Proposta de solução:

Como o retângulo foi cortado em dois pedaços iguais, então a largura de 45 cm foi dividido em 3 partes de medida x cada uma e o outro comprimento foi dividido em 4 partes de medida y cada uma, como na figura a seguir.

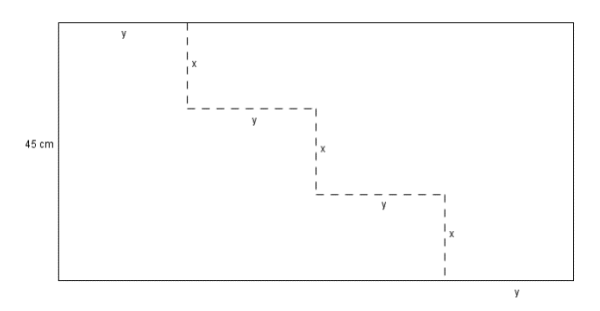

*Figura 67: Retângulo de 45 cm de largura com dois cortes horizontais (x) e três cortes verticais (y)*

Assim:

 $3x = 45$  $x = 45/3$  $x = 15$  cm

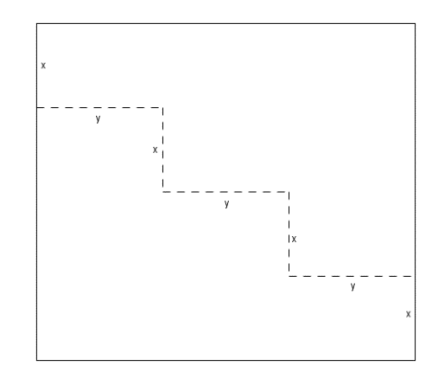

*Figura 68: Quadrado formado pelas duas partes iguais do retângulo*

Assim, podemos concluir que o quadrado tem lado medindo 4x e substituindo x por 15, temos:

$$
4x = 4.15 = 60
$$
 cm

Pela figura podemos concluir que:

$$
3y = 4x = 60
$$

$$
3y = 60
$$

$$
y = 60/3
$$

$$
y = 20 \text{ cm}
$$

Logo, o comprimento do retângulo é:

$$
4.y = 4.20 = 80
$$
 cm

(**D** é a alternativa correta).

#### **4.1.10 Décima Questão Selecionada – OBMEP**

Na prova de 2008, temos os exercícios 11 e 4, na 1<sup>a</sup> fase dos Níveis 1 e 2, respectivamente, que aborda área de quadrados e triângulos.

Uma tira retangular de cartolina, branca de um lado e cinza do outro, foi dobrada como na figura, formando um polígono de 8 lados. Qual é a área desse polígono?

- (A) 216 cm²
- (B) 264 cm²
- (C) 348 cm²
- (D) 432 cm²
- (E) 576 cm²

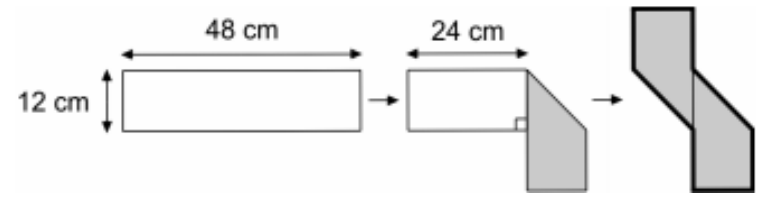

*Figura 69: Imagem dada no enunciado da questão da OBMEP Fonte: OBMEP 2008 Acesso: 26 jul. 2016*

### Proposta de solução:

A tira retangular de cartolina, branca de um lado e cinza do outro, com dimensões de 12 cm por 48 cm é dobrado da seguinte forma:

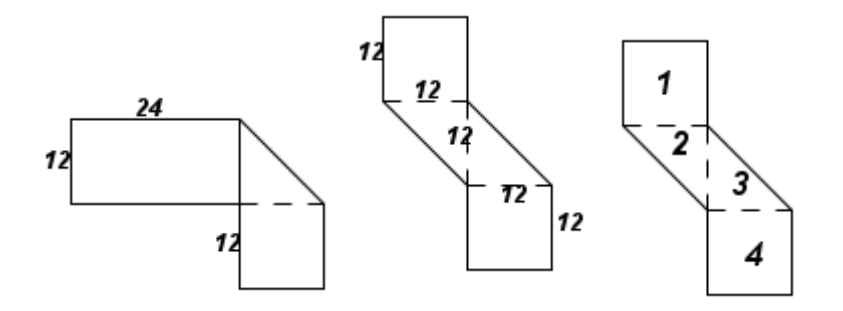

*Figura 70: Sequência de figuras formada após as dobras com as medidas de seus lados e enumeradas*

As figuras 1 e 4 são retângulos com 12 cm de lado e suas áreas são:

 $A_1 = A_4 = I^2 = 12^2 = 144$  cm<sup>2</sup>

E as figuras 2 e 3 são triângulos retângulos com bases e alturas iguais a 12 cm e suas áreas são:

 $A_2 = A_3 = (b.h)/2 = (12.12)/2 = 144/2 = 72 \text{ cm}^2$ 

Como a área do polígono é dada pela soma das quatro áreas determinadas, temos:

$$
A = A_1 + A_2 + A_3 + A_4 = 144 + 72 + 72 + 144 = 432 \text{ cm}^2
$$

(**D** é a alternativa correta).

#### **4.1.11 Décima Primeira Questão Selecionada – OBMEP**

Na prova de 2008, temos o exercício 15, na 1ª fase do Nível 2 que aborda área de quadrados, equações de 1° e 2° graus.

Numa folha quadrada de papel de 30 cm de lado, branca de um lado e cinza do outro, marcou-se um quadrado ABCD em linhas pontilhadas, como na figura 1. A folha foi dobrada ao longo das linhas pontilhadas e o resultado está mostrado na figura 2, onde a parte cinza é um quadrado de área 144 cm². Qual é o comprimento do segmento PA?

- (A) 21 cm
- (B) 22 cm
- (C) 23 cm
- (D) 24 cm
- (E) 25 cm

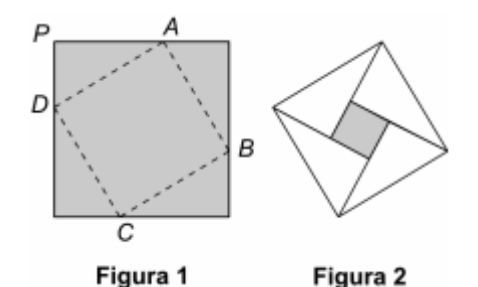

*Figura 71: Imagem dada no enunciado da questão da OBMEP Fonte: OBMEP 2008 Acesso: 26 jul. 2016*

## Proposta de solução:

Como o quadrado obtido na figura 59.2 tem 144 cm² de área, resolvendo uma equação de 2° grau, determinamos a medida do lado do quadrado, não esquecendo que o lado do quadrado tem medida positiva, portanto podemos considerar apenas a solução positiva.

$$
A = |2
$$
  

$$
144 = |2
$$
  

$$
I = 12 \text{ cm}
$$

Observando a figura 59.1, temos:

 $x + x + 12 = 30$ 

 $2x = 30 - 12$  $2x = 18$  $x = 18/2$  $x = 9$  cm

E, podemos concluir que:

$$
AP = 30 - 9 = 21
$$
cm

(**A** é a alternativa correta).

# **4.1.12 Décima Segunda Questão Selecionada – OBMEP**

Na prova de 2008, temos o exercício 8, na 1ª fase do Nível 3 que aborda perímetro de polígonos, teorema de Pitágoras e equação de 2° grau.

Uma tira retangular de cartolina, branca na frente e cinza atrás, foi dobrada como na figura, formando um polígono de 8 lados. Qual é o perímetro desse polígono?

- (A) 96 cm
- (B) 24 +  $4\sqrt{2}$  cm
- (C) 60 +  $12\sqrt{2}$ cm
- (D) 72 + 18√2 cm
- (E)  $72 + 24\sqrt{2}$  cm

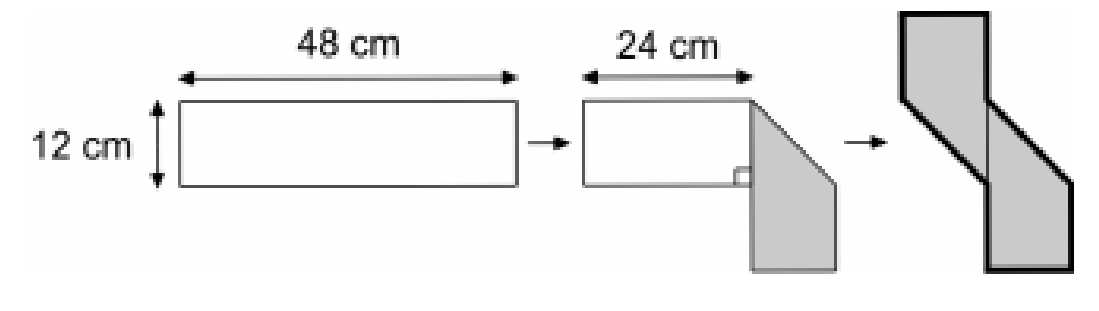

*Figura 72: Imagem dada no enunciado da questão da OBMEP Fonte: OBMEP 2008 Acesso: 26 jul. 2016*

# Proposta de solução:

A tira de cartolina branca na frente e cinza atrás tem o formato do retângulo:

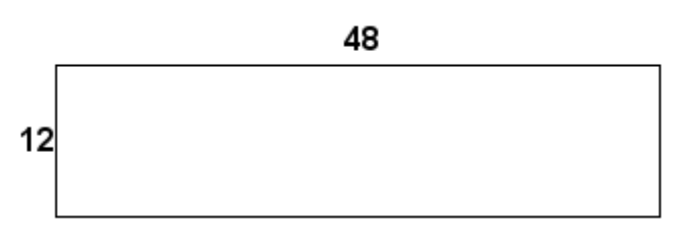

*Figura 73: Retângulo com 48 cm por 12cm*

Quando foi dobrada teve o polígono com as seguintes medidas de lados e os lados de medida x:

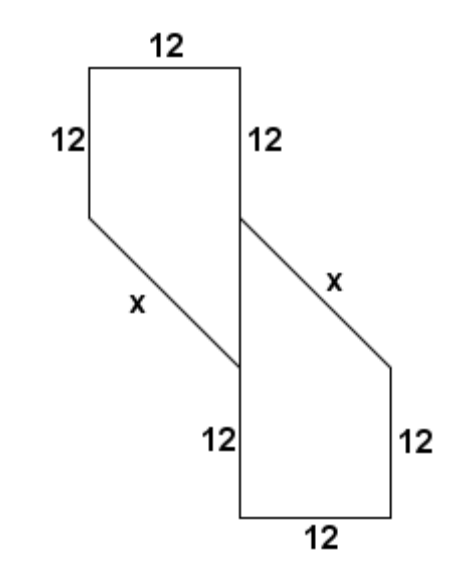

*Figura 74: Tira de papel dobrada com suas medidas de seus lados*

A medida indicada por x no polígono é obtida através do Teorema de Pitágoras no triângulo isósceles e retângulo, com catetos iguais a 12 cm e hipotenusa x, assim:

$$
x2 = 122 + 122
$$

$$
x2 = 144 + 144
$$

$$
x2 = 288
$$

$$
x = \sqrt{288}
$$

$$
x = 12\sqrt{2} \text{ cm}
$$

Como o perímetro do polígono é obtido pela soma das medidas de seus lados, então:

$$
12 + 12 + 12 + 12\sqrt{2} + 12 + 12 + 12 + 12\sqrt{2} = 72 + 24\sqrt{2}
$$

(**E** é a alternativa correta).

# **4.1.13 Décima Terceira Questão Selecionada – OBMEP**

Na prova de 2010, temos os exercícios 7, na 1ª Fase do Nível 1 e 4, na 1ª Fase do Nível 2 que aborda a área de retângulos e lógica.

Um cartão da OBMEP, medindo 11 cm por 18 cm, foi cortado para formar um novo cartão, como na figura. Qual é a área da parte com as letras O e B?

- A) 77 cm²
- B) 88 cm²
- C) 99 cm²
- D) 125 cm²
- E) 198 cm²

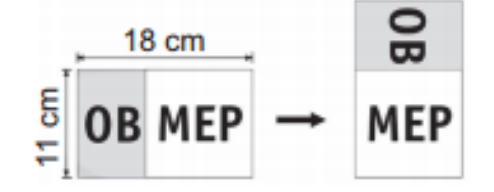

*Figura 75: Imagem dada no enunciado da questão da OBMEP Fonte: OBMEP 2010 Acesso: 26 jul. 2016*

# Proposta de solução:

Considere que o retângulo 11 cm x 18 cm seja dividido em duas partes. Seja A o retângulo que contém as letras OB e B a parte do retângulo que contém as letras MEP, ambos com 11 cm de altura.

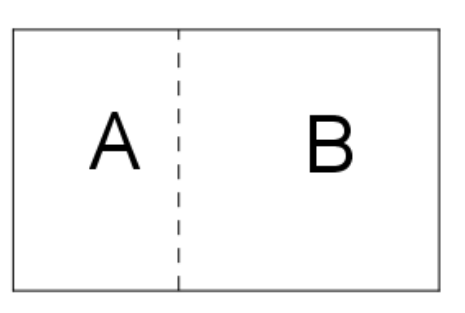

*Figura 76: Retângulo de 18 cm por 11 cm dividido em duas partes (A e B)*

O retângulo foi cortado e disposto da seguinte forma:

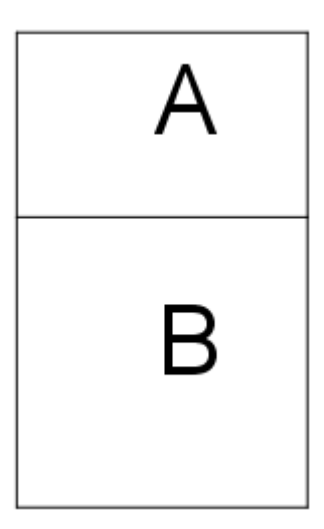

*Figura 77: Retângulo cortado em duas partes e disposto de outra forma*

ou seja, o retângulo B é um quadrado, pois sua altura mede 11 cm. Logo, a base do retângulo A é 7 cm (18 – 11 = 7).

A área da parte com as letras OB é:

$$
A=7.11=77\,cm^2
$$

(**A** é a alternativa correta).

# **4.1.14 Décima Quarta Questão Selecionada – OBMEP**

Na prova de 2010, temos o exercício 8, na 1ª Fase do Nível 1 que aborda simetria das figuras planas e dobras.

Joãozinho dobrou duas vezes uma folha de papel quadrada, branca de um lado e cinza do outro, e depois recortou um quadradinho, como na figura. Qual das figuras abaixo ele encontrou quando desdobrou completamente a folha?

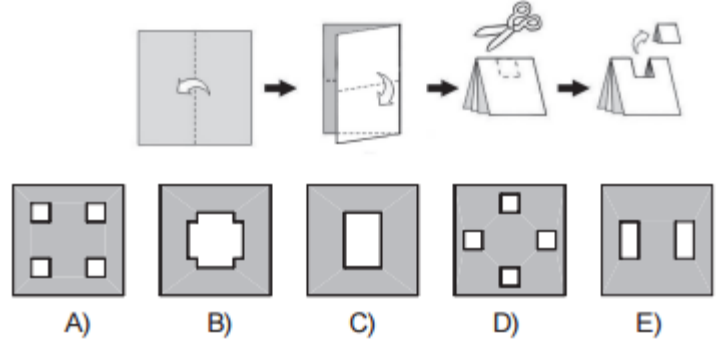

*Figura 78: Imagem dada no enunciado da questão da OBMEP Fonte: OBMEP 2010 Acesso: 26 jul. 2016*

Proposta de solução:

Quando Joãozinho dobrou duas vezes uma folha de papel quadrada e recortou um quadradinho como na seguinte figura:

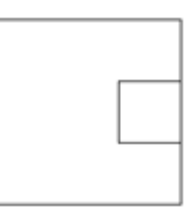

*Figura 79: Folha de papel quadrada com duas dobras*

Quando desfaz-se a primeira dobra, temos:

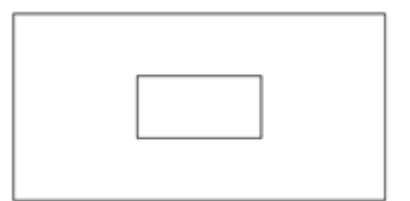

*Figura 80: Folha de papel quadrada com uma dobra*

Quando desfaz-se a última dobra, temos:

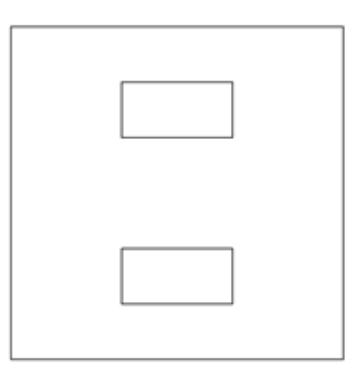

*Figura 81: Folha de papel quadrada cortada e desdobrada*

(**E** é a alternativa correta).

#### **4.1.15 Décima Quinta Questão Selecionada – OBMEP**

Na prova de 2010, temos o exercício 19, na 1ª Fase do Nível 3 que aborda a área de figura planas (quadrado e retângulo), equação de 2° grau, números inteiros e divisores.

Duas folhas de papel, uma retangular e outra quadrada, foram cortadas em quadradinhos de 1 cm de lado. Nos dois casos obteve-se o mesmo número de quadradinhos. O lado da folha quadrada media 5 cm a menos que um dos lados da folha retangular. Qual era o perímetro da folha retangular?

- A) 48 cm
- B) 68 cm
- C) 72 cm
- D) 82 cm
- E) 100 cm

#### Proposta de solução:

Como as duas folhas de papel (uma quadrada e outra retangular) foram cortadas em quadradinhos de 1 cm de lado e obteve-se o mesmo número de quadradinhos, então podemos concluir que as duas folhas têm mesma área ( $A_Q = A_R$ , onde A<sup>Q</sup> representa a área do quadrado e A<sup>R</sup> representa a área do retângulo).

Suponha que o retângulo tenha x cm de comprimento por y cm de largura, assim:

$$
A_Q = x.y
$$

Como o quadrado tem 5 cm a menos que uma das medidas do retângulo, então o quadrado tem x – 5 cm de lado, assim:

$$
A_Q = (x-5)^2
$$

Como as áreas são iguais, temos:

$$
x.y = (x - 5)2
$$
  

$$
x.y = x2 - 10x + 25
$$
  

$$
y = \frac{x2 - 10x + 25}{x}
$$

$$
y = x - 10 + \frac{25}{x}
$$

Como x e y são números naturais, então os possíveis valores de x são 1, 5 ou 25.

Se  $x = 1$ , temos:

$$
y = 1 - 10 + \frac{25}{1} = 1 - 10 + 25 = 26 - 10 = 16,
$$

mas o lado do quadrado é:

$$
x - 5 = 1 - 5 = -4
$$

(o que não é possível, pois a medida do lado do quadrado é um número positivo).

Se  $x = 5$ , temos:

$$
y = 5 - 10 + \frac{25}{5} = 5 - 10 + 5 = 10 - 10 = 0
$$

mas o lado do retângulo é um número inteiro maior que zero.

Se  $x = 25$ , temos:

$$
y = 25 - 10 + \frac{25}{25} = 25 - 10 + 1 = 26 - 10 = 16
$$

e o lado do quadrado é:

$$
x - 5 = 25 - 5 = 20
$$

Portanto, o quadrado tem 20 cm de lado e o retângulo tem 25 cm de comprimento por 16 cm de largura e o seu perímetro é:

 $25 + 16 + 25 + 16 = 2. (25 + 16) = 2.41 = 82 cm$ 

(**D** é a alternativa correta).

### **4.1.16 Décima Sexta Questão Selecionada – OBMEP**

Na prova de 2011, temos o exercício 5, na 1ª Fase do Nível 3 que aborda área de retângulos, porcentagem e equação de 2° grau.

Márcia cortou quatro tiras retangulares de mesma largura, cada uma de um dos lados de uma folha de papel medindo 30 cm por 40 cm. O pedaço de papel que sobrou tem 68% da área da folha original. Qual é a largura das tiras?

- A) 1 cm
- B) 2 cm
- C) 3 cm
- D) 4 cm
- E) 5 cm

# PROPOSTA DE SOLUÇÃO:

A folha de papel usado por Márcia tem 1200 cm² de área, pois é um retângulo de 30 cm por 40 cm. Quando cortou quatro tiras retangulares de mesma largura k, tem apenas 68% da área da folha original, assim sua área passou a ser:

$$
A' = 68\% \, de \, 1200
$$
\n
$$
A' = \frac{68}{100} \cdot 1200
$$
\n
$$
A' = 0.68.1200
$$
\n
$$
A' = 816 \, cm^2
$$

A área da folha restante é:

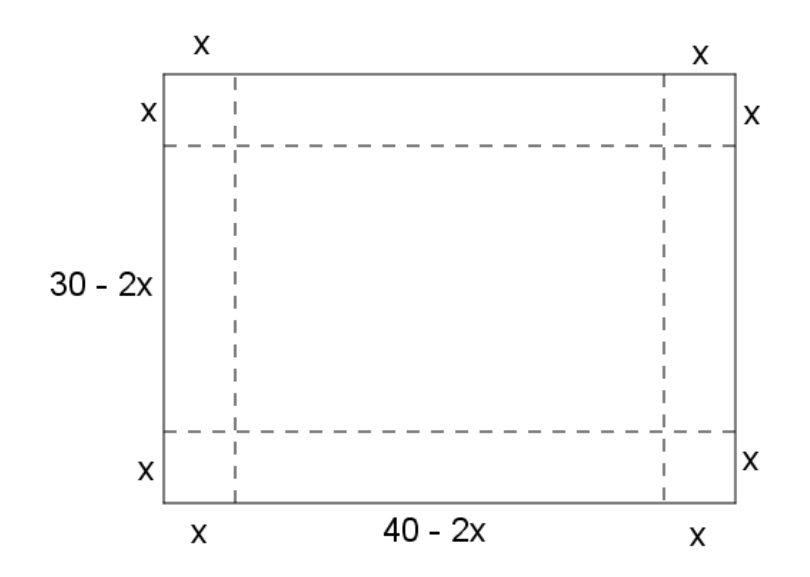

*Figura 82: Retângulo de 40 cm por 30 cm, retirando retângulos com x cm de largura de cada um dos lados*

$$
A' = 1200 - [x. x + x. x + x. x + x. x + 2. (30 - 2x). x + 2. (40 - 2x). x] = 816
$$
  

$$
1200 - [x2 - x2 - x2 + 2. (30x - 2x2) + 2. (40x - 2x2)] = 816
$$
  

$$
1200 - (4x2 + 60x - 4x2 + 80x - 4x2) = 816
$$
  

$$
1200 - 4x2 - 60x + 4x2 - 80x + 4x2 - 816 = 0
$$
  

$$
4x2 - 140x + 384 = 0
$$

Dividindo a equação toda por 4, temos a equação equivalente:

 $x^2 - 35x + 96 = 0$ 

Resolvendo esta equação de 2° grau através da fórmula de Bháskara, temos:

$$
x = \frac{-(-35) \pm \sqrt{(-35)^2 - 4.1.96}}{2.1}
$$
  

$$
x = \frac{35 \pm \sqrt{1225 - 384}}{2}
$$
  

$$
x = \frac{35 \pm \sqrt{841}}{2}
$$
  

$$
x = \frac{35 \pm 29}{2}
$$
  

$$
x' = \frac{35 + 29}{2} = \frac{64}{2} = 32 \text{ cm}
$$
  

$$
x'' = \frac{35 - 29}{2} = \frac{6}{2} = 3 \text{ cm}
$$

Logo, a largura de cada uma das tiras é de 3 cm (**C** é a alternativa correta).
# **4.1.17 Décima Sétima Questão Selecionada – OBMEP**

Na prova de 2012, temos o exercício 14, na 1<sup>a</sup> Fase do Nível 1 que aborda a área de figura planas (quadrado e retângulo) e decomposição de figuras planas em polígonos.

Juliana cortou uma tira de papel de 4 cm por 12 cm e a dobrou do modo indicado na figura, obtendo assim um quadrado. Em seguida, ela cortou o quadrado diagonalmente, como mostra a figura. Com os pedaços obtidos, ela montou dois novos quadrados. Qual é a diferença entre as áreas desses quadrados?

- A)  $9 \text{ cm}^2$
- B) 12 cm²
- C) 16 cm²
- D) 18 cm²
- E) 32 cm²

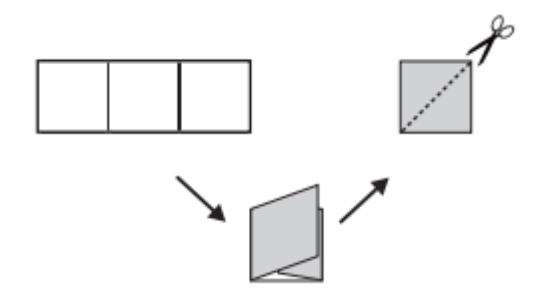

*Figura 83: Imagem dada no enunciado da questão da OBMEP Fonte: OBMEP 2012 Acesso: 26 jul. 2016*

## Proposta de solução:

Juliana cortou uma tira de papel retangular de 4 cm por 12 cm em quatro triângulos, sendo dois deles isósceles e retângulo com catetos medindo 4 cm e dois deles sendo isósceles e retângulo com 8 cm de base e 4 cm de altura. Com os quatro triângulos foram formados dois novos quadrados, sendo que o quadrado menor será montado com os dois triângulos menores, assim:

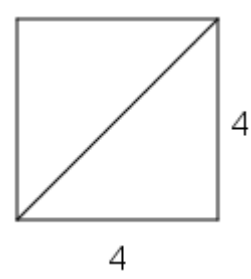

*Figura 84: Quadrado montado com duas peças menores*

A área I deste quadrado menor é:

 $A<sub>I</sub> = l<sup>2</sup> = 4<sup>2</sup> = 16 cm<sup>2</sup>$ 

O quadrado maior é formado pelos outros dois triângulos, assim:

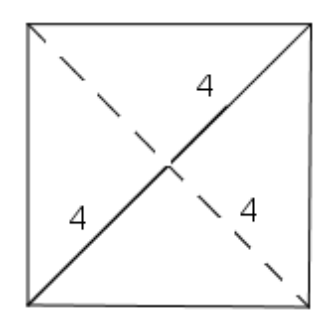

*Figura 85: Quadrado montado com duas peças maiores*

A área II do quadrado maior é:

$$
A_{II} = 2.\frac{b \cdot h}{2} = 2.\frac{8 \cdot 4}{2} = 2.\frac{32}{2} = 2.16 = 64 = 32 \text{ cm}^2
$$

A diferença entre as áreas dos quadrados maior (II) e menor (I) é:

$$
A = A_{II} - A_I = 32 - 16 = 16 \, \text{cm}^2
$$

(**C** é a alternativa correta).

## **4.1.18 Décima Oitava Questão Selecionada – OBMEP**

Na prova de 2013, temos o exercício 6, na 1<sup>a</sup> Fase do Nível 1 que aborda a área de figuras planas (retângulos) e proporcionalidade e frações.

A figura representa um retângulo de área 36 m<sup>2</sup>, dividido em três faixas de mesma largura. Cada uma das faixas está dividida em partes iguais: uma em quatro partes, outra em três e a terceira em duas. Qual é a área total das partes sombreadas?

- A) 18 m²
- B) 20 m²
- C) 22 m²
- D) 24 cm²
- $E$ ) 26 cm<sup>2</sup>

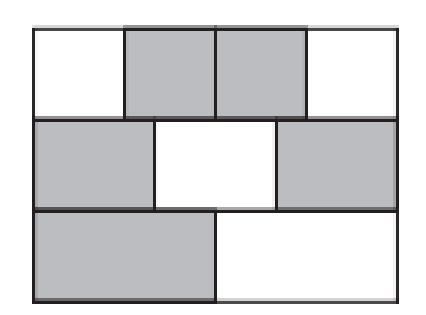

*Figura 86: Imagem dada no enunciado da questão da OBMEP Fonte: OBMEP 2013 Acesso: 26 jul. 2016*

### Proposta de solução:

Como o retângulo de 36 m² de área foi dividido em três faixas de mesma largura, então cada uma das faixas é um retângulo de 12 m² de área. A primeira faixa foi dividida em quatro partes iguais, ou seja, cada uma das partes tem 3 m² de área (12/4), mas foram sombreadas 2 dessas partes, assim a área sombreada na primeira faixa é de 6 m² (2.3). A segunda faixa foi dividida em três partes iguais, ou seja, cada uma das partes tem 4 m² de área (12/3), mas foram sombreadas duas dessas partes, assim a área sombreada na segunda faixa é de 8 m² (2.4). A terceira e última faixa foi dividida em duas partes iguais, ou seja, cada uma das partes tem 6 m² de área (12/2) e foi sombreada apenas uma das partes, assim a área sombreada na terceira faixa é de 6 m². Logo a área total das áreas sombreadas é:

 $6 + 8 + 6 = 20$  m<sup>2</sup> (**B** é a alternativa correta).

## **4.1.19 Décima Nona Questão Selecionada – OBMEP**

Na prova de 2013, temos o exercício 4, na 1ª Fase do Nível 2 que aborda a área de figuras planas (triângulos e quadriláteros) e equações de 1° grau.

Juliana desenhou, em uma folha de papel, um retângulo de comprimento 12 cm e largura 10 cm. Ela escolheu um ponto P no interior do retângulo e recortou os triângulos sombreados como na figura. Com esses triângulos, ela montou o quadrilátero da direita. Qual é a área do quadrilátero?

- A) 58 cm²
- B) 60 cm²
- C) 64 cm²
- D) 66 cm²
- E) 70 cm²

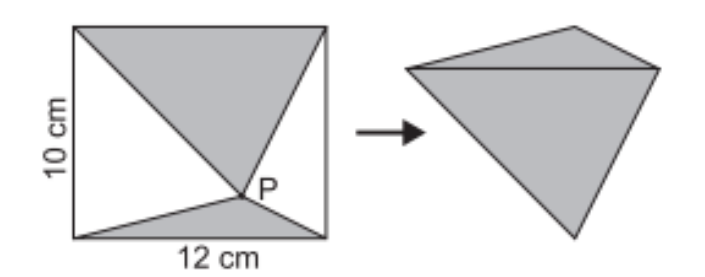

*Figura 87: Imagem dada no enunciado da questão da OBMEP Fonte: OBMEP 2013 Acesso: 26 jul. 2016* 

## Proposta de solução:

A área do quadrilátero montado por Juliana é igual a área dos dois triângulos sombreados recontados por ela. Como o retângulo tem 10 cm de largura e 12 cm de comprimento, então cada um dos triângulos tem 12 cm de medida da base e as alturas são desconhecidas (porém juntas medem 10 cm), suponha que um dos triângulos tenha altura y, então a altura do outro triângulo é 10 – y. Como a área do quadrilátero é a soma das áreas dos triângulos, então:

$$
A = A_I + A_{II}
$$

$$
A = \frac{b \cdot h}{2} + \frac{b \cdot h}{2}
$$

$$
A = \frac{12 \cdot y}{2} + \frac{12 \cdot (10 - y)}{2}
$$
  

$$
A = 6y + 6 \cdot (10 - y)
$$
  

$$
A = 6y + 60 - 6y
$$
  

$$
A = 60 \text{ cm}^2
$$

(**B** é a alternativa correta).

# **4.1.20 Vigésima Questão Selecionada – OBMEP**

Na prova de 2016, temos o exercício 2, na 2ª Fase do Nível 1 que aborda o perímetro de figuras planas e a decomposição de figuras em polígonos.

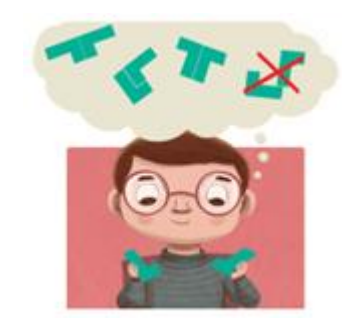

*Figura 88: Imagem dada no enunciado da questão da OBMEP Fonte: OBMEP 2016 Acesso: 15 nov. 2016*

A peça ilustrada abaixo é formada por quatro quadradinhos de 1 cm de lado. Observe que o perímetro desta peça, ou seja, a medida de seu contorno, é 10 cm.

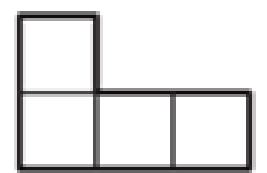

*Figura 89: Imagem dada no enunciado da questão da OBMEP Fonte: OBMEP 2016 Acesso: 15 nov. 2016*

Roberto forma figuras juntando duas dessas peças, sem sobreposição, e fazendo coincidir lados de quadradinhos.

a) Roberto formou a figura abaixo. Qual é o perímetro dessa figura?

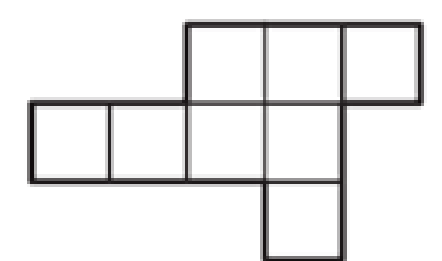

*Figura 90: Imagem dada no enunciado da questão da OBMEP Fonte: OBMEP 2016 Acesso: 15 nov. 2016*

b) Ajude Roberto desenhando uma figura com perímetro igual a 12 cm no quadriculado da esquerda e outra com perímetro igual a 18 cm no quadriculado da direita.

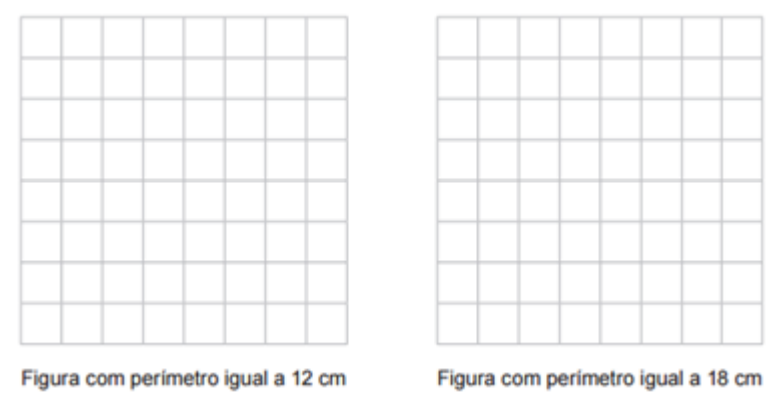

*Figura 91: Imagem dada no enunciado da questão da OBMEP Fonte: OBMEP 2016 Acesso: 15 nov. 2016*

c) Explique por que Roberto nunca conseguirá formar uma figura com perímetro igual a 15 cm. (Lembre-se de que Roberto sempre faz coincidir lados de quadradinhos).

# Proposta de Solução:

a) Cada quadradinho tem 1 cm de lado e cada peça tem 10 cm de perímetro. Como a figura é formada por duas peças justapostas, então o seu perímetro seria dado por 2.10 = 20 cm, mas a figura tem dois lados em comum, ou seja, seu perímetro tem 4 cm a menos que o perímetro total, isto é,  $20 - 4 = 16$  cm.

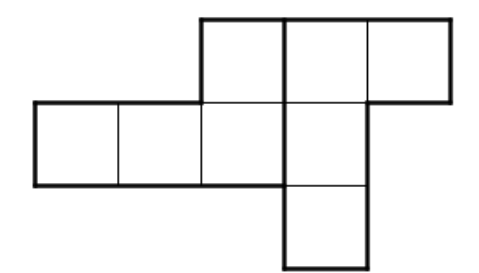

*Figura 92: Duas peças justapostas formando a figura dada*

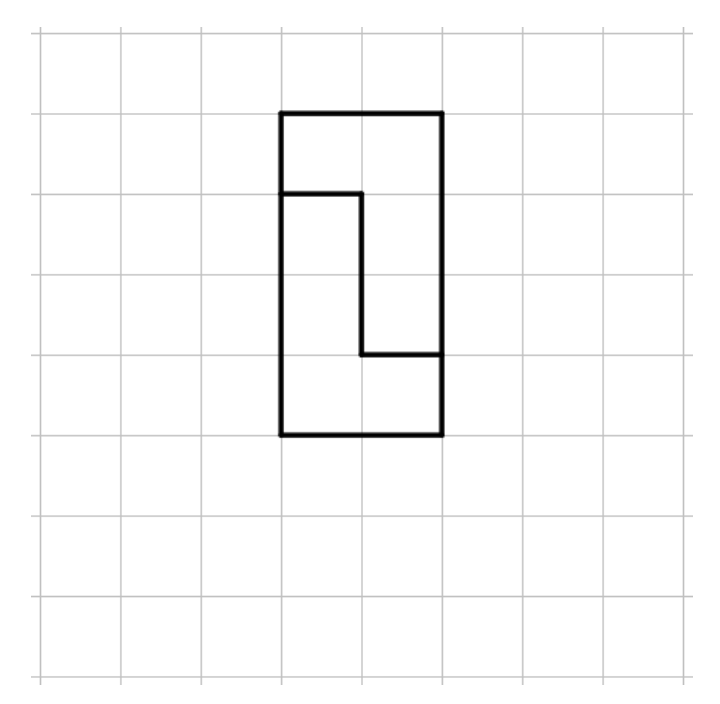

*Figura 93: Figura formada por duas peças com 12 cm de perímetro*

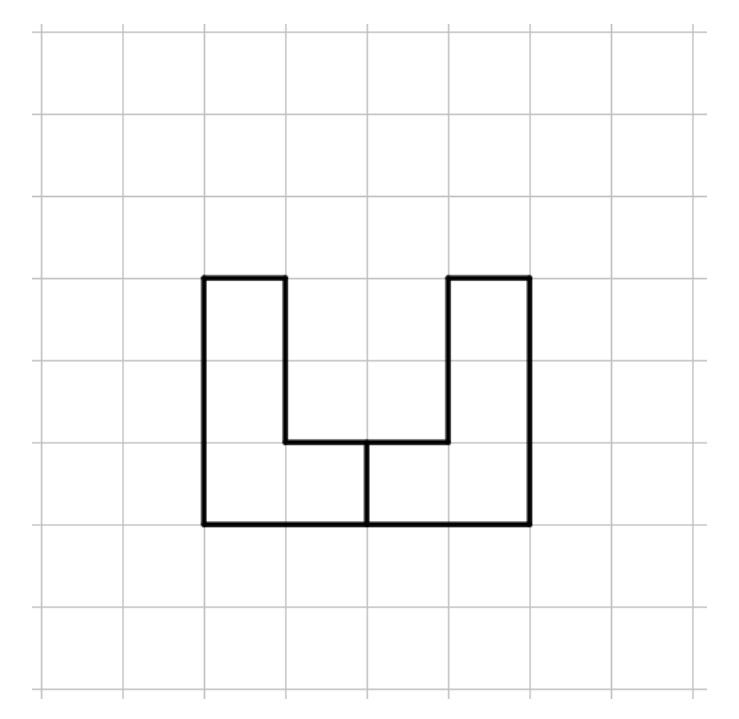

*Figura 94: Figura formada por duas peças com 18 cm de perímetro*

c) O perímetro da figura formada pela justaposição de n peças do formato inicial é dado por 10n (pois cada uma das peças tem perímetro n) subtraído do dobro do número de lados do quadrado que duas peças tem em comum, ou seja, este número sempre será par, desta forma o perímetro nunca será igual a 15cm ou qualquer outro número ímpar.

## **4.2 Atividades extraídas das provas do Enem**

Analisando as provas do Enem em suas diversas edições, encontramos as seguintes questões que envolvem os conteúdos abordados nas atividades desta sequência didática. Aqui estão os enunciados das questões, com o ano em que foi aplicada, o conteúdo abordado e uma proposta de solução de cada uma delas. As questões do Enem são dadas em simulados do Enem durante as aulas de Matemática e, eventualmente, nas Eletivas (Que venha o Enem!, em 2013, Fique Fera, em 2014, E nem me fale..., em 2015 e Foco!, em 2016) com posterior correção comentada e discutida das questões dadas.

# **4.2.1 Primeira Questão Selecionada – Enem**

Na prova de 2001, temos a questão 2 que envolve a área de um quadrado e a proporcionalidade.

Um engenheiro, para calcular a área de uma cidade, copiou sua planta numa folha de papel de boa qualidade, recortou e pesou numa balança de precisão, obtendo 40 g. Em seguida, recortou, do mesmo desenho, uma praça de dimensões reais 100 m x 100 m, pesou o recorte na mesma balança e obteve 0,08g. Com esses dados foi possível dizer que a área da cidade, em metros quadrados, é de, aproximadamente,

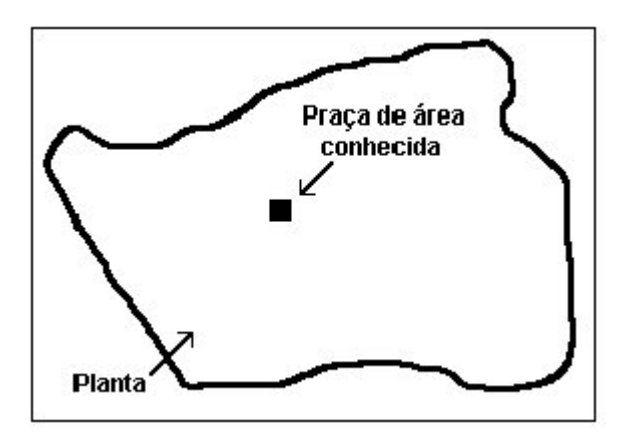

*Figura 95: Imagem dada no enunciado da questão do Enem Fonte: Enem 2001 Acesso: em 05 abr. 2016*

(A) 800. (B) 10000. (C) 320000. (D) 400000. (E) 5000000.

Proposta de solução:

Como a praça é quadrada com 100 m de lado, temos que sua área é:

$$
A = 100^2 = 10000 m^2
$$

Como a praça está representada em um pedaço de papel com 0,08 g e a cidade em 40 g do mesmo papel de boa qualidade, então podemos escrever a seguinte proporção:

$$
\frac{0.08}{40} = \frac{10000}{x}
$$

Aplicando a propriedade fundamental das proporções, temos:

$$
0.08x = 40.10000
$$

$$
00.8x = 400000
$$

$$
x = \frac{400000}{0.08}
$$

$$
x = \frac{40000000}{8}
$$

$$
x = 5000000 m2
$$

Assim, a área da cidade é de, aproximadamente, 5000000 m² (**E** é a alternativa correta).

## **4.2.2 Segunda Questão Selecionada – Enem**

Na prova de 2001, temos a questão 24 que envolve figuras geométricas espaciais e suas planificações.

Um fabricante de brinquedos recebeu o projeto de uma caixa que deverá conter cinco pequenos sólidos, colocados na caixa por uma abertura em sua tampa. A figura representa a planificação da caixa, com as medidas dadas em centímetros.

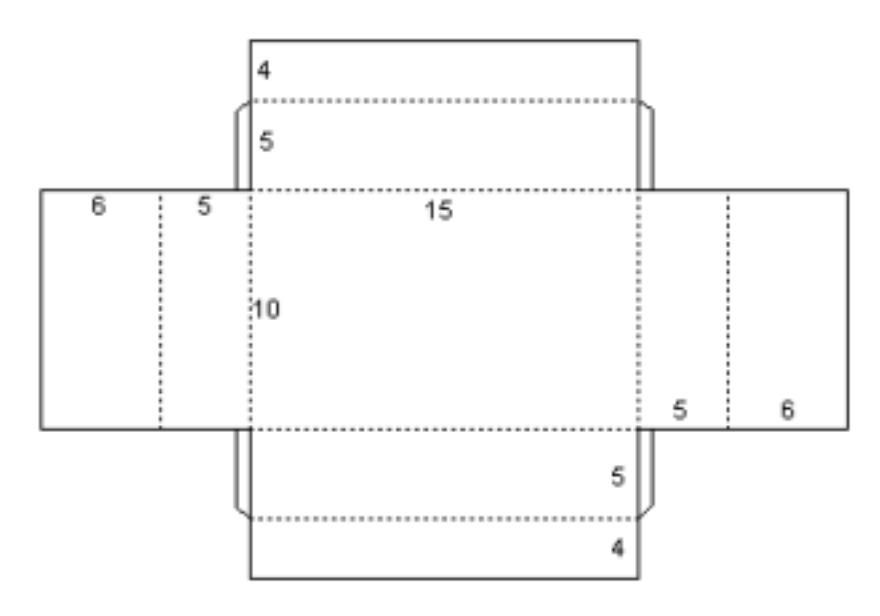

*Figura 96: Imagem dada no enunciado da questão do Enem Fonte: Enem 2001 Acesso: em 05 abr. 2016*

Os sólidos são fabricados nas formas de

I. um cone reto de altura 1 cm e raio da base 1,5 cm.

II. um cubo de aresta 2 cm.

III. uma esfera de raio 1,5 cm.

IV. um paralelepípedo retangular reto, de dimensões 2 cm, 3 cm e 4 cm.

V. um cilindro reto de altura 3 cm e raio da base 1 cm.

O fabricante não aceitou o projeto, pois percebeu que, pela abertura dessa caixa, só poderia colocar os sólidos dos tipos

(A) I, II e III. (B) I, II e V. (C) I, II, IV e V. (D) II, III, IV e V. (E) III, IV e V.

### Proposta de solução:

Notamos que o retângulo com dimensões 10 cm por 15 cm é a base de um paralelepípedo, dobrando os retângulos adjacentes temos as faces laterais do paralelepípedo e, dobrando os retângulos adjacentes as faces laterais temos a base superior do paralelepípedo, mas esta tem uma abertura. Como o retângulo tem 15 cm de comprimento e foram feitas duas dobras de 6 cm e 10 cm de largura e foram feitas duas dobras de 4 cm, então o retângulo gerado na tampa da caixa tem 3 cm de comprimento e 2 cm de largura.

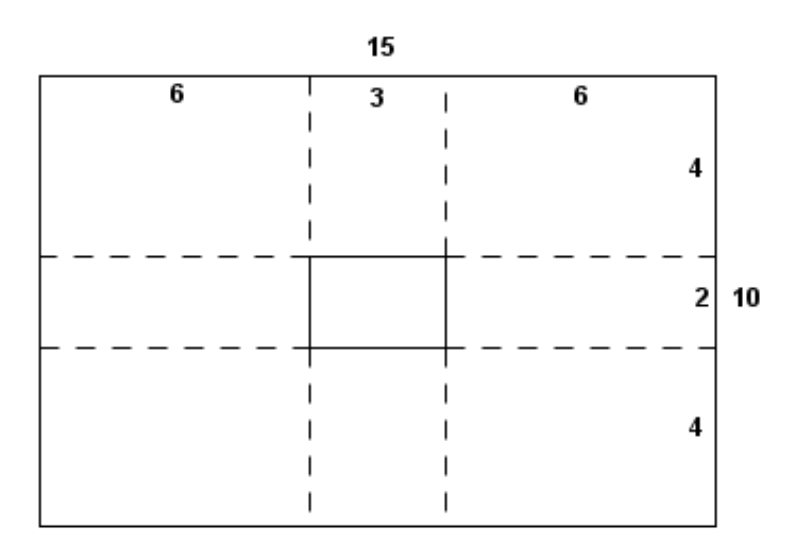

*Figura 97: Planificação da caixa*

O sólido I pode ser colocado na caixa, pois é um cone reto com 1,5 cm de raio da base (ou seja, 3 cm de diâmetro) e 1 cm de altura; o sólido II pode ser colocado na caixa, pois é um cubo com 2 cm de aresta; o sólido III não pode ser colocado na caixa, pois é uma esfera com 1,5 cm de raio (ou seja, 3 cm de diâmetro); o sólido IV pode ser colocado na caixa, pois é um paralelepípedo com dimensões de 2cm, 3 cm e 4 cm; e o sólido V pode ser colocado na caixa, pois é um cilindro com 3cm de altura e 1 cm de raio da base (2 cm de diâmetro).

Assim, **C** é a alternativa correta.

## **4.2.3 Terceira Questão Selecionada – Enem**

Na prova de 2003, temos a questão 7 que envolve as figuras geométricas planas.

Na literatura de cordel, os textos são impressos, em geral, com 8, 16, 24 ou 32 páginas de formato 10,5 cm x 15,5 cm. As razões históricas que explicam tal fato estão relacionadas à forma artesanal como são montadas as publicações e ao melhor aproveitamento possível do papel disponível.

Considere, abaixo, a confecção de um texto de cordel com 8 páginas (4 folhas):

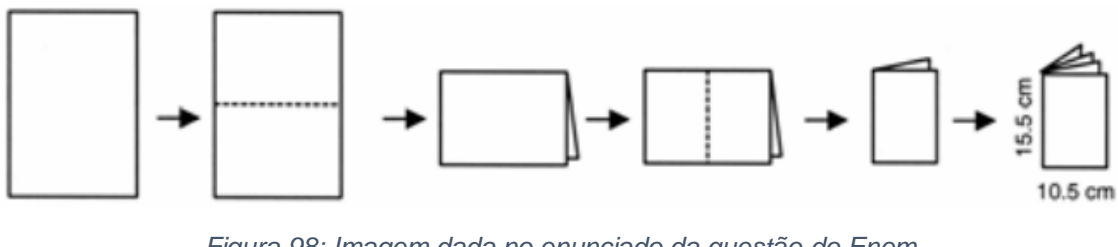

*Figura 98: Imagem dada no enunciado da questão do Enem Fonte: Enem 2003 Acesso: em 05 abr. 2016*

Utilizando o processo descrito acima, pode-se produzir um exemplar de cordel com 32 páginas de 10,5 cm x 15,5 cm, com o menor gasto possível de material, utilizando uma única folha de

- (A) 84 cm x 62 cm
- (B) 84 cm x 124 cm
- (C) 42 cm x 31 cm
- (D) 42 cm x 62 cm
- (E) 21 cm x 31 cm

## Proposta de solução:

Um texto de cordel com 8 páginas de 10,5 cm x 15,5 cm é produzido a partir de uma única folha de papel fazendo duas dobras e gerando 4 folhas com as dimensões desejadas:

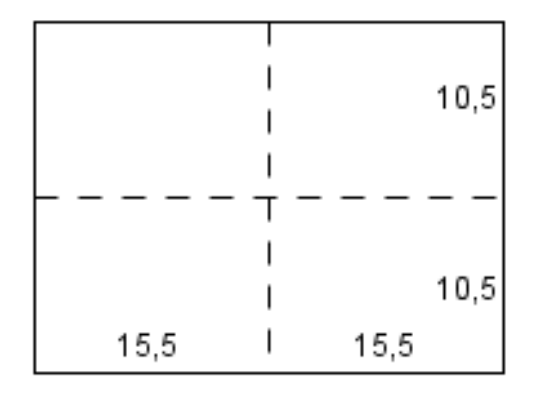

*Figura 99: Folha com duas dobras*

E a folha de papel original tem 31 cm de comprimento (c) e 21 cm de largura(l), pois:

$$
c = 15,5 + 15,5 = 31 \, \text{cm}
$$
\n
$$
e
$$
\n
$$
l = 10,5 + 10,5 = 21 \, \text{cm}
$$

Para produzir um exemplar de cordel com 32 páginas devemos obter 16 folhas a partir da folha original e para isso devemos dobrar a folha ao meio duas vezes em cada um dos sentidos:

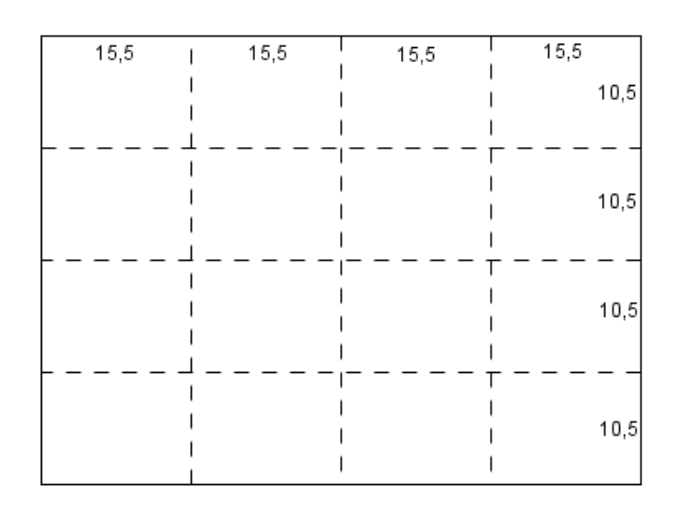

*Figura 100: Folha dobrada duas vezes em cada sentido*

E a folha original para gerar esse texto de cordel tem 62 cm de comprimento por 42 cm de largura (**D** é a alternativa correta).

# **4.2.4 Quarta Questão Selecionada – Enem**

Na prova de 2008, temos a questão 54 que envolve sequências e sua regularidade.

Fractal (do latim fractus, fração, quebrado) — objeto que pode ser dividido em partes que possuem semelhança com o objeto inicial. A geometria fractal, criada no século XX, estuda as propriedades e o comportamento dos fractais — objetos geométricos formados por repetições de padrões similares.

O triângulo de Sierpinski, uma das formas elementares da geometria fractal, pode ser obtido por meio dos seguintes passos:

1. comece com um triângulo equilátero (figura 1);

2. construa um triângulo em que cada lado tenha a metade do tamanho do lado do triângulo anterior e faça três cópias;

3. posicione essas cópias de maneira que cada triângulo tenha um vértice comum com um dos vértices de cada um dos outros dois triângulos, conforme ilustra a figura 2;

4. repita sucessivamente os passos 2 e 3 para cada cópia dos triângulos obtidos no passo 3 (figura 3).

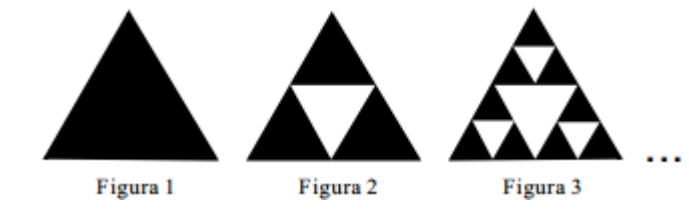

*Figura 101: Imagem dada no enunciado da questão do Enem Fonte: Enem 2008 Acesso: em 05 abr. 2016*

De acordo com o procedimento descrito, a figura 4 da seqüência apresentada acima

é

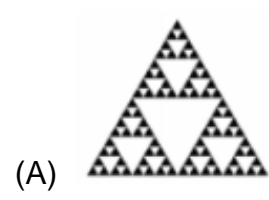

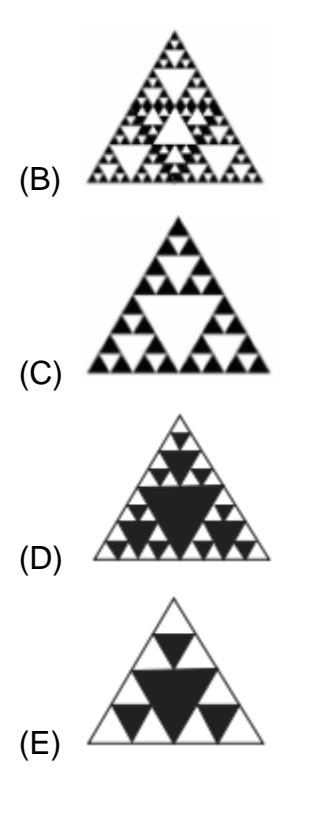

Proposta de solução: Na figura 3 temos:

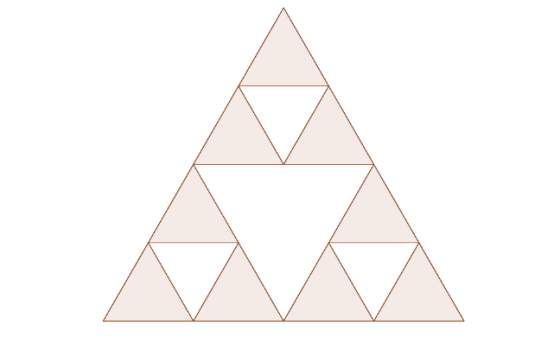

*Figura102: Triângulo se Sierpinski no 3° estágio*

Executando os passos 2 e 3, devemos construir um triângulo com lado sendo a metade do tamanho do lado do triângulo da figura anterior e fazemos três cópias, em cada um dos triângulos destacados, assim:

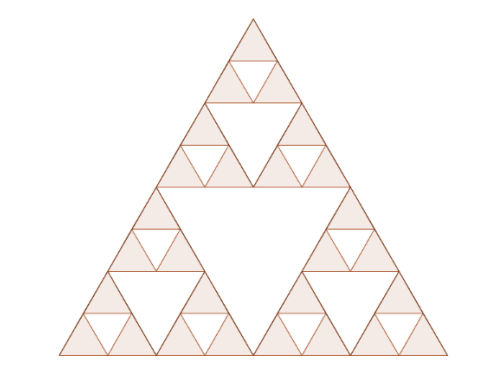

*Figura 103: Triângulo de Sierpinski no 4° estágio*

Logo, **C** é a alternativa correta.

#### **4.2.5 Quinta Questão Selecionada – Enem**

Na prova de 2009, temos a questão 138 do caderno azul que envolve função exponencial, potências e suas propriedades.

Suponha que o modelo exponencial  $y = 363e^{0.03x}$ , em que  $x = 0$  corresponde ao ano 2000, x = 1 corresponde ao ano 2001, e assim sucessivamente, e que y é a população em milhões de habitantes no ano x, seja usado para estimar essa população com 60 anos ou mais de idade nos países em desenvolvimento entre 2010 e 2050. Desse modo, considerando  $e^{0,3} = 1,35$ , estima-se que a população com 60 anos ou mais estará, em 2030, entre

(A) 490 e 510 milhões.

- (B) 550 e 620 milhões.
- (C) 780 e 800 milhões.
- (D) 810 e 860 milhões.
- (E) 870 e 910 milhões.

#### Proposta de solução:

A população com 60 anos de idade ou mais nos países em desenvolvimento entre 2010 e 2050 é estimada através do modelo  $y = 363 e^{0.03x}$ , onde x = 0 corresponde ao ano 2000,  $x = 1$  corresponde ao ano 2001, e assim sucessivamente e y é essa população em milhões de habitantes no ano x. A população com 60 anos ou mais em 2030 é obtida substituindo x por 30, assim:

$$
y = 363. e^{0.03.30}
$$
  
\n
$$
y = 363. e^{0.03.10.3}
$$
  
\n
$$
y = 363. e^{0.03.10.3}
$$
  
\n
$$
y = 363. e^{0.3.3}
$$
  
\n
$$
y = 363. (e^{0.3})^3
$$

Como  $e^{0,3} = 1,35$ , então:

$$
y = 363.1,353
$$
  

$$
y = 363.2,460375
$$
  

$$
y = 868,036875
$$

Como 898.036.875 habitantes está entre 870 e 910 milhões de habitantes, logo **E** é a alternativa correta.

# **4.2.6 Sexta Questão Selecionada – Enem**

Na prova de 2010, temos a questão 136 do caderno azul (primeira aplicação) que envolve porcentagem e fração.

Um professor dividiu a lousa da sala de aula em quatro partes iguais. Em seguida, preencheu 75% dela com conceitos e explicações, conforme a figura seguinte.

| <b>XABBRAHA SHESHARASH</b>       | <b><i><u>Commerce</u></i></b> memorizants | <b>XERESTED EXECUTIVE</b>  |  |
|----------------------------------|-------------------------------------------|----------------------------|--|
| ----------                       | -------------                             | -------------------        |  |
| <b>B SERVICE MORNING SERVICE</b> | I HOUSE COURT STOP                        | A STATISTICS MOVIES STATES |  |
|                                  | <b>BERGE BROWN BERGERS</b>                |                            |  |
| ---<br>$\overline{\phantom{a}}$  | ---------------                           |                            |  |
| ----------                       | <b>START START START START</b>            | -------                    |  |
|                                  |                                           |                            |  |

*Figura 104: Imagem dada no enunciado da questão do Enem Fonte: Enem 2010 Acesso: em 05 abr. 2016*

Algum tempo depois, o professor apagou a lousa por completo e, adotando um procedimento semelhante ao anterior, voltou a preenchê-la, mas, dessa vez, utilizando 40% do espaço dela.

Uma representação possível para essa segunda situação é

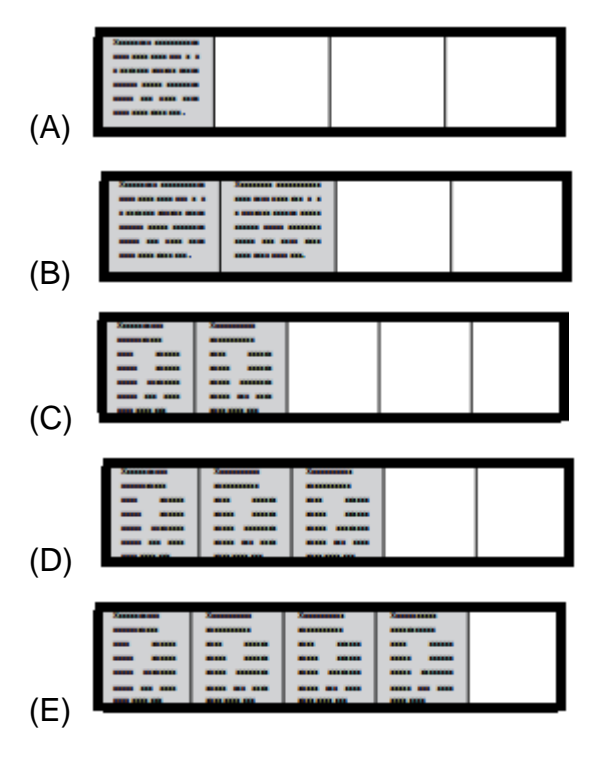

Proposta de solução:

A professora tinha preenchido 75% da lousa, então:

$$
75\% = \frac{75}{100} = \frac{75:5}{100:5} = \frac{15}{20} = \frac{15:5}{20:5} = \frac{3}{4}
$$

Logo, a lousa foi dividida em 4 partes e apenas 3 delas foram preenchidas.

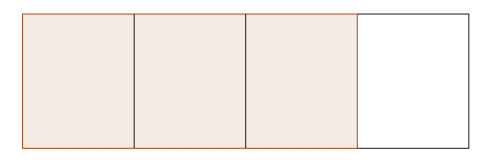

*Figura 105: Retângulo representando a lousa dividida em quatro partes iguais*

Quando 40% da lousa foi preenchida, temos:

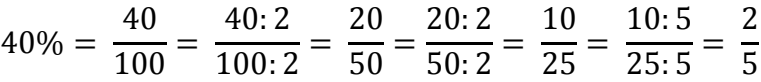

Assim, a lousa foi dividida em 5 partes e apenas duas delas foram preenchidas.

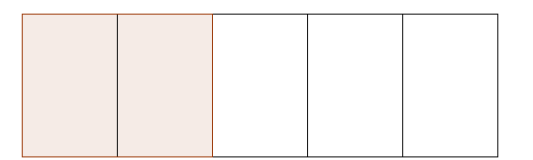

*Figura 106: Retângulo representando a lousa dividida em cinco partes iguais*

Então, **C** é a alternativa correta.

## **4.2.7 Sétima Questão Selecionada – Enem**

Na prova de 2010, temos a questão 149 do caderno azul (primeira aplicação) que envolve Progressão Aritmética e seu termo geral.

Uma professora realizou uma atividade com seus alunos utilizando canudos de refrigerante para montar figuras, onde cada lado foi representado por um canudo. A quantidade de canudos (C) de cada figura depende da quantidade de quadrados (Q) que formam cada figura. A estrutura de formação das figuras está representada a seguir.

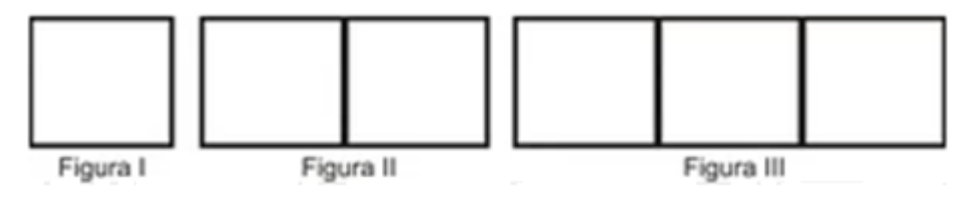

*Figura 107: Imagem dada no enunciado da questão do Enem Fonte: Enem 2010 Acesso: em 05 abr. 2016*

Que expressão fornece a quantidade de canudos em função da quantidade de quadrados de cada figura?

- $(A)$  C = 4Q
- $(B) C = 3Q + 1$
- $(C) C = 4Q 1$
- $(D) C = Q + 3$

## Proposta de solução:

A professora realizou uma atividade com seus alunos utilizando canudos de refrigerante para montar quadrados, onde cada lado do quadrado foi representado por um canudo. Na figura I, são usados 4 canudos para formar 1 quadrado; na figura II, são usados 7 canudos para formar 2 quadrados; na figura III, são usados 10 canudos para formar 3 quadrados e assim sucessivamente. Transcrevendo esses dados em uma tabela, temos:

| Q (número de quadrados) | C (número de canudos)                |
|-------------------------|--------------------------------------|
|                         | $4 = 1 + 3 = 1.3 + 1$                |
|                         | $7 = 4 + 3 = 3 + 3 + 1 = 2.3 + 1$    |
|                         | $10 = 7 + 3 = 2.3 + 3 + 1 = 3.3 + 1$ |
|                         |                                      |
|                         | $1 + 3Q$                             |

*Tabela 4: Tabela de número de canudos necessários para formar os quadrados da figura*

Assim, o termo geral da sequência é dado por C = 1 + 3Q (**B** é a alternativa correta).

## **4.2.8 Oitava Questão Selecionada – Enem**

Na prova de 2012, temos a questão 141 do caderno azul que envolve a área de figuras planas e soma algébrica.

Um forro retangular de tecido traz em sua etiqueta a informação de que encolherá após a primeira lavagem mantendo, entretanto, seu formato. A figura a seguir mostra as medidas originais do forro e o tamanho do encolhimento (x) no comprimento e (y) na largura. A expressão algébrica que representa a área do forro após ser lavado é (5  $(-x)$  (3 – y).

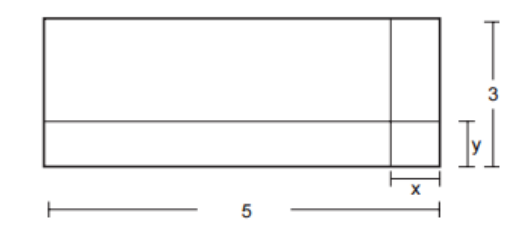

*Figura 108: Imagem dada no enunciado da questão do Enem Fonte: Enem 2012 Acesso: em 05 abr. 2016*

Nestas condições, a área perdida do forro, após a primeira lavagem, será expressa por

- (A) 2xy
- (B) 15 − 3x
- (C) 15 − 5y
- (D) −5y − 3x
- (E) 5y + 3x − xy

## Proposta de solução:

O forro retangular de tecido tem em sua etiqueta a informação de que encolherá após a primeira lavagem mantendo o seu formato e a área perdida após essa lavagem é dada pela soma das áreas dos três retângulos:

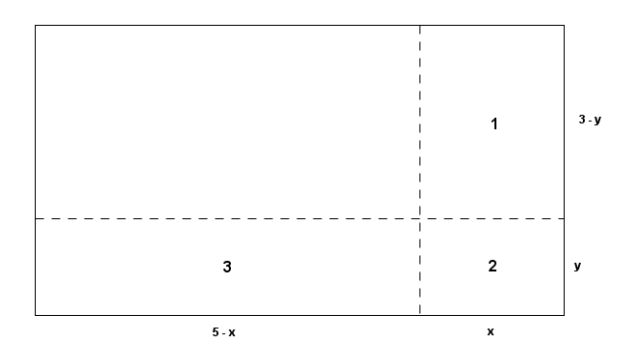

*Figura 109: Retângulo representando a etiqueta e suas medidas*

O retângulo 1 tem dimensões 3 – y por x e área  $A_1 = (3 - y)$ .  $x = 3x - xy$ .

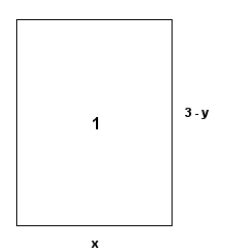

*Figura 110: Retângulo 1 com suas medidas*

O retângulo 2 tem dimensões x por y e área  $A_2 = x \cdot y = xy$ .

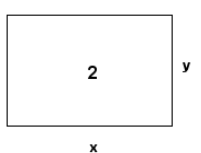

*Figura 111: Retângulo 2 com suas medidas*

O retângulo 3 tem dimensões 5 – x por y e área  $A_3 = (5 - x)$ .  $y = 5y - xy$ .

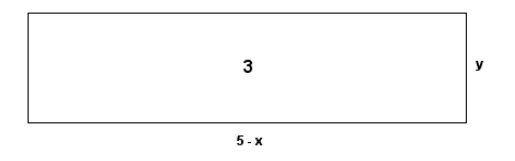

*Figura 112: Retângulo 3 com suas medidas*

Assim, a área perdida após a primeira lavagem é:

$$
A = A_1 + A_2 + A_3 = 3x - xy + xy + 5y - xy = 3x + 5y - xy
$$
  
(E é a alternativa correta).

#### **4.2.9 Nona Questão Selecionada – Enem**

Na prova de 2012, temos a questão 160 do caderno azul que envolve a área de figuras planas.

Para decorar a fachada de um edifício, um arquiteto projetou a colocação de vitrais compostos de quadrados de lado medindo 1 m, conforme a figura a seguir.

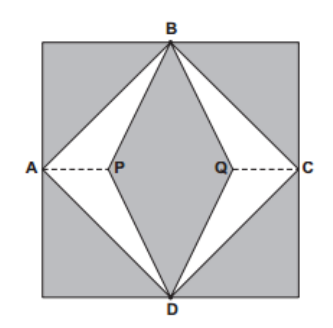

*Figura 113: Imagem dada no enunciado da questão do Enem Fonte: Enem 2012 Acesso: em 05 abr. 2016*

Nesta figura, os pontos A, B, C e D são pontos médios dos lados do quadrado e os segmentos AP e QC medem 1/4 da medida do lado do quadrado. Para confeccionar um vitral, são usados dois tipos de materiais: um para a parte sombreada da figura, que custa R\$ 30,00 o m², e outro para a parte mais clara (regiões ABPDA e BCDQB), que custa R\$ 50,00 o m².

De acordo com esses dados, qual é o custo dos materiais usados na fabricação de um vitral?

- (A) R\$ 22,50
- (B) R\$ 35,00
- (C) R\$ 40,00
- (D) R\$ 42,50
- (E) R\$ 45,00

## Proposta de solução:

Os vitrais projetados por um arquiteto para decorar a fachada de um edifício são compostos por quadrados de lado medindo 1m. A área AS da parte sombreada é composta por quatro triângulos retângulos com catetos medindo 1⁄2 m (pois A, B, C e D são pontos médios dos lados dos quadrado) e as áreas A1, A2, A3 e A4 desses retângulos é:

$$
A_1 = A_2 = A_3 = A_4 = \frac{(1/2) \cdot (1/2)}{2} = \frac{1/4}{2} = \frac{1}{4} \cdot \frac{1}{2} = \frac{1}{8}m^2
$$

e um losango com diagonal maior medindo 1 m e diagonal menor medindo 1⁄2 m, pois os segmentos AP e QC medem 1⁄4 da medida do lado do quadrado, que é igual a 1 m:

$$
\left(PQ = 1 - \frac{1}{4} - \frac{1}{4} = \frac{4 - 1 - 1}{4} = \frac{2}{4} = \frac{2 \cdot 2}{4 \cdot 2} = \frac{1}{2}m\right)
$$

e a área desse losango é obtida:

$$
A_5 = \frac{1.(\frac{1}{2})}{2} = \frac{\frac{1}{2}}{2} = \frac{1}{2} \cdot \frac{1}{2} = \frac{1}{4} m^2
$$

Como a área parte sombreada  $(A_{\mathcal{S}})$  é dada pela soma das cinco áreas, então:

$$
A_S = A_1 + A_2 + A_3 + A_4 + A_5
$$
  

$$
A_S = \frac{1}{8} + \frac{1}{8} + \frac{1}{8} + \frac{1}{8} + \frac{1}{4}
$$
  

$$
A_S = \frac{1 + 1 + 1 + 1 + 2}{8}
$$

Como o material utilizado para a parte sombreada tem um custo de R\$ 30,00, aplicando a regra de três simples temos:

$$
\frac{1 \, m^2}{\left(\frac{3}{4}\right)m^2} = \frac{R\$\,30,00}{x}
$$

Aplicando a propriedade fundamental das proporções, temos:

$$
x = \frac{3}{4} \cdot 30
$$

$$
x = \frac{3}{4} \cdot \frac{30}{1}
$$

$$
x = \frac{90}{4}
$$

$$
x = 22{,}50
$$

Ou seja, são gastos R\$ 22,50 para confeccionar a parte sombreada de um vitral.

A área da parte mais clara (AC) é obtida subtraindo a área da parte sombreada  $(A<sub>S</sub>)$  da área do quadrado  $(A<sub>Q</sub>)$ , assim:

$$
A_C = A_Q - A_S
$$

$$
A_C = 1^2 - \frac{3}{4} = 1 - \frac{3}{4} = \frac{4-3}{4} = \frac{1}{4} m^2
$$

Como o material utilizado para a parte mais clara tem um custo de R\$ 50,00 o metro quadrado, então são gastos R\$ 12,50 para confeccionar a parte mais clara de um vitral, pois:

$$
\frac{1 \, m^2}{\left(\frac{1}{4}\right)m^2} = \frac{R\$\,50,00}{x}
$$

Aplicando a propriedade fundamental das proporções, temos:

$$
x = \frac{1}{4} \cdot 50
$$

$$
x = \frac{1}{4} \cdot \frac{50}{1}
$$

$$
x = \frac{50}{4}
$$

$$
x = 12,50
$$

Logo, são gastos R\$ 35,00 = R\$ 22,50 + R\$ 12,50 para confeccionar um vitral (**B** é a alternativa correta).

#### **4.2.10 Décima Questão Selecionada – Enem**

Na prova de 2012, temos a questão 168 que envolve função exponencial, potências e suas propriedades.

Dentre outros objetos de pesquisa, a Alometria estuda a relação entre medidas de diferentes partes do corpo humano. Por exemplo, segundo a Alometria, a área A da superfície corporal de uma pessoa relaciona-se com a sua massa m pela fórmula  $A = k.\overline{m}_3^2$ , em que k é uma constante positiva.

Se no período que vai da infância até a maioridade de um indivíduo sua massa é multiplicada por 8, por quanto será multiplicada a área da superfície corporal?

- (A)  $\sqrt[3]{16}$  m
- (B) 4
- $(C)$   $\sqrt{24}$
- (D) 8
- (E) 64

# Proposta de solução:

Segundo a Alometria, a área da superfície corporal de uma pessoa é dada por:

$$
A_0 = k m_0^{2/3} (*)
$$

Quando essa criança atinge a maioridade sua massa é a massa da infância multiplicado por 8, ou seja,  $m = 8$ .  $m_0$  e sua área de superfície corporal é:

$$
A=k\left(8m_0\right)^2\frac{1}{3}
$$

aplicando as propriedades das potências, temos:

$$
A = k 8^{2/3}. m_0^{2/3}
$$
  
\n
$$
A = k (2^3)^{2/3}. m_0^{2/3}
$$
  
\n
$$
A = k. 2^{\frac{32}{13}}. m_0^{2/3}
$$
  
\n
$$
A = k. 2^{6/3}. m_0^{2/3}
$$
  
\n
$$
A = k. 2^2. m_0^{2/3}
$$
  
\n
$$
A = 4km_0^{2/3}
$$

substituindo (\*) na igualdade acima, temos:

$$
A=4A_0
$$

ou seja, a área de uma pessoa que atingiu a maioridade é o quádruplo da sua área da superfície corporal de sua infância (**B** é a alternativa correta).

## **4.2.11 Décima Primeira Questão Selecionada – Enem**

Na prova de 2013, temos a questão 139 do caderno cinza que aborda o perímetro de uma figura plana e divisão de números inteiros.

Para o reflorestamento de uma área, deve-se cercar totalmente, com tela, os lados de um terreno, exceto o lado margeado pelo rio, conforme a figura. Cada rolo de tela que será comprado para confecção da cerca contém 48 metros de comprimento.

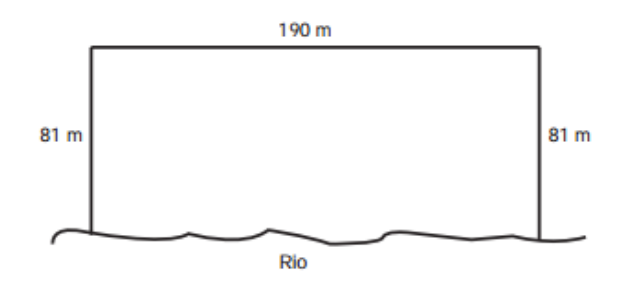

*Figura 114: Imagem dada no enunciado da questão do Enem Fonte: Enem 2013 Acesso: em 05 abr. 2016*

A quantidade mínima de rolos que deve ser comprada para cercar esse terreno é

- (A) 6.
- (B) 7.
- (C) 8.
- (D) 11.
- (E) 12.

# Proposta de solução:

Deve-se cercar totalmente com tela os lados de um terreno, exceto o lado que margeia o rio, este terreno tem lados medindo 81 m, 190 m e 81 m, então serão usados 352 m de tela, pois:

$$
81 + 190 + 81 = 352 m
$$

Como cada rolo de tela tem 48 m, então a quantidade mínima de rolos para cercar o terreno todo é de 8 rolos, pois:

$$
\begin{array}{c|c}\n 352 & 48 \\
-336 & 7 \\
\hline\n 160\n \end{array}
$$

(**C** é a alternativa correta).

## **4.2.12 Décima Segunda Questão Selecionada – Enem**

Na prova de 2013, temos a questão 158 do caderno cinza que envolve logaritmos e suas propriedades.

Em setembro de 1987, Goiânia foi palco do maior acidente radioativo ocorrido no Brasil, quando uma amostra de césio-137, removida de um aparelho de radioterapia abandonado, foi manipulada inadvertidamente por parte da população. A meia-vida de um material radioativo é o tempo necessário para que a massa desse material se reduza à metade. A meia-vida do césio-137 é 30 anos e a quantidade restante de massa de um material radioativo, após t anos, é calculada pela expressão  $M(t) = A$ .  $(2,7)$ <sup>kt</sup>, onde A é a massa inicial e k é uma constante negativa.

Considere 0,3 como aproximação para  $log_{10} 2$ .

Qual o tempo necessário, em anos, para que uma quantidade de massa do césio-137 se reduza a 10% da quantidade inicial?

(A) 27

- (B) 36
- (C) 50
- (D) 54
- (E) 100

## Proposta de solução:

A quantidade de massa de um material radioativo é dada por:

$$
M(30) = A.(2,7)^{kt}
$$

onde t é o tempo dado em anos, k é uma constante negativa e A é a massa inicial do material radioativo.

Como a meia-vida do césio 137 é 30 anos, então:

$$
M(30) = \frac{1}{2}.A
$$

Assim:

$$
M(30) = A. (2,7)^{30k} = \frac{1}{2}.A
$$

dividindo ambos os membros da igualdade por A, temos:

$$
(2,7)^{30k} = \frac{1}{2}
$$

$$
(2,7)^{30k/30} = \left(\frac{1}{2}\right)^{1/30}
$$

$$
(2,7^k)^{30/30} = \left(\frac{1}{2}\right)^{1/30}
$$

$$
(2,7)^k = \left(\frac{1}{2}\right)^{1/30} (*)
$$

Para determinar o tempo para a quantidade de césio 137 ficar reduzido a 10% da quantidade inicial é dado por:

$$
M(t) = 10\% de A
$$

$$
M(t) = \frac{10}{100} A
$$

$$
M(t) = 0,1.A
$$

mas sabemos que:

$$
M(t) = A.(2.7k)t = 0.1A
$$

substituindo (\*) na equação acima, temos:

$$
\left(\frac{1}{2}\right)^{(1/30).t} = 0.1
$$

Aplicando o logaritmo na base 10 em ambos os membros da igualdade, temos:

$$
\left(\log\left(\frac{1}{2}\right)^{1/30}\right)^{t} = \log 0.1
$$

$$
\left(\log\left(\frac{1}{2}\right)^{t}\right)^{1/30} = \log\frac{1}{10}
$$

aplicando a propriedade dos logaritmos, temos:

$$
\frac{1}{30} \cdot \log\left(\frac{1}{2}\right)^t = \log\frac{1}{10}
$$

$$
\frac{1}{30} \cdot \log 2^{-t} = \log 10^{-1}
$$

aplicando a propriedade dos logaritmos, temos:

$$
-\frac{t}{30}\log 2 = -\log 10
$$

Como  $log 2 = 0.3 e log 10 = 1$ , temos:

$$
-\frac{t}{30} \cdot 0.3 = -1
$$

$$
-\frac{0.3t}{30} = -1
$$

$$
-\frac{3t}{300} = -1
$$

$$
-\frac{t}{100} = -1
$$

$$
\frac{-t}{100} = -\frac{1}{1}
$$

Aplicando a propriedade fundamental das proporções, temos:

$$
-t = -100
$$

$$
t = \frac{-100}{-1}
$$

$$
t = 100
$$

ou seja, são necessários 100 anos para que a massa de césio 137 reduza-se a 10% da massa inicial (**E** é a alternativa correta).
### **4.2.13 Décima Terceira Questão Selecionada – Enem**

Na prova de 2015, temos a questão 159 do caderno amarelo (primeira aplicação) que envolve expressões algébricas e função exponencial.

O acréscimo de tecnologias no sistema produtivo industrial tem por objetivo reduzir custos e aumentar a produtividade. No primeiro ano de funcionamento, uma indústria fabricou 8 000 unidades de um determinado produto. No ano seguinte, investiu em tecnologia adquirindo novas máquinas e aumentou a produção em 50%. Estima-se que esse aumento percentual se repita nos próximos anos, garantindo um crescimento anual de 50%. Considere P a quantidade anual de produtos fabricados no ano t de funcionamento da indústria.

Se a estimativa for alcançada, qual é a expressão que determina o número de unidades produzidas P em função de t, para t ≥1?

- $(A) P(t) = 0.5 \cdot t 1 + 8000$
- (B)  $P(t) = 50 \cdot t^{-1} + 8000$
- (C)  $P(t) = 4000 \cdot t^{-1} + 8000$
- (D)  $P(t) = 8000 \cdot (0.5)^{t-1}$
- (E)  $P(t) = 8000 \cdot (1,5)$ <sup>t-1</sup>

#### Proposta de solução:

Como a indústria fabricou 8 000 unidades de um determinado produto no primeiro ano de funcionamento e aumentou a produção em 50% nos próximos anos, então:

| t (anos)       | P (quantidade de produto, em unidades)          |
|----------------|-------------------------------------------------|
| 1              | $8000 = 8000.1 = 8000.1,5^{0} = 8000.1,5^{1-1}$ |
| $\overline{2}$ | $8000 + 50\%$ de $8000 =$                       |
|                | $8000 + \frac{50}{100}$ $\cdot$ 8000 =          |
|                | $8000 + 0,5.8000 =$                             |
|                | $8000(1+0.5) =$                                 |
|                | $8000.1,5 =$                                    |
|                | $8000.1,5^{1} =$                                |
|                | $8000.1,5^{2-1}$                                |
|                |                                                 |
| 3              | $8000.1,5 + 50\%$ de 8000.1,5 =                 |
|                | $8\,000.1,5+\frac{50}{100}$ . 8 000.1,5 =       |
|                | $8000.1,5 + 0,5.8000.1,5 =$                     |
|                | $8000.1,5(1 + 0.5) =$                           |
|                | $8000.1,5.1,5 =$                                |
|                | $8000.1,5^2 =$                                  |
|                | $8000.1,5^{3-1}$                                |
|                |                                                 |
| $\vdots$       |                                                 |
| N              | $8000.1,5 + 50\%$ de 8000.1,5 =                 |
|                | $8\,000.1,5+\frac{50}{100}$ . 8 000.1,5 =       |
|                | $8000.1,5 + 0,5.8000.1,5 =$                     |
|                | $8000.1,5(1+0.5) =$                             |
|                | $8000.1,5.1,5 =$                                |
|                | $8000.1,5^2 =$                                  |
|                | $8000.1,5^{3-1}$                                |
|                |                                                 |

*Tabela 5: Tabela da quantidade de produtos (em unidades) pelo tempo (em anos)*

(**E** é a alternativa correta).

#### **4.2.14 Décima Quarta Questão Selecionada – Enem**

Na prova de 2015, temos a questão 152 do caderno amarelo (segunda aplicação) que envolve figuras planas.

O padrão internacional ISO 216 define os tamanhos de papel utilizados em quase todos os países. O formato-base é uma folha retangular de papel chamada de A0, cujas dimensões estão na razão 1: $\sqrt{2}$ . A partir de então, dobra-se a folha ao meio, sempre no lado maior, definindo os demais formatos, conforme o número da dobradura. Por exemplo, A1 é a folha A0 dobrada ao meio duas vezes, e assim sucessivamente, conforme figura.

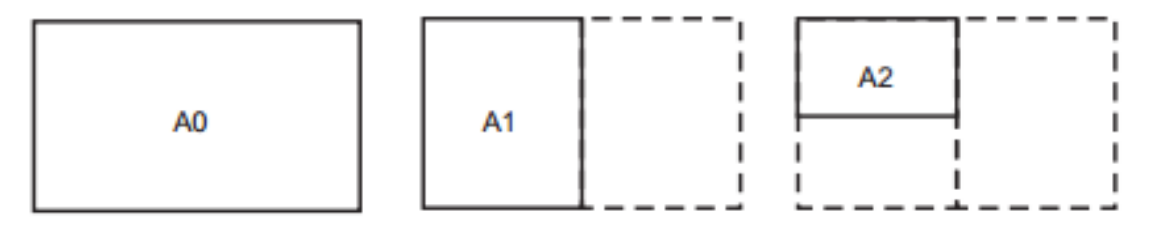

*Figura 115: Imagem dada no enunciado da questão do Enem Fonte: Enem 2015 Acesso: em 05 abr. 2016* 

Um tamanho de papel bastante comum em escritórios brasileiros é o A4, cujas dimensões são 21,0 cm por 29,7 cm.

Quais são as dimensões, em centímetros, da folha A0?

- (A) 21,0 x 118,8
- (B) 84,0 x 29,7
- (C) 84,0 x 118,8
- (D) 168,0 x 237,6
- (E) 336,0 x 475,2

### Proposta de solução:

Os diversos tamanhos das folhas de sulfite são obtidos através de dobras feitas na folha de papel A0. Suponha que a maior medida do lado da folha de sulfite seja o seu comprimento e que a sua menor medida seja a sua largura.

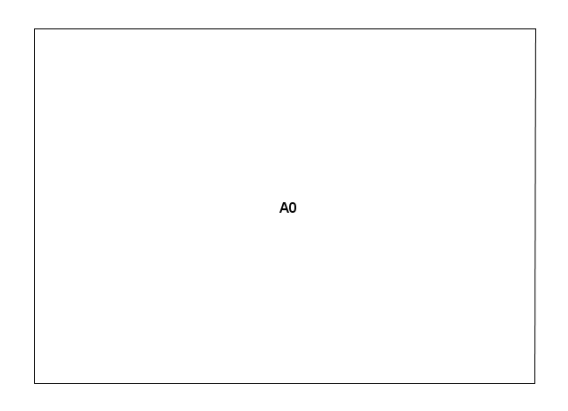

*Figura 116: Retângulo representando a folha de sulfite A0*

A folha de papel A1 tem comprimento igual à largura da folha de papel A0 e largura igual a metade do comprimento da folha de papel A0.

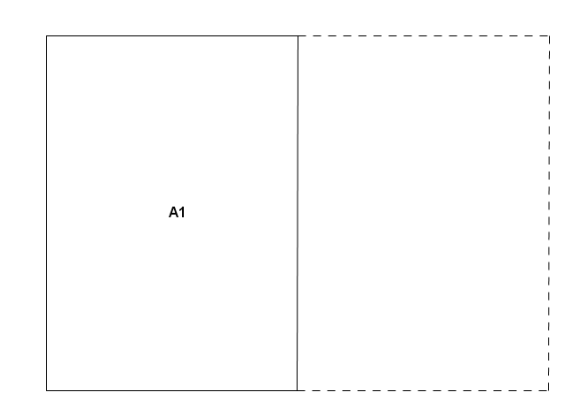

*Figura 117: Retângulo representando a folha de sulfite A1 em relação a A0* 

A folha de papel A2 tem comprimento igual a metade do comprimento da folha de papel A0 e largura igual a metade da largura da folha de papel A0.

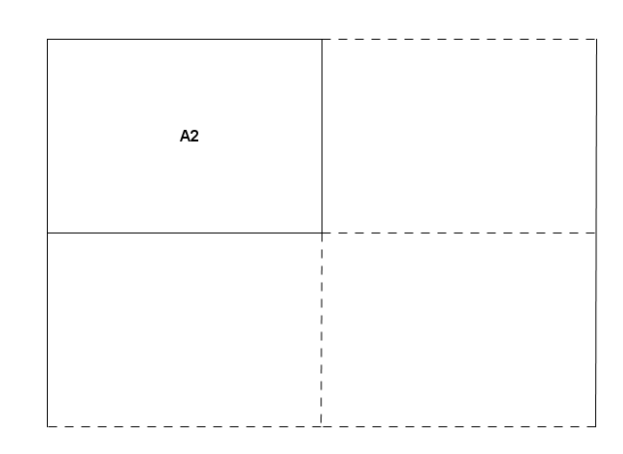

*Figura 118: Retângulo representando a folha de sulfite A2 em relação a A0*

A folha de papel A3 tem comprimento igual à metade da largura da folha de papel A0 e largura igual a quarta parte do comprimento da folha de papel A0.

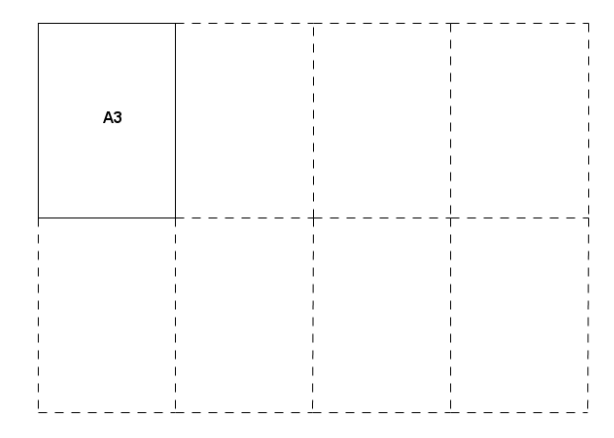

*Figura 119: Retângulo representando a folha de sulfite A3 em relação a A0*

A folha de papel A4 tem comprimento igual à quarta parte comprimento da folha de papel A0 e largura igual a quarta da largura da folha de papel A0.

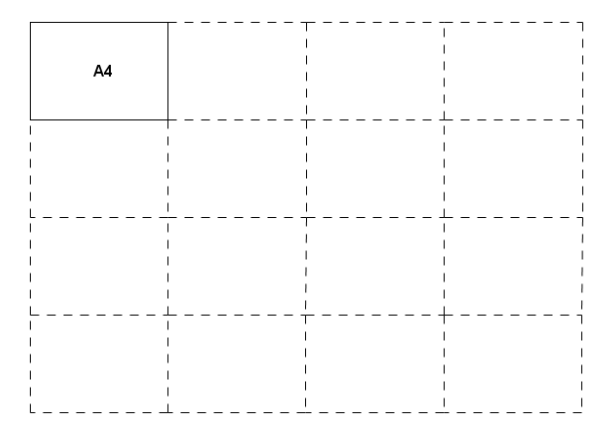

*Figura 120: Retângulo representando a folha de sulfite A4 em relação a A0*

Como a folha de papel A4 tem 21 cm de largura por 29,7 cm de comprimento, então podemos concluir que a folha de papel A0 tem

$$
largura \rightarrow 4.21 = 84 \, \text{cm}
$$

$$
\overline{e}
$$

comprimento  $\rightarrow$  4.29,7 = 118,8 cm

(**C** é a alternativa correta).

### **4.2.15 Décima Quinta Questão Selecionada – Enem**

Na prova de 2015, temos a questão 167 do caderno amarelo (segunda aplicação) que envolve função exponencial.

O sindicato de trabalhadores de uma empresa sugere que o piso salarial da classe seja de R\$ 1 800,00, propondo um aumento percentual fixo por cada ano dedicado ao trabalho. A expressão que corresponde à proposta salarial (s), em função do tempo de serviço (t), em anos, é s(t) = 1 800 .  $(1,03)^t$ .

De acordo com a proposta do sindicato, o salário de um profissional dessa empresa com 2 anos de tempo de serviço será, em reais,

- (A) 7 416,00.
- (B) 3 819,24.
- (C) 3 709,62.
- (D) 3 708,00.
- (E) 1 909,62.

## Proposta de solução:

O salário de um profissional da é dado pela função exponencial:

$$
s(t) = 1\,800.\,(1,03)^t
$$

Como queremos o salário de um profissional dessa empresa com 2 anos de tempo de serviço é:

 $s(2) = 1800$ .  $(1,03)^2 = 1800.1,0609 = 1909,62$ 

(**E** é a alternativa correta).

### **4.2.16 Décima Sexta Questão Selecionada – Enem**

Na prova de 2016, temos a questão 160 do caderno azul (1° aplicação) que envolve logaritmos e suas propriedades, equação de 1° grau e números racionais e suas operações.

Uma liga metálica sai do forno a uma temperatura de 3 000 °C diminui 1% a cada 30 min.

Use 0,477 como aproximação para  $log_{10}(3)$  e 1,041 como aproximação para  $log_{10}(11)$ .

O tempo decorrido, em horas, até que a liga atinja 30 °C é mais próximo de

(A) 22.

(B) 50.

- (C) 100.
- (D) 200.
- (E) 400.

## Proposta de solução:

A temperatura de uma liga metálica cai 1% a cada 30 minutos, logo o seu decrescimento é exponencial, então:

$$
T(t) = T_0.0.99^{2t}
$$

é a função que nos dá a sua temperatura, sendo a temperatura inicial igual 3 000 °C e a cada 30 minutos cai 1%, ou seja, a temperatura passa a ser apenas 99% da temperatura na anterior e a função exponencial tem a seguinte lei de formação:

$$
T(t) = 3\,000.0,99^{2t}
$$

Devemos determinar o tempo t para que a temperatura atinja 30 °C, então:

$$
30 = 3000.0,99^{2t}
$$

$$
\frac{30}{3000} = 0,99^{2t}
$$

$$
\frac{1}{100} = 0,99^{2t}
$$

Como a fração pode ser escrita como uma potência de expoente inteiro, temos:

$$
10^{-2} = 0.99^{2t}
$$

Aplicando logaritmo nos dois membros da igualdade, temos:

$$
\log 10^{-2} = \log 0.99^{2t}
$$

Aplicando as propriedades dos logaritmos nos dois membros da igualdade, temos:

$$
-2.\log 10 = 2t.\log 0.99
$$
  
\n
$$
-2.\log 10 = 2t.\log \left(\frac{99}{100}\right)
$$
  
\n
$$
-2.\log 10 = 2t. (\log 99 - \log 100)
$$
  
\n
$$
-2.\log 10 = 2t. (\log 9.11 - \log 100)
$$
  
\n
$$
-2.\log 10 = 2t. (\log 9 + \log 11 - \log 100)
$$
  
\n
$$
-2.\log 10 = 2t. (\log 3^2 + \log 11 - \log 10^2)
$$
  
\n
$$
-2.\log 10 = 2t. (2.\log 3 + \log 11 - 2.\log 10)
$$
  
\nComo  $\log_{10}(3) = 0.477$ ,  $\log_{10}(11) = 1.041$ ,  $\log_{10}(10) = 1$ , temos:  
\n
$$
-2.1 = 2t. (2.0.477 + 1.041 - 2.1)
$$
  
\n
$$
-2 = 2t. (0.954 + 1.041 - 2)
$$
  
\n
$$
-2 = 2t. (-0.05)
$$
  
\n
$$
-2 = 2t. (-0.05)
$$
  
\n
$$
-2 = -0.01t
$$

Multiplicando ambos os membros da igualdade por 1, temos:

$$
2 = 0,01t
$$

$$
\frac{2}{0,01} = t
$$

$$
t = 200
$$

Logo, **D** é alternativa correta.

#### **Capítulo 5 – Conclusão**

A sequência didática aborda as Sequências e, em especial, as Progressões Geométricas que foi constatado como um dos conteúdos que os alunos apresentam grande dificuldade para contemplar algumas de suas habilidades, por exemplo: obter o termo geral de uma sequência numérica a partir da identificação da regularidade existente; reconhecer a existência ou não de padrões de regularidades em sequências numéricas ou geométricas; utilizar a linguagem matemática para expressar a regularidade dos padrões de sequências numéricas ou geométricas, como foi verificado nas avaliações externas AAP (Avaliação da Aprendizagem em Processo – que tem por objetivo diagnosticar o nível de aprendizado dos alunos).

As atividades foram sempre realizadas com grande participação dos alunos durante a sua execução, principalmente na parte experimental (confecção dos cartões fractais, dobra perfeita do papel sulfite, nas medições e preenchimento dos dados obtidos nas tabelas). Contudo a obtenção dos termos gerais das sequências obtidas nas tabelas preenchidas foram o maior desafio encontrado pelos alunos durante as atividades.

Avaliamos que foi muito proveitosa a execução das atividades devido ao empenho dos alunos na realização das atividades, a satisfação dos mesmos com o êxito na confecção dos cartões fractais, o envolvimento durante o preenchimento da Ficha do Aluno disponibilizada durante as atividades. A dificuldade dos alunos nos levou a ter uma maior inteiração com os mesmos para facilitar a visualização dos termos gerais das sequências encontradas.

Concluímos que as três primeiras atividades poderiam ser complementadas com a construção de gráficos com os dados obtidos durante o preenchimento das tabelas, a análise dos mesmos e a associação com as funções já conhecidas, ou seja, com a função exponencial. A Atividade 4 poderia ser complementada com uma análise minuciosa dos ângulos obtidos nos triângulos semelhante.

## **Capítulo 6 – Referências Bibliográficas**

ALMOULOUD, S. Ag; SILVA, M. J. F. da. Engenharia didática: evolução e diversidade. REVEMAT: Revista Eletrônica de Educação Matemática, v. 7, n. 2, p. 22-52, 2012.

BALDOVINOTTI, Nilson Jorge. Um estudo de fractais geométricos na formação de professores de matemática. 2011. Mestrado em Educação Matemática – UNESP. Rio Claro.

BRASIL. Ministério da Educação. Parâmetros Curriculares Nacionais: Matemática. Brasília, 1997. Disponível em: < portal.mec.gov.br/seb/arquivos/pdf/livro03.pdf >. Acesso em: setembro de 2016.

\_\_\_\_\_\_\_\_\_\_. Caderno do Professor 1a série: Matemática. São Paulo, 2014. v. 1.

GOMES, Antônio do Nascimento. – Uma proposta de ensino envolvendo Geometria Fractal para o estudo de Semelhança de Figuras Planas. 2010. Mestrado em Ensino de Ciências Exatas – UFSCAR, São Carlos.

LIMA, E. B. R e SALVADOR, J. A., Jogos e desafios matemáticos. In SILVA, Petronilha Beatriz Gonçalves e SOUZA MORAIS, Danilo, Ações Afirmativas: Perspectivas de Pesquisas de Estudantes de Reserva de Vagas, EDUFSCar, São Carlos, SP, (2015)

POLYA, G. (1978). A arte de resolver problemas. Rio de Janeiro: Interciência.

POMMER, W. M., A Engenharia Didática em sala de aula: Elementos básicos e uma ilustração envolvendo Equações Diofantinas Lineares, 2013, 72 p. ils.: Tabs.

SÃO PAULO. Secretária Estadual de Educação. Proposta Curricular do Estado de São Paulo: Matemática. São Paulo: SEE, 2008.

http://www.obmep.org.br/provas.htm. Acesso em julho de 2016

http://portal.inep.gov.br/provas-e-gabaritos Acesso em abril de 2016

http://www.profcardy.com/cardicas/papel.php. Acesso em 01 de novembro de 2015.

http://pascal.iseg.utl.pt/~ncrato/Expresso/A4\_Expresso\_20030607.htm. Acesso em 01 de novembro de 2015

http://almanatica.blogspot.com.br/2010/12/sabe-quanto-mede-uma-folha-de A4.html. Acesso em de novembro de 2015.

http://blog.creativecopias.com.be/simplificando-o-tamanho-e-formato-dos- papeis. Acesso em 01 de janeiro de 2015.

**Capítulo 7 – Anexos**

**7.1 Fichas dos Alunos**

#### **7.1.1 FICHA DO ALUNO**

## **ATIVIDADE 1: EXPLORANDO A MATEMÁTICA EM UMA FOLHA DE SULFITE**

Existem vários tamanhos de papel sulfite, mas geralmente usamos o tamanho A4. Há tamanhos maiores e menores que este. Como é cortada uma folha de sulfite para originar um tamanho menor? Qual a matemática existente numa folha de papel sulfite?

1. Meça as dimensões da folha de sulfite A4 que você recebeu.

2. Na tabela abaixo, preencha a linha referente a folha de papel sulfite A4, considere a maior medida como sendo o comprimento e a menor medida, a largura da folha.

3. Divida a folha de papel sulfite A4 ao meio, assim você obtém uma folha de papel de tamanho A5.

4. Meça as dimensões da folha de sulfite A5 que você obteve.

5. Preencha a linha referente a folha de papel sulfite A5.

6. Divida a folha de sulfite A5 ao meio e obtenha a folha de tamanho A6.

7. Preencha a linha referente a folha de papel sulfite A6.

8. Proceda da mesma forma e preencha as linhas referentes as folhas de tamanhos A7, A8, A9 e A10.

9. Observe o padrão que você obteve ao preencher as linhas de A4 a A10 e tente preencher as linhas 4A0, 2A0, A0, A1, A2, A3 e A4, que são maiores que a folha de papel de tamanho A4.

10. Determine o perímetro e a área de cada um dos tamanhos de sulfite e finalize o preenchimento da tabela.

11. Determine a razão entre o comprimento e a largura da folha de sulfite A4.

\_\_\_\_\_\_\_\_\_\_\_\_\_\_\_\_\_\_\_\_\_\_\_\_\_\_\_\_\_\_\_

12. Esta razão varia nos demais tamanhos de sulfite?

\_\_\_\_\_\_\_\_\_\_\_\_\_\_\_\_\_\_\_\_\_\_\_\_\_\_\_\_\_\_\_

13. Você identifica esse número com algum já conhecido?

\_\_\_\_\_\_\_\_\_\_\_\_\_\_\_\_\_\_\_\_\_\_\_\_\_\_\_\_\_\_\_

14. Eleve esse número ao quadrado, qual o valor obtido?

\_\_\_\_\_\_\_\_\_\_\_\_\_\_\_\_\_\_\_\_\_\_\_\_\_\_\_\_\_\_\_

15. E agora, você identifica esse número a algum já conhecido?

\_\_\_\_\_\_\_\_\_\_\_\_\_\_\_\_\_\_\_\_\_\_\_\_\_\_\_\_\_\_\_

16. Observe cada uma das colunas da tabela preenchida e analise se representam algum conteúdo já visto. Qual é este conteúdo?

\_\_\_\_\_\_\_\_\_\_\_\_\_\_\_\_\_\_\_\_\_\_\_\_\_\_\_\_\_\_\_

17. Qual o tipo de sequência obtida em cada uma das colunas?

\_\_\_\_\_\_\_\_\_\_\_\_\_\_\_\_\_\_\_\_\_\_\_\_\_\_\_\_\_\_\_

18. Qual o primeiro termo de cada uma dessas sequências?

\_\_\_\_\_\_\_\_\_\_\_\_\_\_\_\_\_\_\_\_\_\_\_\_\_\_\_\_\_\_\_

\_\_\_\_\_\_\_\_\_\_\_\_\_\_\_\_\_\_\_\_\_\_\_\_\_\_\_\_\_\_\_

\_\_\_\_\_\_\_\_\_\_\_\_\_\_\_\_\_\_\_\_\_\_\_\_\_\_\_\_\_\_\_

\_\_\_\_\_\_\_\_\_\_\_\_\_\_\_\_\_\_\_\_\_\_\_\_\_\_\_\_\_\_\_

19. Qual a razão de cada uma dessas sequências?

\_\_\_\_\_\_\_\_\_\_\_\_\_\_\_\_\_\_\_\_\_\_\_\_\_\_\_\_\_\_\_

\_\_\_\_\_\_\_\_\_\_\_\_\_\_\_\_\_\_\_\_\_\_\_\_\_\_\_\_\_\_\_

20. Qual o termo geral de cada uma dessas sequências?

\_\_\_\_\_\_\_\_\_\_\_\_\_\_\_\_\_\_\_\_\_\_\_\_\_\_\_\_\_\_\_

\_\_\_\_\_\_\_\_\_\_\_\_\_\_\_\_\_\_\_\_\_\_\_\_\_\_\_\_\_\_\_

C1. Construa um segmento de reta AB com 29,7 cm de comprimento.

C2. Construa um segmento AC medindo 21 cm, perpendicular ao segmento AB.

C3. Construa o retângulo ABDC que representa uma folha de papel sulfite de tamanho A4

C4. Construa a seguinte tabela em uma planilha de cálculos e preencha a linha referente a folha A4, considere que o comprimento é o maior lado do retângulo e a largura o menor:

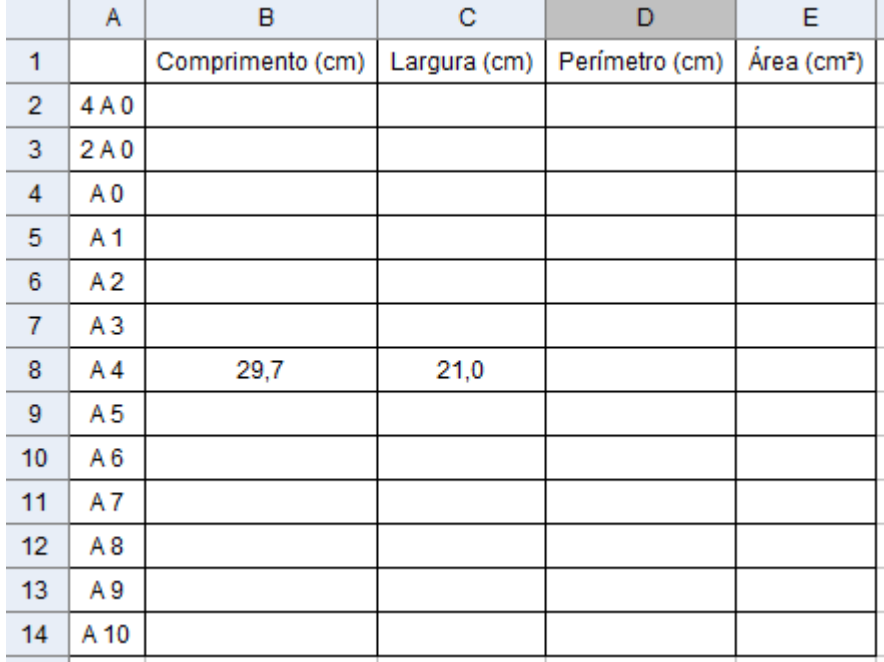

C5. Determine os pontos médios E e F dos segmentos AB e CD, respectivamente.

C6. Construa o retângulo AEFC que representa a folha de sulfite A5.

C7. Complete a tabela com as dimensões referentes a folha de sulfite A5.

C8. Determine os pontos médios G e H dos segmentos AC e EF, respectivamente.

C9. Construa o retângulo AEHG que representa a folha de sulfite A6.

C10. Complete a tabela com as dimensões referentes a folha de sulfite A6.

C11. Determine os pontos médios I e J dos segmentos AE e GH,

C12. Construa o retângulo AIJG que representa a folha de sulfite A7.

respectivamente.

C13. Complete a tabela com as dimensões referentes a folha de sulfite A7.

C14. Determine os pontos médios K e

L dos segmentos AG e IJ, respectivamente.

C15. Construa o retângulo AILK que representa a folha de sulfite A8.

C16. Complete a tabela com as dimensões referentes a folha de sulfite A8.

C17. Determine os pontos médios M e N dos segmentos AI e KL, respectivamente.

C18. Construa o retângulo AMNK que representa a folha de sulfite A9.

C19. Complete a tabela com as dimensões referentes a folha de sulfite A9.

C20. Determine os pontos médios O e P dos segmentos AK e MN, respectivamente.

C21. Construa o retângulo AMPO que representa a folha de sulfite A10.

C22. Complete a tabela com as dimensões referentes a folha de sulfite  $A10$ .

C23. Na coluna F, determine a razão entre os comprimentos da folha de

sulfite A4 e A5, A5 e A6, A6 e A7 e assim sucessivamente.

C24. Analise as linhas de A4 a A10 e preencha com as medidas das folhas de sulfite de tamanhos maiores, de 4A0 a A3.

C25. Determine o perímetro e a área dos diversos tamanhos de sulfite.

C26. Na coluna G, determine a razão entre as larguras de uma folha de sulfite de um tamanho e o seu subsequente na tabela.

C26. Na coluna H, determine a razão entre os perímetros de uma folha de sulfite de um tamanho e o seu subsequente na tabela.

C27. Na coluna I, determine a razão entre as áreas de uma folha de sulfite de um tamanho e o seu subsequente na tabela.

C28. O que você observa nestas razões (comprimento, largura, perímetro e área)?

C29. Quais os tipos de sequências formadas?

\_\_\_\_\_\_\_\_\_\_\_\_\_\_\_\_\_\_\_\_\_\_\_\_\_\_\_\_\_\_\_

\_\_\_\_\_\_\_\_\_\_\_\_\_\_\_\_\_\_\_\_\_\_\_\_\_\_\_\_\_\_\_

C30. Qual o primeiro termo de cada uma dessas sequências?

\_\_\_\_\_\_\_\_\_\_\_\_\_\_\_\_\_\_\_\_\_\_\_\_\_\_\_\_\_\_\_

\_\_\_\_\_\_\_\_\_\_\_\_\_\_\_\_\_\_\_\_\_\_\_\_\_\_\_\_\_\_\_

\_\_\_\_\_\_\_\_\_\_\_\_\_\_\_\_\_\_\_\_\_\_\_\_\_\_\_\_\_\_\_

\_\_\_\_\_\_\_\_\_\_\_\_\_\_\_\_\_\_\_\_\_\_\_\_\_\_\_\_\_\_\_

C31. Qual a razão de cada uma dessas sequências?

 $\mathbf{r}$ 

C32. Qual o termo geral de cada uma dessas sequências?

## **7.1.2 FICHA DO ALUNO**

## **ATIVIDADE 2: DISTÂNCIAS A PARTIR DAS DOBRAS DO SULFITE**

Você sabe qual é a espessura de uma folha de papel sulfite?

Esta é uma informação que não temos na embalagem, mas podemos obtê-la, para isso faça os seguintes procedimentos:

1. Meça a altura do pacote de papel sulfite. Qual a altura do pacote de papel sulfite obtida?

\_\_\_\_\_\_\_\_\_\_\_\_\_\_\_\_\_\_\_\_\_\_\_\_\_\_\_\_\_\_\_\_\_\_\_\_\_\_\_\_\_\_\_\_\_\_\_\_\_\_\_\_\_\_\_\_\_\_\_\_\_\_\_\_\_\_\_

\_\_\_\_\_\_\_\_\_\_\_\_\_\_\_\_\_\_\_\_\_\_\_\_\_\_\_\_\_\_\_\_\_\_\_\_\_\_\_\_\_\_\_\_\_\_\_\_\_\_\_\_\_\_\_\_\_\_\_\_\_\_\_\_\_\_\_

2. Qual o número de folhas de sulfite em seu pacote?

3. Qual a espessura de uma folha de sulfite?

4. Como você obteve este valor?

5. Quais os conceitos matemáticos que você utilizou para determinar a espessura do sulfite?

\_\_\_\_\_\_\_\_\_\_\_\_\_\_\_\_\_\_\_\_\_\_\_\_\_\_\_\_\_\_\_\_\_\_\_\_\_\_\_\_\_\_\_\_\_\_\_\_\_\_\_\_\_\_\_\_\_\_\_\_\_\_\_\_\_\_\_

\_\_\_\_\_\_\_\_\_\_\_\_\_\_\_\_\_\_\_\_\_\_\_\_\_\_\_\_\_\_\_\_\_\_\_\_\_\_\_\_\_\_\_\_\_\_\_\_\_\_\_\_\_\_\_\_\_\_\_\_\_\_\_\_\_\_\_

Suponha que uma folha de sulfite possa ser dobrada tantas vezes quanto for necessário e preencha a seguinte tabela:

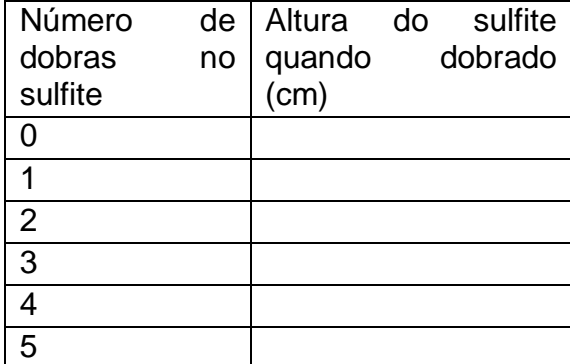

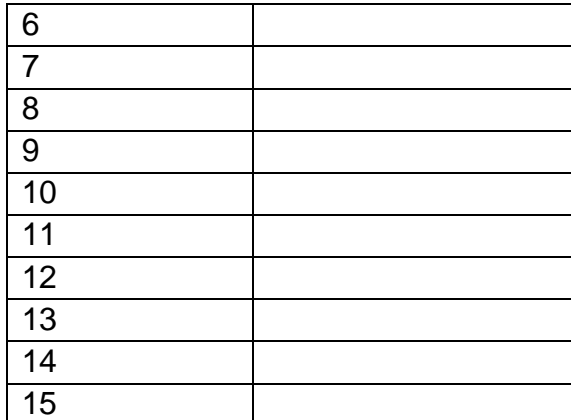

6. O que você observa na sequência da primeira coluna da tabela? Qual tipo de sequência está escrita?

\_\_\_\_\_\_\_\_\_\_\_\_\_\_\_\_\_\_\_\_\_\_\_\_\_\_\_\_\_\_\_\_\_\_\_\_\_\_\_\_\_\_\_\_\_\_\_\_\_\_\_\_\_\_\_\_\_\_\_\_\_\_\_\_\_\_\_

7. O que você observa na sequência da segunda coluna da tabela? Qual tipo de sequência está escrita?

\_\_\_\_\_\_\_\_\_\_\_\_\_\_\_\_\_\_\_\_\_\_\_\_\_\_\_\_\_\_\_\_\_\_\_\_\_\_\_\_\_\_\_\_\_\_\_\_\_\_\_\_\_\_\_\_\_\_\_\_\_\_\_\_\_\_\_

\_\_\_\_\_\_\_\_\_\_\_\_\_\_\_\_\_\_\_\_\_\_\_\_\_\_\_\_\_\_\_\_\_\_\_\_\_\_\_\_\_\_\_\_\_\_\_\_\_\_\_\_\_\_\_\_\_\_\_\_\_\_\_\_\_\_\_

\_\_\_\_\_\_\_\_\_\_\_\_\_\_\_\_\_\_\_\_\_\_\_\_\_\_\_\_\_\_\_\_\_\_\_\_\_\_\_\_\_\_\_\_\_\_\_\_\_\_\_\_\_\_\_\_\_\_\_\_\_\_\_\_\_\_\_

\_\_\_\_\_\_\_\_\_\_\_\_\_\_\_\_\_\_\_\_\_\_\_\_\_\_\_\_\_\_\_\_\_\_\_\_\_\_\_\_\_\_\_\_\_\_\_\_\_\_\_\_\_\_\_\_\_\_\_\_\_\_\_\_\_\_\_

8. Qual o primeiro termo da segunda sequência?

9. Qual a razão da segunda sequência?

10. Qual o termo geral da segunda sequência?

11. Quantas vezes você consegue dobrar uma folha de sulfite?

Imagine que Gabriela, uma aluna do 1° ano do Ensino Médio da Escola de Tempo Integral "Coronel José Levy", no centro da cidade de Cordeirópolis, no interior do estado de São Paulo. Suponha que possa dobrar tantas vezes quanto queira a folha de sulfite, quantas vezes a folha de sulfite deve ser dobrada para obter a distância entre:

a) a carteira em que Gabriela senta-se e a carteira da fila ao seu lado? (Aproximadamente 60 cm de distância entre duas filas vizinhas da sala de aula)

\_\_\_\_\_\_\_\_\_\_\_\_\_\_\_\_\_\_\_\_\_\_\_\_\_\_\_\_\_\_\_\_\_\_\_\_\_\_\_\_\_\_\_\_\_\_\_\_\_\_\_\_\_\_\_\_\_\_\_\_\_\_\_\_\_\_\_

b) a escola em que Gabriela estuda e a praça central da cidade, localizada no quarteirão vizinho ao da escola (a distância entre a escola em que Gabriela estuda e a praça central da cidade é cerca de 70 m)?

\_\_\_\_\_\_\_\_\_\_\_\_\_\_\_\_\_\_\_\_\_\_\_\_\_\_\_\_\_\_\_\_\_\_\_\_\_\_\_\_\_\_\_\_\_\_\_\_\_\_\_\_\_\_\_\_\_\_\_\_\_\_\_\_\_\_\_

c) a escola em que Gabriela estuda e sua casa (a distância entre a casa de Gabriela e a escola em que estuda é de 730 m)?

\_\_\_\_\_\_\_\_\_\_\_\_\_\_\_\_\_\_\_\_\_\_\_\_\_\_\_\_\_\_\_\_\_\_\_\_\_\_\_\_\_\_\_\_\_\_\_\_\_\_\_\_\_\_\_\_\_\_\_\_\_\_\_\_\_\_\_

\_\_\_\_\_\_\_\_\_\_\_\_\_\_\_\_\_\_\_\_\_\_\_\_\_\_\_\_\_\_\_\_\_\_\_\_\_\_\_\_\_\_\_\_\_\_\_\_\_\_\_\_\_\_\_\_\_\_\_\_\_\_\_\_\_\_\_

d) a cidade em que Gabriela mora e a cidade de São Carlos?

e) a cidade em que Gabriela mora e a cidade de Itajaí, em Santa Catarina, para onde viajou em suas férias?

\_\_\_\_\_\_\_\_\_\_\_\_\_\_\_\_\_\_\_\_\_\_\_\_\_\_\_\_\_\_\_\_\_\_\_\_\_\_\_\_\_\_\_\_\_\_\_\_\_\_\_\_\_\_\_\_\_\_\_\_\_\_\_\_\_\_\_

\_\_\_\_\_\_\_\_\_\_\_\_\_\_\_\_\_\_\_\_\_\_\_\_\_\_\_\_\_\_\_\_\_\_\_\_\_\_\_\_\_\_\_\_\_\_\_\_\_\_\_\_\_\_\_\_\_\_\_\_\_\_\_\_\_\_\_

\_\_\_\_\_\_\_\_\_\_\_\_\_\_\_\_\_\_\_\_\_\_\_\_\_\_\_\_\_\_\_\_\_\_\_\_\_\_\_\_\_\_\_\_\_\_\_\_\_\_\_\_\_\_\_\_\_\_\_\_\_\_\_\_\_\_\_

\_\_\_\_\_\_\_\_\_\_\_\_\_\_\_\_\_\_\_\_\_\_\_\_\_\_\_\_\_\_\_\_\_\_\_\_\_\_\_\_\_\_\_\_\_\_\_\_\_\_\_\_\_\_\_\_\_\_\_\_\_\_\_\_\_\_\_

\_\_\_\_\_\_\_\_\_\_\_\_\_\_\_\_\_\_\_\_\_\_\_\_\_\_\_\_\_\_\_\_\_\_\_\_\_\_\_\_\_\_\_\_\_\_\_\_\_\_\_\_\_\_\_\_\_\_\_\_\_\_\_\_\_\_\_

f) o Brasil e a Itália?

g) o Brasil e o Japão?

h) o planeta Terra e a Lua?

i) o planeta Terra e o Sol?

# **7.1.3 FICHA DO ALUNO ATIVIDADE 3: FRACTAL GERADO A PARTIR DO SULFITE – MODELO 1**

Nesta atividade você trabalhará com os fractais (forma geométrica que pode ser subdividida indefinidamente em partes, as quais, de certo modo, são cópias reduzidas do todo), para isso confeccionará um cartão fractal.

## Estágio 1:

Dobre uma folha de sulfite ao meio, nos dois sentidos, por duas vezes. Faça as dobras e os cortes indicados na figura:

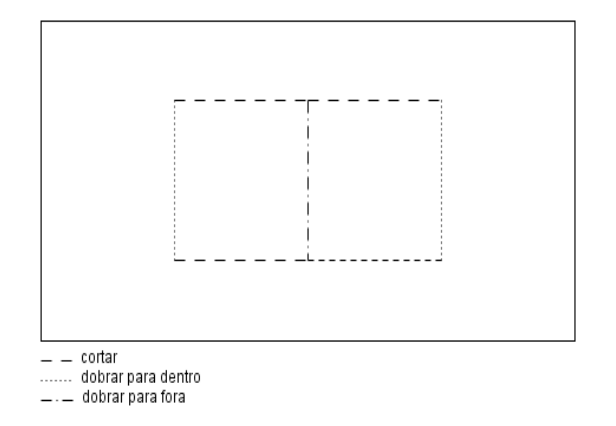

### Estágio 2:

Dobre a folha ao meio novamente, nos dois sentidos, e faça as dobras e os cortes indicados na figura:

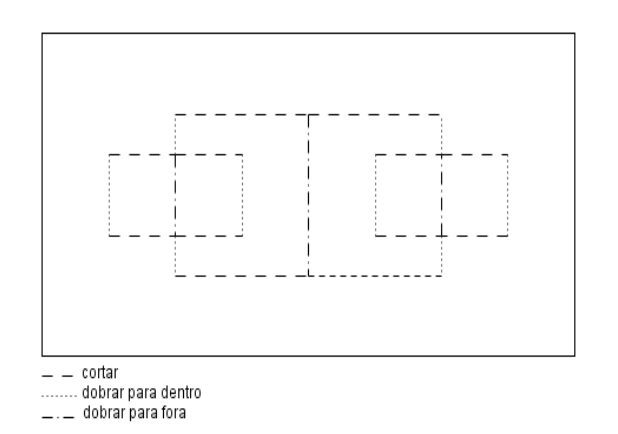

## Estágio 3:

Repita as dobras ao meio e faça as dobras e os cortes indicados na figura:

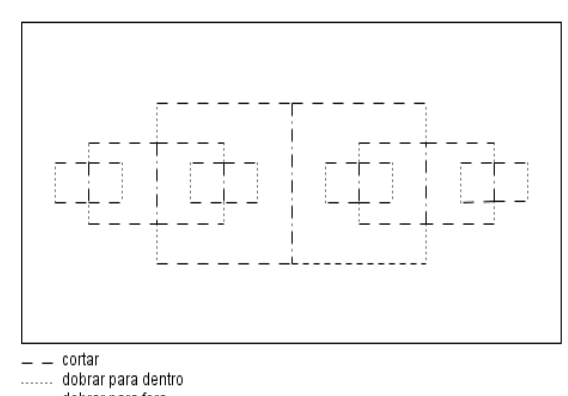

 $\hspace{0.1cm} \rule{0.7cm}{0.1cm} \dots$  dobrar para fora

### Estágio 4:

Proceda da mesma forma que no estágio 4:

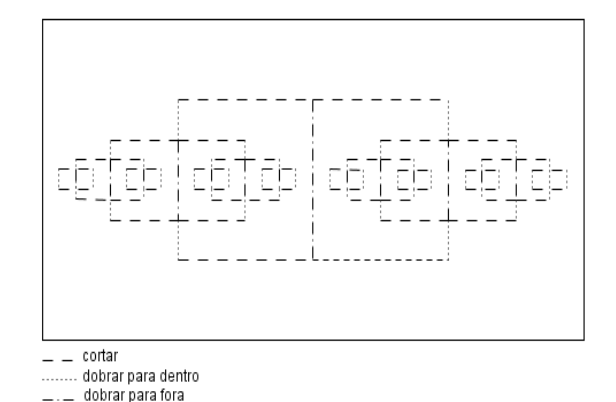

Complete a tabela abaixo com as medidas da largura da folha de sulfite e dos demais retângulos gerados nos diversos estágios da construção do cartão fractal, de seus respectivos comprimentos, perímetros e áreas.

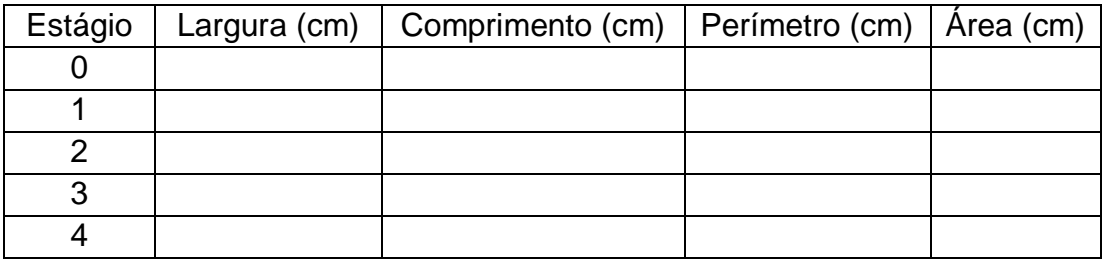

Responda:

1. Qual conteúdo já estudado você associa a cada uma das colunas da tabela preenchida?

\_\_\_\_\_\_\_\_\_\_\_\_\_\_\_\_\_\_\_\_\_\_\_\_\_\_\_\_\_\_\_

2. Qual o tipo de sequência cada uma das colunas da tabela preenchida representa?

\_\_\_\_\_\_\_\_\_\_\_\_\_\_\_\_\_\_\_\_\_\_\_\_\_\_\_\_\_\_\_

3. Qual o primeiro termo de cada uma das sequências?

\_\_\_\_\_\_\_\_\_\_\_\_\_\_\_\_\_\_\_\_\_\_\_\_\_\_\_\_\_\_\_

4. Qual a razão de cada uma das sequências?

\_\_\_\_\_\_\_\_\_\_\_\_\_\_\_\_\_\_\_\_\_\_\_\_\_\_\_\_\_\_\_

5. Qual o termo geral de cada uma das sequências?

\_\_\_\_\_\_\_\_\_\_\_\_\_\_\_\_\_\_\_\_\_\_\_\_\_\_\_\_\_\_\_

6. Qual a medida do comprimento do retângulo no 8° estágio?

\_\_\_\_\_\_\_\_\_\_\_\_\_\_\_\_\_\_\_\_\_\_\_\_\_\_\_\_\_\_\_

7. Qual a medida da largura do retângulo no 11° estágio?

\_\_\_\_\_\_\_\_\_\_\_\_\_\_\_\_\_\_\_\_\_\_\_\_\_\_\_\_\_\_\_

8. Qual o perímetro do retângulo gerado no 12° estágio?

\_\_\_\_\_\_\_\_\_\_\_\_\_\_\_\_\_\_\_\_\_\_\_\_\_\_\_\_\_\_\_

9. Qual a área do retângulo gerado no 15° estágio?

\_\_\_\_\_\_\_\_\_\_\_\_\_\_\_\_\_\_\_\_\_\_\_\_\_\_\_\_\_\_\_

10. O que acontece com as medidas do comprimento e da largura dos retângulos gerados nos diversos estágios da construção do cartão fractal?

11. Você consegue construir o cartão fractal em todos os estágios?

\_\_\_\_\_\_\_\_\_\_\_\_\_\_\_\_\_\_\_\_\_\_\_\_\_\_\_\_\_\_\_

\_\_\_\_\_\_\_\_\_\_\_\_\_\_\_\_\_\_\_\_\_\_\_\_\_\_\_\_\_\_\_

12. Até qual estágio é viável fazer a construção do cartão fractal?

\_\_\_\_\_\_\_\_\_\_\_\_\_\_\_\_\_\_\_\_\_\_\_\_\_\_\_\_\_\_\_

# **FICHA DO ALUNO ATIVIDADE 3: FRACTAL GERADO A PARTIR DO SULFITE – MODELO 2**

Nesta atividade você trabalhará com os fractais (forma geométrica que pode ser subdividida indefinidamente em partes, as quais, de certo modo, são cópias reduzidas do todo) e, para isso confeccionará um cartão fractal.

Estágio 1:

Dobre uma folha de sulfite ao meio, nos dois sentidos, por duas vezes. Faça as dobras e os cortes indicados na figura:

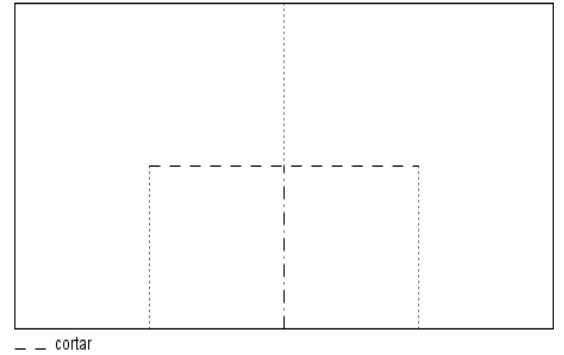

dobrar para dentro  $\equiv$   $\equiv$  dobrar para fora

### Estágio 2:

Dobre a folha ao meio novamente, nos dois sentidos, e faça as dobras e os cortes indicados na figura:

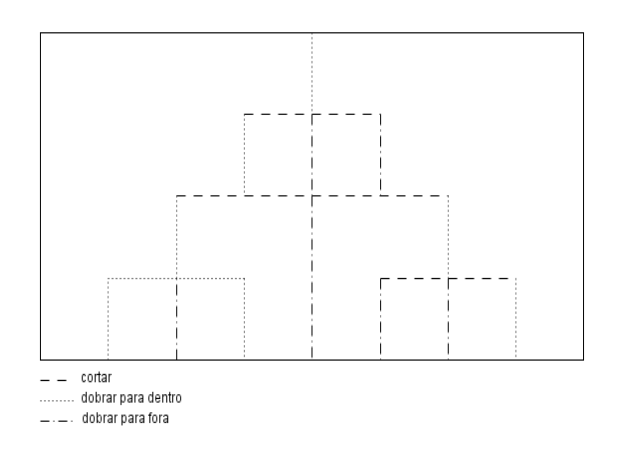

## Estágio 3:

Repita as dobras ao meio e faça as dobras e os cortes indicados na figura:

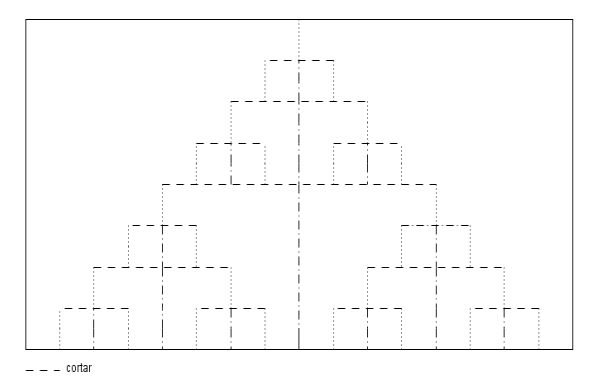

dobrar para dentro .\_.\_ dobrar para fora

Estágio 4:

Proceda da mesma forma que no estágio 4:

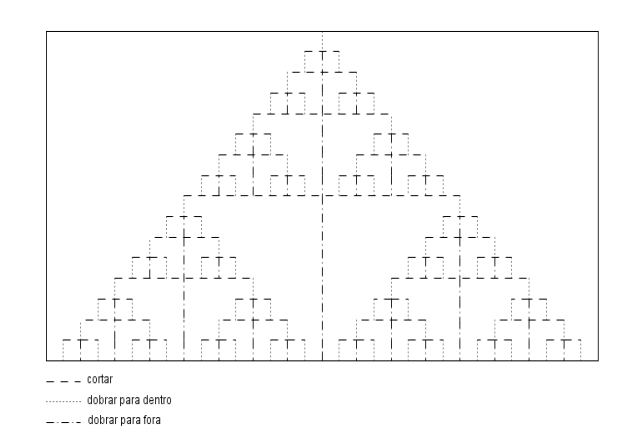

Complete a tabela abaixo com as medidas da largura da folha de sulfite e dos demais retângulos gerados nos diversos estágios da construção do cartão fractal, de seus respectivos comprimentos, perímetros e áreas.

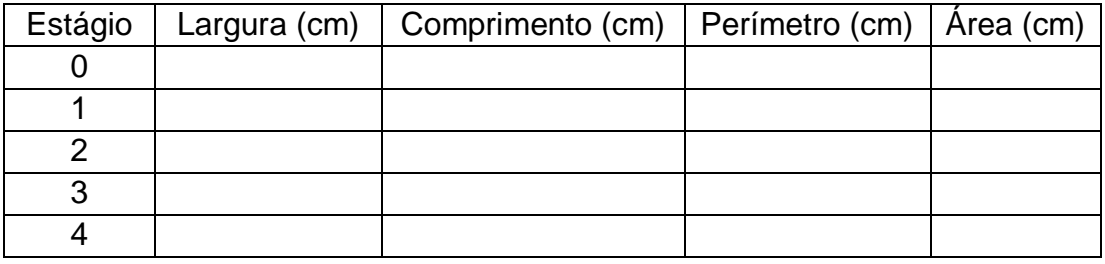

Responda:

1. Qual conteúdo já estudado você associa a cada uma das colunas da tabela preenchida?

\_\_\_\_\_\_\_\_\_\_\_\_\_\_\_\_\_\_\_\_\_\_\_\_\_\_\_\_\_\_\_

2. Qual o tipo de sequência cada uma das colunas da tabela preenchida representa?

\_\_\_\_\_\_\_\_\_\_\_\_\_\_\_\_\_\_\_\_\_\_\_\_\_\_\_\_\_\_\_

3. Qual o primeiro termo de cada uma das sequências?

\_\_\_\_\_\_\_\_\_\_\_\_\_\_\_\_\_\_\_\_\_\_\_\_\_\_\_\_\_\_\_

4. Qual a razão de cada uma das sequências?

\_\_\_\_\_\_\_\_\_\_\_\_\_\_\_\_\_\_\_\_\_\_\_\_\_\_\_\_\_\_\_

5. Qual o termo geral de cada uma das sequências?

\_\_\_\_\_\_\_\_\_\_\_\_\_\_\_\_\_\_\_\_\_\_\_\_\_\_\_\_\_\_\_

6. Qual a medida do comprimento do retângulo no 8° estágio?

\_\_\_\_\_\_\_\_\_\_\_\_\_\_\_\_\_\_\_\_\_\_\_\_\_\_\_\_\_\_\_

7. Qual a medida da largura do retângulo no 11° estágio?

\_\_\_\_\_\_\_\_\_\_\_\_\_\_\_\_\_\_\_\_\_\_\_\_\_\_\_\_\_\_\_

8. Qual o perímetro do retângulo gerado no 12° estágio?

\_\_\_\_\_\_\_\_\_\_\_\_\_\_\_\_\_\_\_\_\_\_\_\_\_\_\_\_\_\_\_

9. Qual a área do retângulo gerado no 15° estágio?

\_\_\_\_\_\_\_\_\_\_\_\_\_\_\_\_\_\_\_\_\_\_\_\_\_\_\_\_\_\_\_

10. O que acontece com as medidas do comprimento e da largura dos retângulos gerados nos diversos estágios da construção do cartão fractal?

11. Você consegue construir o cartão fractal em todos os estágios?

\_\_\_\_\_\_\_\_\_\_\_\_\_\_\_\_\_\_\_\_\_\_\_\_\_\_\_\_\_\_\_

\_\_\_\_\_\_\_\_\_\_\_\_\_\_\_\_\_\_\_\_\_\_\_\_\_\_\_\_\_\_\_

12. Até qual estágio é viável fazer a construção do cartão fractal?

\_\_\_\_\_\_\_\_\_\_\_\_\_\_\_\_\_\_\_\_\_\_\_\_\_\_\_\_\_\_\_

# **FICHA DO ALUNO ATIVIDADE 3: FRACTAL GERADO A PARTIR DO SULFITE – MODELO 3**

Nesta atividade você trabalhará com os fractais (forma geométrica que pode ser subdividida indefinidamente em partes, as quais, de certo modo, são cópias reduzidas do todo) e, para isso confeccionará um cartão fractal.

## Estágio 1:

Divida o comprimento da folha de sulfite em três partes com medidas iguais e dobre a folha ao meio, duas vezes, no sentido da largura. Faça as dobras e os cortes indicados na figura:

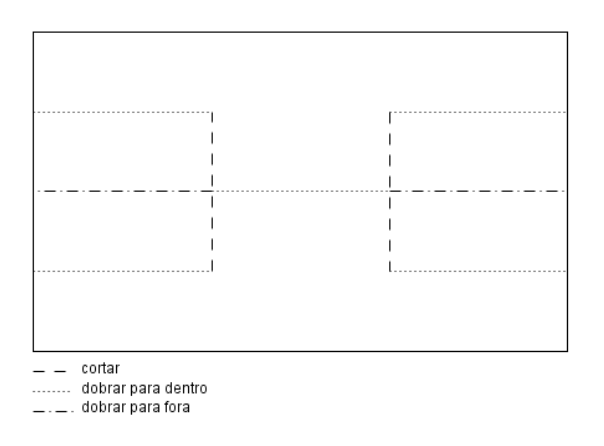

Estágio 2:

Divida cada uma das três partes em três partes com medidas iguais e dobre a folha ao meio. Faça as dobras e os cortes indicados na figura:

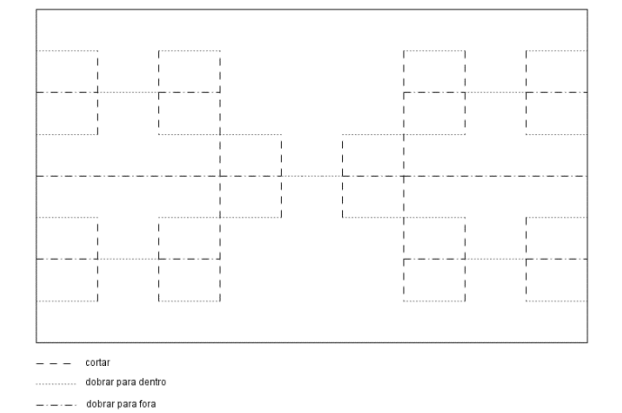

Estágio 3:

Repita o procedimento do estágio 2 e faça as dobras e os cortes indicados na figura:

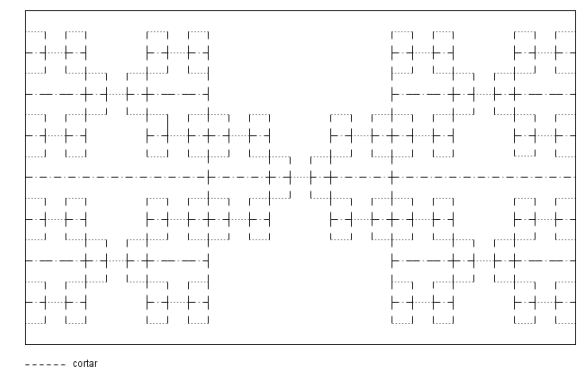

dobrar para fora dobrar para dentro

Complete a tabela abaixo com as medidas da largura da folha de sulfite e dos demais retângulos gerados nos diversos estágios da construção do cartão fractal, de seus respectivos comprimentos, perímetros e áreas.

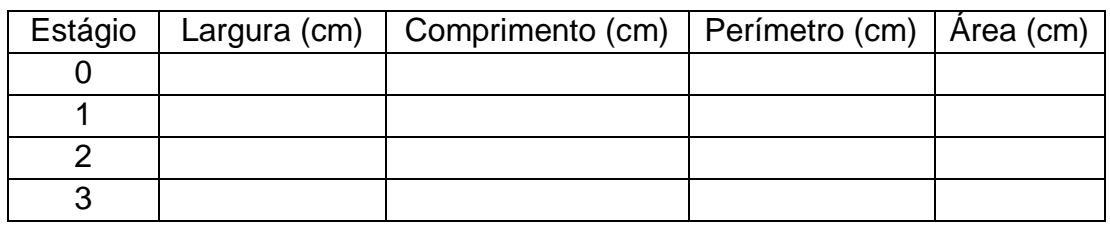

Responda:

1. Qual conteúdo já estudado você associa a cada uma das colunas da tabela preenchida?

\_\_\_\_\_\_\_\_\_\_\_\_\_\_\_\_\_\_\_\_\_\_\_\_\_\_\_\_\_\_\_

2. Qual o tipo de sequência cada uma das colunas da tabela preenchida representa?

\_\_\_\_\_\_\_\_\_\_\_\_\_\_\_\_\_\_\_\_\_\_\_\_\_\_\_\_\_\_\_

3. Qual o primeiro termo de cada uma das sequências?

\_\_\_\_\_\_\_\_\_\_\_\_\_\_\_\_\_\_\_\_\_\_\_\_\_\_\_\_\_\_\_

4. Qual a razão de cada uma das sequências?

\_\_\_\_\_\_\_\_\_\_\_\_\_\_\_\_\_\_\_\_\_\_\_\_\_\_\_\_\_\_\_

5. Qual o termo geral de cada uma das sequências?

\_\_\_\_\_\_\_\_\_\_\_\_\_\_\_\_\_\_\_\_\_\_\_\_\_\_\_\_\_\_\_

6. Qual a medida do comprimento do retângulo no 8° estágio?

\_\_\_\_\_\_\_\_\_\_\_\_\_\_\_\_\_\_\_\_\_\_\_\_\_\_\_\_\_\_\_

7. Qual a medida da largura do retângulo no 11° estágio?

\_\_\_\_\_\_\_\_\_\_\_\_\_\_\_\_\_\_\_\_\_\_\_\_\_\_\_\_\_\_\_

8. Qual o perímetro do retângulo gerado no 12° estágio?

\_\_\_\_\_\_\_\_\_\_\_\_\_\_\_\_\_\_\_\_\_\_\_\_\_\_\_\_\_\_\_

9. Qual a área do retângulo gerado no 15° estágio?

\_\_\_\_\_\_\_\_\_\_\_\_\_\_\_\_\_\_\_\_\_\_\_\_\_\_\_\_\_\_\_

10. O que acontece com as medidas do comprimento e da largura dos retângulos gerados nos diversos estágios da construção do cartão fractal?

11. Você consegue construir o cartão fractal em todos os estágios?

\_\_\_\_\_\_\_\_\_\_\_\_\_\_\_\_\_\_\_\_\_\_\_\_\_\_\_\_\_\_\_

\_\_\_\_\_\_\_\_\_\_\_\_\_\_\_\_\_\_\_\_\_\_\_\_\_\_\_\_\_\_\_

12. Até qual estágio é viável fazer a construção do cartão fractal?

\_\_\_\_\_\_\_\_\_\_\_\_\_\_\_\_\_\_\_\_\_\_\_\_\_\_\_\_\_\_\_

# **7.1.4 FICHA DO ALUNO ATIVIDADE 4: DOBRAS DO PAPEL SULFITE**

Dobre uma folha de papel sulfite ao meio, como indicado na figura:

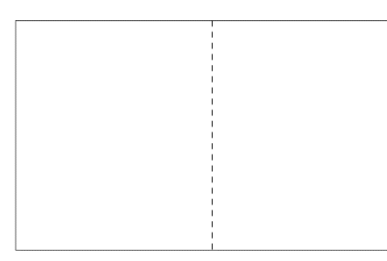

Agora, dobre a folha de sulfite em uma de suas diagonais:

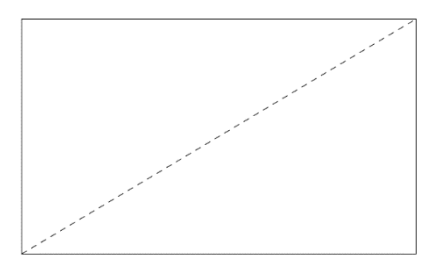

Dobre a folha em uma das diagonais de um dos retângulos menores.

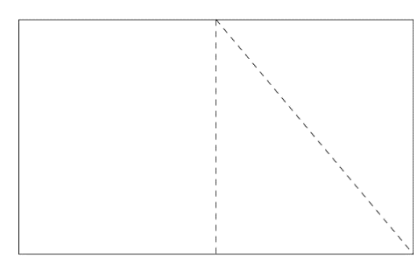

Marque o ponto A, interseção das duas diagonais feitas.

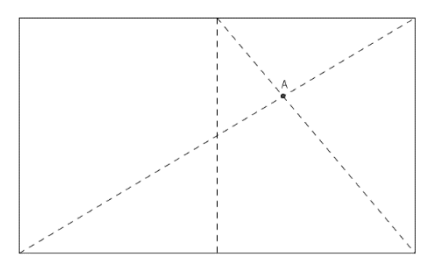

Dobre a folha, passando pelo ponto A, de modo que esta dobra seja paralela ao menor lado do retângulo.

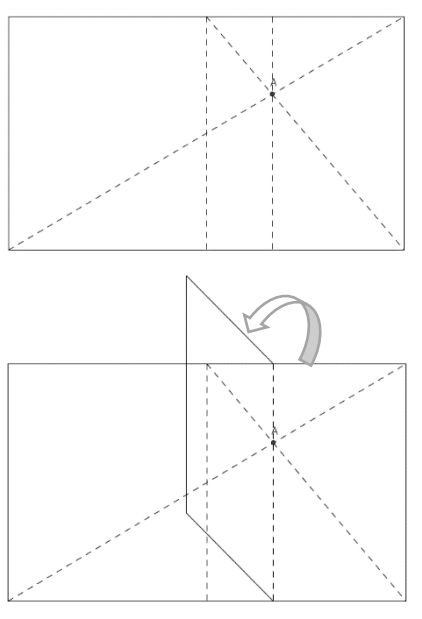

Dobre ao meio a folha já dobrada e tenha as seguintes dobras:

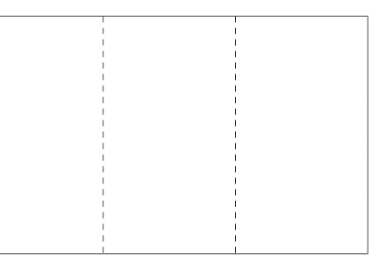

# Responda:

1. Quais as dimensões de cada uma das três partes da folha dividida?

2. O que você pode dizer sobre os dois pares de triângulos formados quando são feitas as dobras do sulfite?

3. Qual o caso de congruência para você classificá-los desta forma?

#### **7.2 Fichas dos Alunos com respostas esperadas**

#### **7.2.1 FICHA DO ALUNO**

### **ATIVIDADE 1: EXPLORANDO A MATEMÁTICA EM UMA FOLHA DE SULFITE**

Existem vários tamanhos de papel sulfite, mas geralmente usamos o tamanho A4. Há tamanhos maiores e menores que este. Como é cortada uma folha de sulfite para originar um tamanho menor? Qual a matemática existente numa folha de papel sulfite?

1. Meça as dimensões da folha de sulfite A4 que você recebeu.

2. Na tabela abaixo, preencha a linha referente a folha de papel sulfite A4, considere a maior medida como sendo o comprimento e a menor medida, a largura da folha.

3. Divida a folha de papel sulfite A4 ao meio, assim você obtém uma folha de papel de tamanho A5.

4. Meça as dimensões da folha de sulfite A5 que você obteve.

5. Preencha a linha referente a folha de papel sulfite A5.

6. Divida a folha de sulfite A5 ao meio e obtenha a folha de tamanho A6.

7. Preencha a linha referente a folha de papel sulfite A6.

8. Proceda da mesma forma e preencha as linhas referentes as folhas de tamanhos A7, A8, A9 e A10.

9. Observe o padrão que você obteve ao preencher as linhas de A4 a A10 e tente preencher as linhas 4A0, 2A0, A0, A1, A2, A3 e A4, que são maiores que a folha de papel de tamanho A4.

10. Determine o perímetro e a área de cada um dos tamanhos de sulfite e finalize o preenchimento da tabela.

11. Determine a razão entre o comprimento e a largura da folha de sulfite A4.

1,414285714285714

12. Esta razão varia nos demais tamanhos de sulfite? Aproximadamente não.

13. Você identifica esse número com algum já conhecido? Não.

14. Eleve esse número ao quadrado, qual o valor obtido? 2,000204081632653

15. E agora, você identifica esse número a algum já conhecido?  $\sqrt{2}$ 

16. Observe cada uma das colunas da tabela preenchida e analise se representam algum conteúdo já visto. Qual é este conteúdo? Sequências.

17. Qual o tipo de sequência obtida em cada uma das colunas? Progressões Geométricas.

18. Qual o primeiro termo de cada uma dessas sequências? Comprimento – 237,6 Largura – 168 Perímetro – 811,2 Área – 39916,8

19. Qual a razão de cada uma dessas sequências? Comprimento, largura e perímetro –  $\sqrt{2}$ Área  $-2$ 

20. Qual o termo geral de cada uma dessas sequências?

$$
c_n = \frac{237,6}{\sqrt{2}^{n-1}}, n = 1, 2, 3, ...
$$
  
\n
$$
l_n = \frac{164}{\sqrt{2}^{n-1}}, n = 1, 2, 3, ...
$$
  
\n
$$
p_n = \frac{811,2}{\sqrt{2}^{n-1}}, n = 1, 2, 3, ...
$$
  
\n
$$
a_n = \frac{39916,8}{2^{n-1}}, n = 1, 2, 3, ...
$$

C1. Construa um segmento de reta AB com 29,7 cm de comprimento.

C2. Construa um segmento AC medindo 21 cm, perpendicular ao segmento AB.

C3. Construa o retângulo ABDC que representa uma folha de papel sulfite de tamanho A4

C4. Construa a seguinte tabela em uma planilha de cálculos e preencha a linha referente a folha A4, considere que o comprimento é o maior lado do retângulo e a largura o menor:

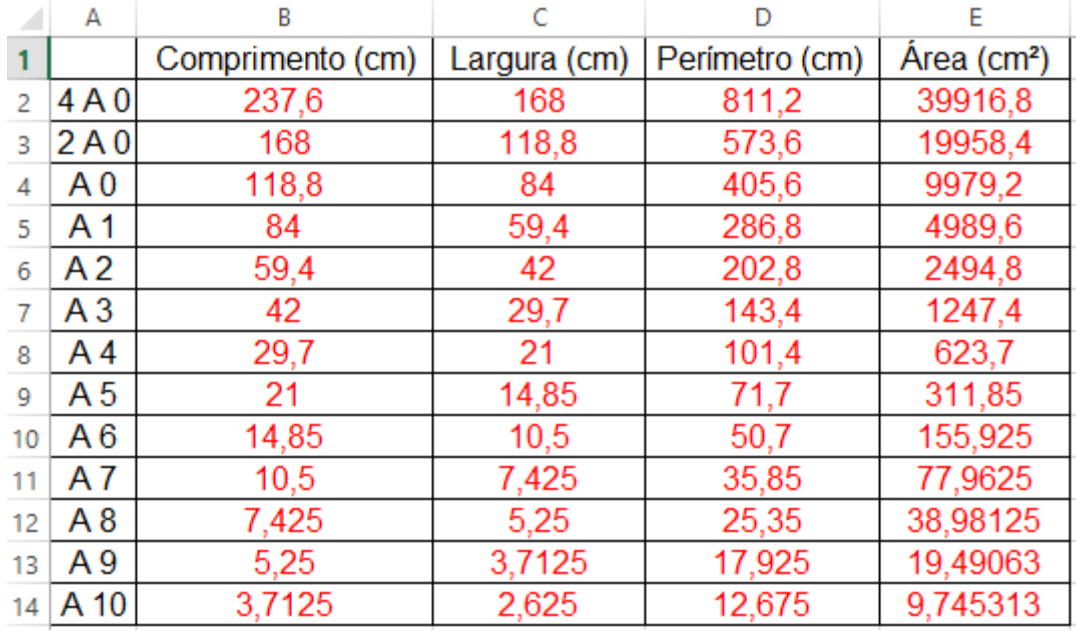

C5. Determine os pontos médios E e F dos segmentos AB e CD, respectivamente.

C6. Construa o retângulo AEFC que representa a folha de sulfite A5.

C7. Complete a tabela com as dimensões referentes a folha de sulfite A5.

C8. Determine os pontos médios G e H dos segmentos AC e EF, respectivamente.

C9. Construa o retângulo AEHG que representa a folha de sulfite A6.

C10. Complete a tabela com as dimensões referentes a folha de sulfite A6.

C11. Determine os pontos médios I e J dos segmentos AE e GH,

C12. Construa o retângulo AIJG que representa a folha de sulfite A7.

respectivamente.

C13. Complete a tabela com as dimensões referentes a folha de sulfite A7.

C14. Determine os pontos médios K e

L dos segmentos AG e IJ, respectivamente.

C15. Construa o retângulo AILK que representa a folha de sulfite A8.

C16. Complete a tabela com as dimensões referentes a folha de sulfite A8.

C17. Determine os pontos médios M e N dos segmentos AI e KL, respectivamente.

C18. Construa o retângulo AMNK que representa a folha de sulfite A9.

C19. Complete a tabela com as dimensões referentes a folha de sulfite A9.

C20. Determine os pontos médios O e P dos segmentos AK e MN, respectivamente.

C21. Construa o retângulo AMPO que representa a folha de sulfite A10.

C22. Complete a tabela com as dimensões referentes a folha de sulfite  $A10$ .

C23. Na coluna F, determine a razão entre os comprimentos da folha de

sulfite A4 e A5, A5 e A6, A6 e A7 e assim sucessivamente.

C24. Analise as linhas de A4 a A10 e preencha com as medidas das folhas de sulfite de tamanhos maiores, de 4A0 a A3.

C25. Determine o perímetro e a área dos diversos tamanhos de sulfite.

C26. Na coluna G, determine a razão entre as larguras de uma folha de sulfite de um tamanho e o seu subsequente na tabela.

C26. Na coluna H, determine a razão entre os perímetros de uma folha de sulfite de um tamanho e o seu subsequente na tabela.

C27. Na coluna I, determine a razão entre as áreas de uma folha de sulfite de um tamanho e o seu subsequente na tabela.

C28. O que você observa nestas razões (comprimento, largura, perímetro e área)?

C29. Quais os tipos de sequências formadas?

Progressões Geométricas.

C30. Qual o primeiro termo de cada uma dessas sequências? Comprimento – 237,6 Largura – 168 Perímetro – 811,2 Área – 39916,8

C31. Qual a razão de cada uma dessas sequências?

Comprimento, largura e perímetro –  $\sqrt{2}$ 

 $Área – 2$ 

C32. Qual o termo geral de cada uma dessas sequências?

$$
c_n = \frac{237,6}{\sqrt{2}^{n-1}}, n = 1, 2, 3, ...
$$

$$
l_n = \frac{164}{\sqrt{2}^{n-1}}, n = 1, 2, 3, ...
$$

$$
p_n = \frac{811,2}{\sqrt{2}^{n-1}}, n = 1, 2, 3, ...
$$

$$
a_n = \frac{39916,8}{2^{n-1}}, n = 1, 2, 3, ...
$$

### **7.2.2 FICHA DO ALUNO**

# **ATIVIDADE 2: DISTÂNCIAS A PARTIR DAS DOBRAS DO SULFITE**

Você sabe qual é a espessura de uma folha de papel sulfite?

Esta é uma informação que não temos na embalagem, mas podemos obtê-la, para isso faça os seguintes procedimentos:

1. Meça a altura do pacote de papel sulfite. Qual a altura do pacote de papel sulfite obtida?

Uma resma de papel tem 5 cm de altura.

2. Qual o número de folhas de sulfite em seu pacote?

Uma resma de papel tem 500 folhas.

3. Qual a espessura de uma folha de sulfite?

0,01 cm ou 0,1 mm

# 4. Como você obteve este valor?

$$
500 folhas - 5 cm
$$
  
\n
$$
1 folha - x
$$
  
\n
$$
\frac{500}{1} = \frac{5}{x}
$$
  
\n
$$
500x = 1.5
$$
  
\n
$$
500x = 5
$$
  
\n
$$
x = \frac{5}{500}
$$
  
\n
$$
x = 0.01 cm
$$

 $1 cm - 10 mm$  $0.01 cm - x$ 1  $\frac{1}{0,01}$  = 10  $\overline{x}$  $1.x = 0,01.10$  $x = 0.1$  mm

5. Quais os conceitos matemáticos que você utilizou para determinar a espessura do sulfite?

Proporcionalidade, regra de três simples e propriedade fundamental das proporções.

Suponha que uma folha de sulfite possa ser dobrada tantas vezes quanto for necessário e preencha a seguinte tabela:

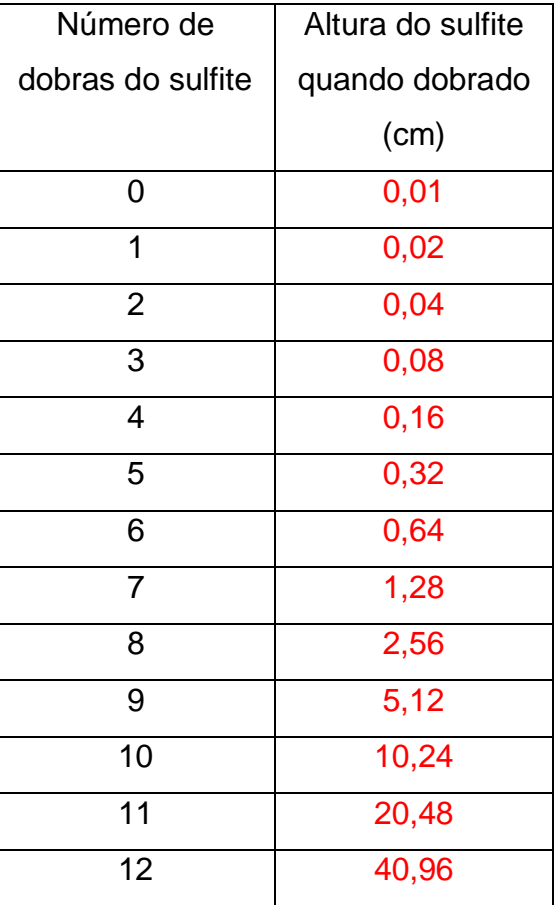

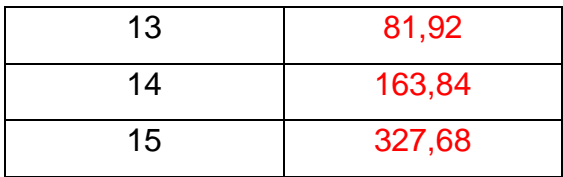

6. O que você observa na sequência da primeira coluna da tabela? Qual tipo de sequência está escrita? Uma Progressão Aritmética.

7. O que você observa na sequência da segunda coluna da tabela? Qual tipo de sequência está escrita? Uma Progressão Geométrica.

8. Qual o primeiro termo da segunda sequência? 0,01

9. Qual a razão da segunda sequência? Tem razão igual a 2.

10. Qual o termo geral da segunda sequência?

 $a_n = 0.01. 2^n$ 

11. Quantas vezes você consegue dobrar uma folha de sulfite? Conseguimos fazer 5 dobras.

Imagine que Gabriela, uma aluna do 1° ano do Ensino Médio da Escola de Tempo Integral "Coronel José Levy", no centro da cidade de Cordeirópolis, no interior do estado de São Paulo.

Suponha que possa dobrar tantas vezes quanto queira a folha de sulfite, qual a quantidade de vezes que a folha de sulfite deve ser dobrada para obter a distância entre:

a) a carteira em que Gabriela senta-se e a carteira da fila ao seu lado? (Aproximadamente 60 cm de distância entre duas filas vizinhas da sala de aula)

Devem ser feitas 13 dobras.

b) a escola em que Gabriela estuda e a praça central da cidade, localizada no quarteirão vizinho ao da escola (a distância entre a escola em que Gabriela estuda e a praça central da cidade é cerca de 70 m)?

Devem ser feitas 20 dobras.

c) a escola em que Gabriela estuda e sua casa (a distância entre a casa de Gabriela e a escola em que estuda é de 730 m)?

Devem ser feitas 23 dobras.

d) a cidade em que Gabriela mora e a cidade de São Carlos? Devem ser feitas 30 dobras, pois a distância entre as cidades é de 80 km.

e) a cidade em que Gabriela mora e a cidade de Itajaí, em Santa Catarina, para onde viajou em suas férias?

Devem ser feitas 33 dobras, pois a distância entre as cidades é de 743 km.

### f) o Brasil e a Itália?

Devem ser feitas 37 dobras, pois a distância entre os países é de 9.469 km.

# g) o Brasil e o Japão?

Devem ser feitas 38 dobras, pois a distância entre os países é de 17.340 km.

### h) o planeta Terra e a Lua?

Devem ser feitas 42 dobras, pois a distância entre a Terra e a Lua é de 384.403 km.

### i) o planeta Terra e o Sol?

Devem ser feitas 51 dobras, pois a distância entre a Terra e o Sol é de 149.600.000 km.

# **7.2.3 FICHA DO ALUNO ATIVIDADE 3: FRACTAL GERADO A PARTIR DO SULFITE – MODELO 1**

Nesta atividade você trabalhará com os fractais (forma geométrica que pode ser subdividida indefinidamente em partes, as quais, de certo modo, são cópias reduzidas do todo), para isso confeccionará um cartão fractal.

## Estágio 1:

Dobre uma folha de sulfite ao meio, nos dois sentidos, por duas vezes. Faça as dobras e os cortes indicados na figura:

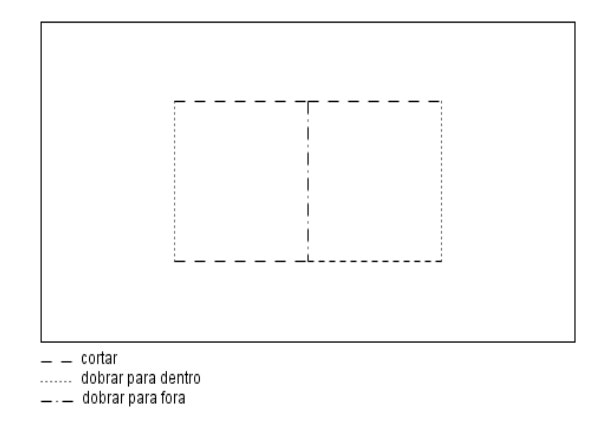

### Estágio 2:

Dobre a folha ao meio novamente, nos dois sentidos, e faça as dobras e os cortes indicados na figura:

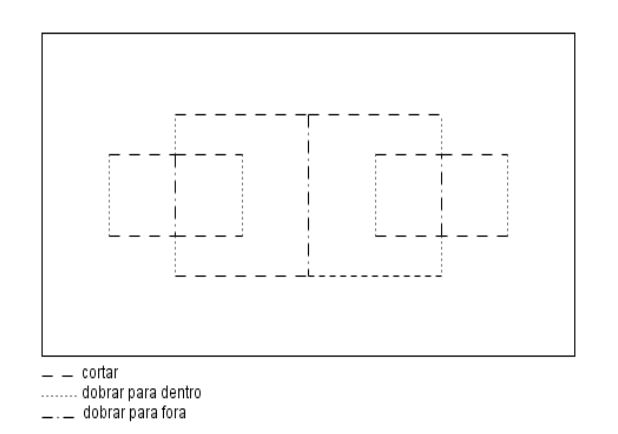

## Estágio 3:

Repita as dobras ao meio e faça as dobras e os cortes indicados na figura:

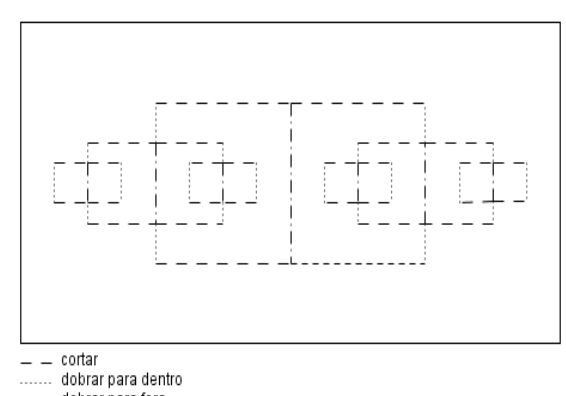

 $\hspace{0.1cm} \rule{0.7cm}{0.1cm} \dots$  dobrar para fora

### Estágio 4:

Proceda da mesma forma que no estágio 4:

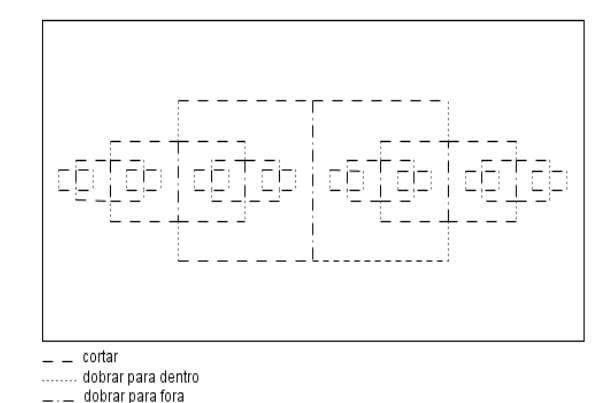

Complete a tabela abaixo com as medidas da largura da folha de sulfite e dos demais retângulos gerados nos diversos estágios da construção do cartão fractal, de seus respectivos comprimentos, perímetros e áreas.
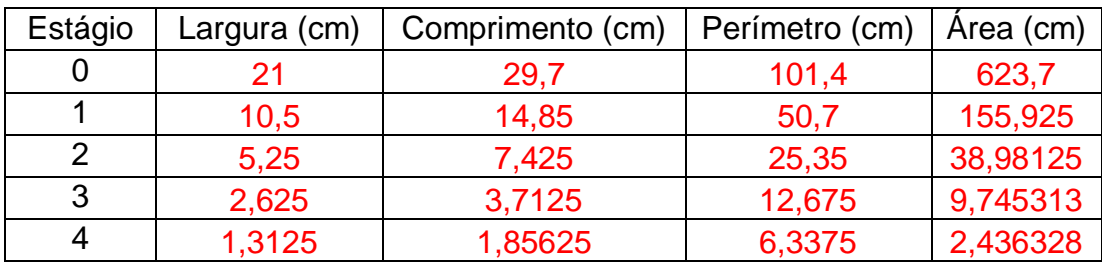

Responda:

1. Qual conteúdo já estudado você associa a cada uma das colunas da tabela preenchida?

Sequências.

2. Qual o tipo de sequência cada uma das colunas da tabela preenchida representa?

As sequências representam Progressões Geométricas.

3. Qual o primeiro termo de cada uma das sequências?

Largura  $\rightarrow$  21 Comprimento  $\rightarrow$  29,7 Perímetro → 101,4 Área  $\rightarrow$  623,7

4. Qual a razão de cada uma das sequências?

Largura  $\rightarrow \frac{1}{2}$ 2 Comprimento  $\rightarrow \frac{1}{2}$ 2 Perímetro  $\rightarrow \frac{1}{2}$ 2 Área  $\rightarrow \frac{1}{4}$ 4

5. Qual o termo geral de cada uma das sequências?

Largura  $\rightarrow l_n = \frac{21}{2n}$  $\frac{21}{2^n}$ ,  $n = 0, 1, 2, 3, ...$  Comprimento  $\rightarrow c_n = \frac{29.7}{2^n}$  $\frac{2^{2n}}{2^n}$ ,  $n = 0, 1, 2, ...$ Perímetro  $\rightarrow p_n = \frac{101.4}{2^n}$  $\frac{61.4}{2^n}$ ,  $n = 0, 1, 2, ...$ Área →  $a_n = \frac{623.7}{4^n}$  $\frac{25\pi}{4^n}$ ,  $n = 0, 1, 2, 3, ...$ 

6. Qual a medida do comprimento do retângulo no 8° estágio?  $c_8 = 0,116015625$ 

7. Qual a medida da largura do retângulo no 11° estágio?  $l_{11} = 0.010253906$ 

8. Qual o perímetro do retângulo gerado no 12° estágio?  $p_{12} = 0.024755859$ 

9. Qual a área do retângulo gerado no 15° estágio?  $a_{15} = 0,000594806$ 

10. O que acontece com as medidas do comprimento e da largura dos retângulos gerados nos diversos estágios da construção do cartão fractal?

As medidas do comprimento e da largura são a metade de suas medidas no estágio anterior.

11. Você consegue construir o cartão fractal em todos os estágios? Não.

12. Até qual estágio é viável fazer a construção do cartão fractal?

Conseguimos construir o cartão fractal até o estágio 6, no máximo, depois disso as medidas tornam-se muito pequenas.

# **FICHA DO ALUNO ATIVIDADE 3: FRACTAL GERADO A PARTIR DO SULFITE – MODELO 2**

Nesta atividade você trabalhará com os fractais (forma geométrica que pode ser subdividida indefinidamente em partes, as quais, de certo modo, são cópias reduzidas do todo) e, para isso confeccionará um cartão fractal.

Estágio 1:

Dobre uma folha de sulfite ao meio, nos dois sentidos, por duas vezes. Faça as dobras e os cortes indicados na figura:

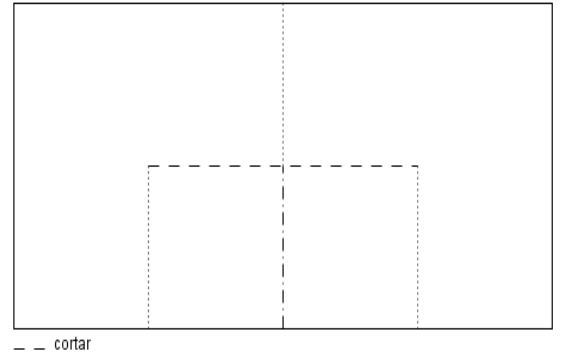

dobrar para dentro  $\equiv$   $\equiv$  dobrar para fora

#### Estágio 2:

Dobre a folha ao meio novamente, nos dois sentidos, e faça as dobras e os cortes indicados na figura:

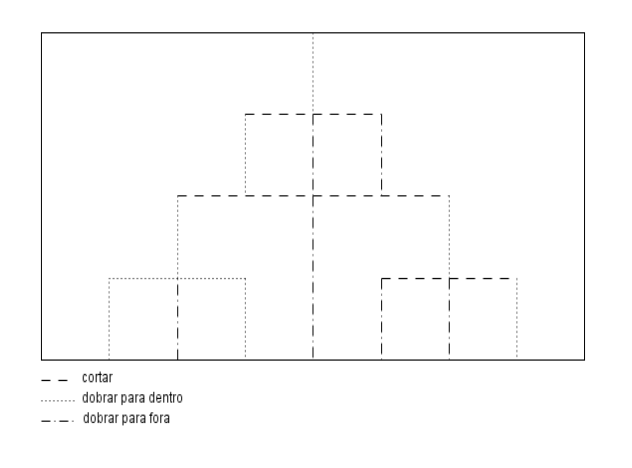

### Estágio 3:

Repita as dobras ao meio e faça as dobras e os cortes indicados na figura:

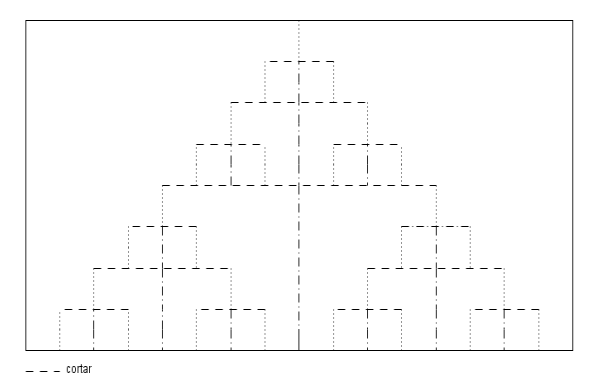

dobrar para dentro 

Estágio 4:

Proceda da mesma forma que no estágio 4:

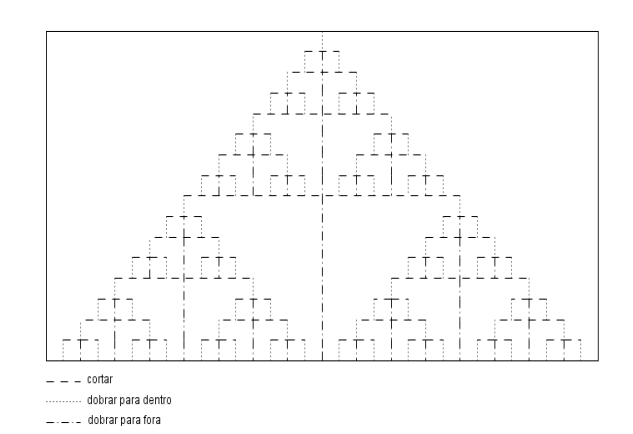

Complete a tabela abaixo com as medidas da largura da folha de sulfite e dos demais retângulos gerados nos diversos estágios da construção do cartão fractal, de seus respectivos comprimentos, perímetros e áreas.

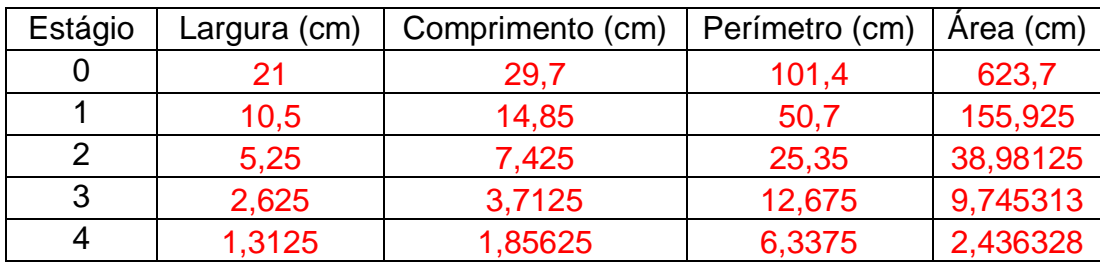

Responda:

1. Qual conteúdo já estudado você associa a cada uma das colunas da tabela preenchida?

Sequências.

2. Qual o tipo de sequência cada uma das colunas da tabela preenchida representa?

As sequências representam Progressões Geométricas.

3. Qual o primeiro termo de cada uma das sequências?

Largura  $\rightarrow$  21 Comprimento → 29,7 Perímetro → 101,4 Área  $\rightarrow$  623,7

4. Qual a razão de cada uma das sequências?

Largura  $\rightarrow \frac{1}{2}$ 2 Comprimento  $\rightarrow \frac{1}{2}$ 2 Perímetro  $\rightarrow \frac{1}{2}$ 2 Área  $\rightarrow \frac{1}{4}$ 4

5. Qual o termo geral de cada uma das sequências?

Largura  $\rightarrow l_n = \frac{21}{2n}$  $\frac{21}{2^n}$ ,  $n = 0, 1, 2, 3, ...$  Comprimento  $\rightarrow c_n = \frac{29.7}{2^n}$  $\frac{1}{2^n}$ ,  $n = 0, 1, 2, ...$ Perímetro  $\rightarrow p_n = \frac{101.4}{2^n}$  $\frac{61.4}{2^n}$ ,  $n = 0, 1, 2, ...$ Área →  $a_n = \frac{623.7}{4^n}$  $\frac{23,7}{4^n}$ ,  $n = 0, 1, 2, 3, ...$ 

6. Qual a medida do comprimento do retângulo no 8° estágio?

 $c_8 = 0,116015625$ 

7. Qual a medida da largura do retângulo no 11° estágio?  $l_{11} = 0.010253906$ 

8. Qual o perímetro do retângulo gerado no 12° estágio?

 $p_{12} = 0.024755859$ 

9. Qual a área do retângulo gerado no 15° estágio?

 $a_{15} = 0,00000058$ 

10. O que acontece com as medidas do comprimento e da largura dos retângulos gerados nos diversos estágios da construção do cartão fractal?

As medidas do comprimento e da largura são a metade da medida do estágio anterior.

11. Você consegue construir o cartão fractal em todos os estágios? Não.

12. Até qual estágio é viável fazer a construção do cartão fractal?

Conseguimos construir o cartão fractal até o estágio 6, no máximo, depois disso as medidas tornam-se muito pequenas.

# **FICHA DO ALUNO ATIVIDADE 3: FRACTAL GERADO A PARTIR DO SULFITE – MODELO 3**

Nesta atividade você trabalhará com os fractais (forma geométrica que pode ser subdividida indefinidamente em partes, as quais, de certo modo, são cópias reduzidas do todo) e, para isso confeccionará um cartão fractal.

### Estágio 1:

Divida o comprimento da folha de sulfite em três partes com medidas iguais e dobre a folha ao meio, duas vezes, no sentido da largura. Faça as dobras e os cortes indicados na figura:

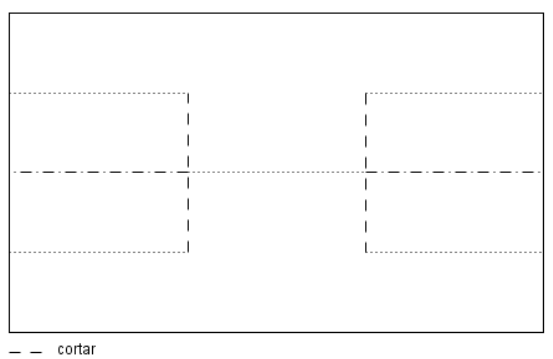

dobrar para dentro \_ dobrar para fora

Complete a tabela abaixo com as medidas da largura da folha de sulfite e dos demais retângulos gerados nos diversos estágios da construção do cartão fractal, de seus respectivos comprimentos, perímetros e áreas.

### Estágio 2:

Divida cada uma das três partes em três partes com medidas iguais e dobre a folha ao meio. Faça as dobras e os cortes indicados na figura:

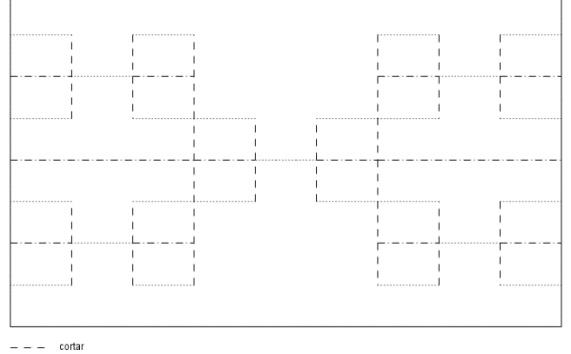

dobrar para dentro dobrar para fora

#### Estágio 3:

Repita o procedimento do estágio 2 e faça as dobras e os cortes indicados na figura:

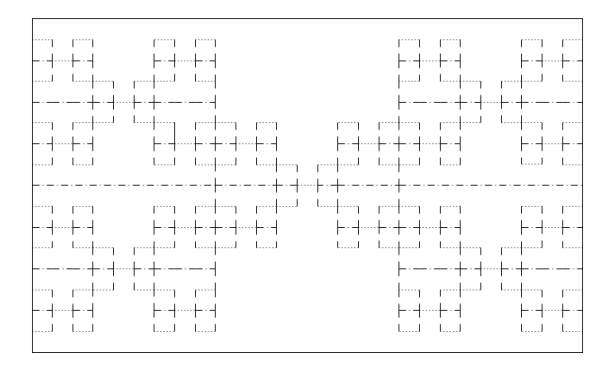

 $--- - -$  corta dobrar para fora

dobrar para dentri

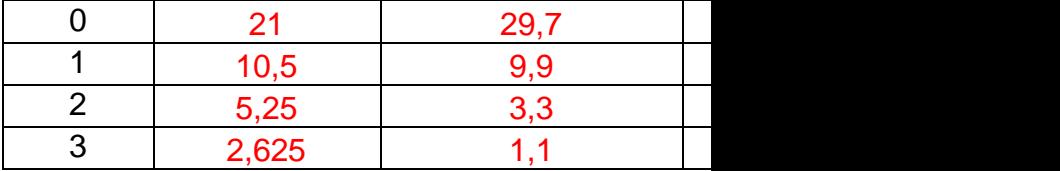

#### Responda:

1. Qual conteúdo já estudado você associa a cada uma das colunas da tabela preenchida?

2. Qual o tipo de sequência cada uma das colunas da tabela preenchida representa?

As sequências representam Progressões Geométricas, apenas o perímetro não representa uma sequência.

3. Qual o primeiro termo de cada uma das sequências?

Largura  $\rightarrow$  21 Comprimento  $\rightarrow$  29,7 Área  $\rightarrow$  623,7

4. Qual a razão de cada uma das sequências?

Largura  $\rightarrow \frac{1}{2}$ 2 Comprimento  $\rightarrow \frac{1}{2}$ 3 Área  $\rightarrow \frac{1}{6}$ 6

5. Qual o termo geral de cada uma das sequências?

Largura →  $l_n = 21.(\frac{1}{2})$  $\frac{1}{2}$  $\boldsymbol{n}$ Comprimento  $\rightarrow c_n = 29.7 \cdot \left(\frac{1}{3}\right)$  $\frac{1}{3}$  $\boldsymbol{n}$ Área →  $a_n = 623.7.\left(\frac{1}{6}\right)$  $\frac{1}{6}$  $\boldsymbol{n}$ 

6. Qual a medida do comprimento do retângulo no 8° estágio?  $c_8 = 0.0045276748$ 

7. Qual a medida da largura do retângulo no 11° estágio?

 $l_{11} = 0.010253906$ 

8. Qual o perímetro do retângulo gerado no 12° estágio?

Como o perímetro não é uma sequência com um padrão estabelecido não conseguimos determinar o seu valor em um estágio qualquer.

9. Qual a área do retângulo gerado no 15° estágio?

 $a_{15} = 0,000000001$ 

10. O que acontece com as medidas do comprimento e da largura dos retângulos gerados nos diversos estágios da construção do cartão fractal?

A medida do comprimento é a terça da medida do comprimento no estágio anterior e da largura é a metade da medida da largura no estágio anterior.

11. Você consegue construir o cartão fractal em todos os estágios? Não.

12. Até qual estágio é viável fazer a construção do cartão fractal?

Conseguimos construir o cartão fractal até o estágio 4, no máximo, depois disso as medidas tornam-se muito pequenas.

# **7.2.4 FICHA DO ALUNO ATIVIDADE 4: DOBRAS DO PAPEL SULFITE**

Dobre uma folha de papel sulfite ao meio, como indicado na figura:

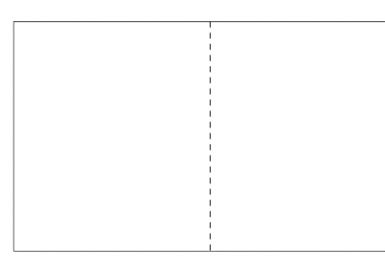

Agora, dobre a folha de sulfite em uma de suas diagonais:

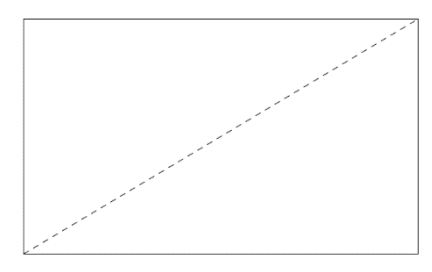

Dobre a folha em uma das diagonais de um dos retângulos menores.

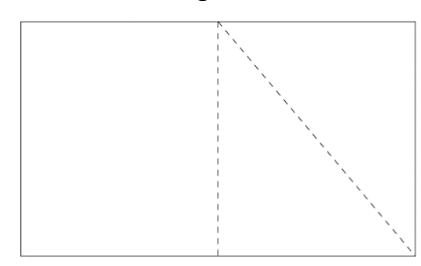

Marque o ponto A, interseção das duas diagonais feitas.

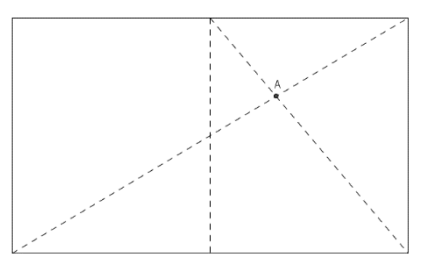

Dobre a folha, passando pelo ponto A, de modo que esta dobra seja paralela ao menor lado do retângulo.

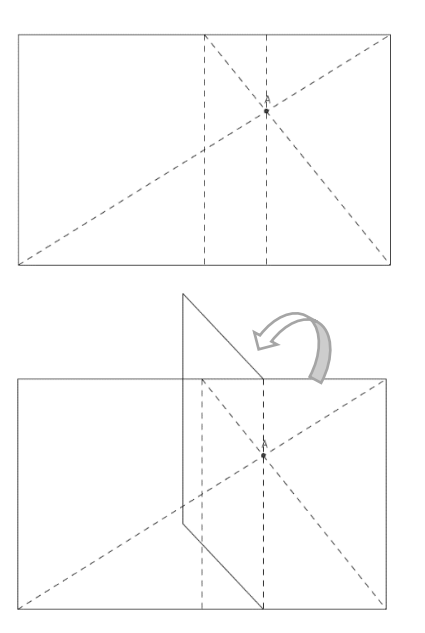

Dobre ao meio a folha já dobrada e tenha as seguintes dobras:

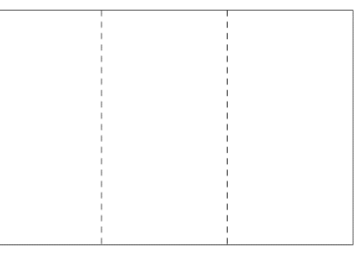

Responda:

1. Quais as dimensões de cada uma das três partes da folha dividida?

Comprimento: 21 cm e largura: 9,9 cm em cada uma das três partes.

2. O que você pode dizer sobre os dois pares de triângulos formados quando são feitas as dobras do sulfite?

Os triângulos são semelhantes, pois tem um par ângulos opostos pelo vértice e os outros dois pares de ângulos são alternos e internos (a folha de sulfite tem seus lados paralelos e suas diagonais são as retas concorrentes cortando-as).

3. Qual o caso de congruência para você classificá-los desta forma?

Caso AAA (ângulo, ângulo, ângulo).